# GUIDE

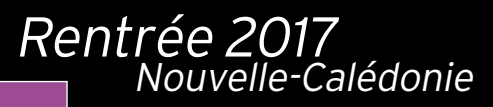

Tèi nédèè BAC, gèré tâîî ki yè pâbiri parâ études<br>supérieures ré gèré bari yè mâ köiwaa. Thupene la BAC troa iëne la itre ini ka tru e Kaledoni Thubenelo re BAC co ureye ore so yeno me hma omei Kaledronia Géé nâ cèùrù i BAC pi-cèwai pââ câmû mâinâ naa nâpô Kalédonia

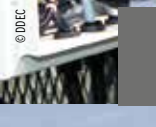

© chabanne-architecte - Lycée du mont-dore

© Artfocus nc - Siani Giovanni

« Renseignez-vous parce qu'on se dit… Je verrai après le bac… Alors qu'il y a plein d'inscriptions avant le bac ! » Shirley

# Après le © MNC

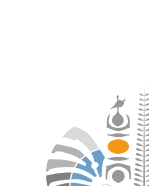

**TIPITA** 

**NOUVELLE ALÉDONIE** 

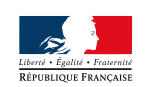

Avec le soutien de **米** onisep

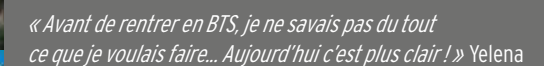

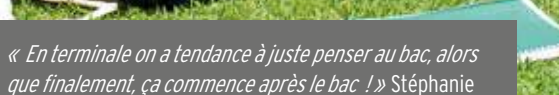

# Sommaire

# Bien choisir sa poursuite d'études

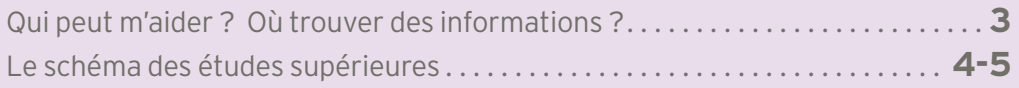

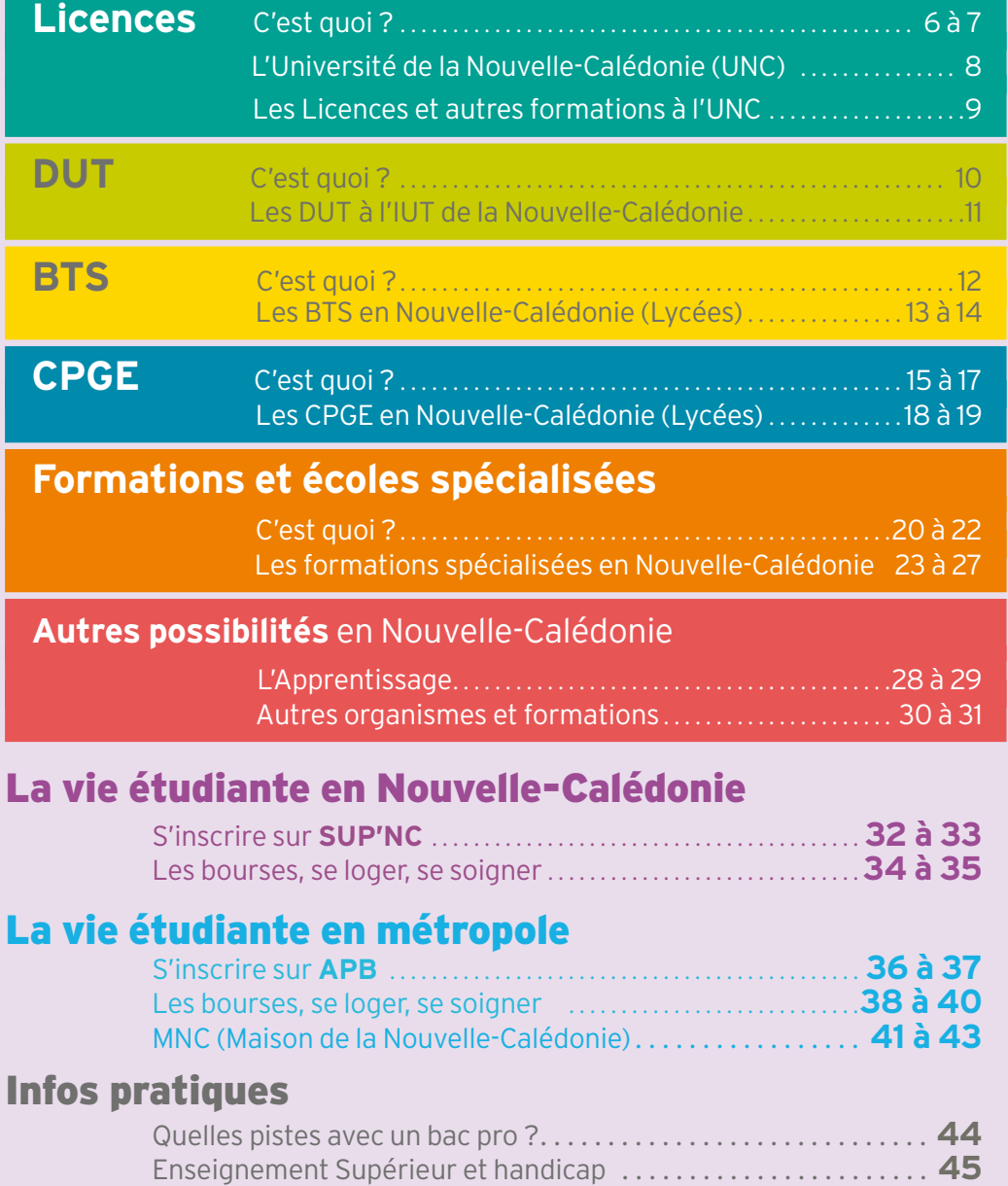

# Calendrier comparé des inscriptions . . . . . . . . . . . . . . . . . . **48**

Et si vous échouez au bac ? . . . . . . . . . . . . . . . . . . . . . . . . . . . . . . . . . **46** Adresses Utiles . . . . . . . . . . . . . . . . . . . . . . . . . . . . . . . . . . . . . . . . . . . **47**

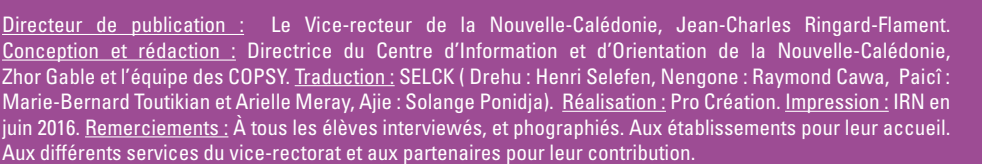

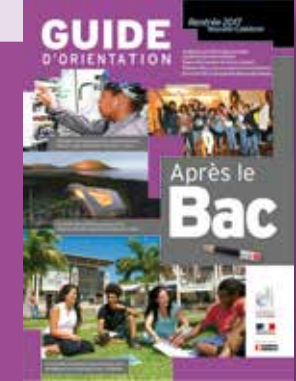

Avec le soutien de l'Onisep.<sup>3</sup>X onisep

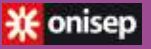

# Bien choisir sa poursuite d'études…

#### **Vous êtes en terminale.**

Au cœur de vos préoccupations : obtenir le bac. Néanmoins, vous devez aussi vous soucier des **poursuites d'études en Nouvelle-Calédonie**, ou **en métropole**, car les inscriptions dans le supérieur ont lieu cette année.

# Qui peut m'aider ?

Le **professeur principal** vous accompagne tout au long de votre démarche d'orientation. Les **autres professeurs**, le **professeur documentaliste,** le **conseiller principal d'éducation** (CPE), **le chef d'établissement**… Vous pouvez aussi les consulter.

Le **conseiller d'orientation-psychologue**  peut vous apporter un conseil spécialisé dans le cadre d'un entretien d'orientation approfondi.

Votre **entourage** (familles, amis, rencontres…). Les **anciens élèves**. Pensez aussi à les interroger!

#### Les **fédérations de parents d'élèves :**  la **FAPEP**, la **FCPE**, et l' **UGPE**.

#### **Les directions des enseignements privés :**

- • La **DDEC :** Direction Diocésaine de l'Enseignement Catholique**.**
- • L'**ASEE** : Alliance Scolaire de l'Église Évangélique de Nouvelle-Calédonie.
- • La **FELP** : Fédération de l'Enseignement Libre Protestant de Nouvelle-Calédonie.

#### Les **services d'aide aux bacheliers.**

**La DAFE :** Direction du service d'Etat, de l'Agriculture, de la Forêt et de l'Environnement.

 $\rightarrow$  Adresses utiles en page 47

#### *INFO +*

#### **Le salon de l'étudiant à Nouméa**

Les **29 et 30 juillet 2016** aura lieu le « salon de l'étudiant de Nouméa ».

Vous pourrez rencontrer de nombreux représentants des différentes formations.

Ce salon est porté par l'association d'étudiants du BTS « Management des Unités Commerciales » du Lycée Lapérouse.

# Où trouver des informations ?

#### **Sites Internet**

 $\rightarrow$  www.ac-noumea.nc/apres-le-bac  $\rightarrow$  www.admission-postbac.fr

www.onisep.fr ; www.education.gouv.fr ; www.formagri.nc ; www.portail-vie-etudiante.fr ; www.cnous.fr ; www.dass.gouv.nc ; www.cdefi.fr/ (écoles d'ingénieurs) ; www.ecoles2commerce.com

#### **Le centre d'information et d'orientation (CIO)**

Le CIO est un service public gratuit de l'Éducation Nationale. Il met à disposition, en libre consultation, une documentation approfondie et détaillée sur les secteurs professionnels et les métiers, l'offre de formation dans l'enseignement secondaire et supérieur. Il propose des entretiens individuels, avec un conseiller d'orientationpsychologue (COP).

#### **Le centre de documentation et d'information (CDI)**

C'est le « lieu-ressource » de votre établissement pour la recherche d'informations sur les filières d'études, les diplômes, les métiers, les concours administratifs... Les professeursdocumentalistes pourront vous aider dans vos recherches.

#### **Les journées portes ouvertes des établissements**

La plupart des établissements organisent des journées portes ouvertes. N'hésitez pas à visiter ceux qui vous intéressent. Vous pourrez poser des questions à des enseignants et à des étudiants en cours de formation.

#### **Les ressources Onisep : www.onisep.fr**

moteurs de recherche pour trouver des Pour une information complète et actualisée sur les métiers et les formations. Des renseignements en fonction de vos goûts et de vos centres d'intérêts.

**L'IDC :** Institut de développement des compétences

- • Des informations sur les métiers ;
- • Des informations sur les « métiers porteurs » en Nouvelle-Calédonie.

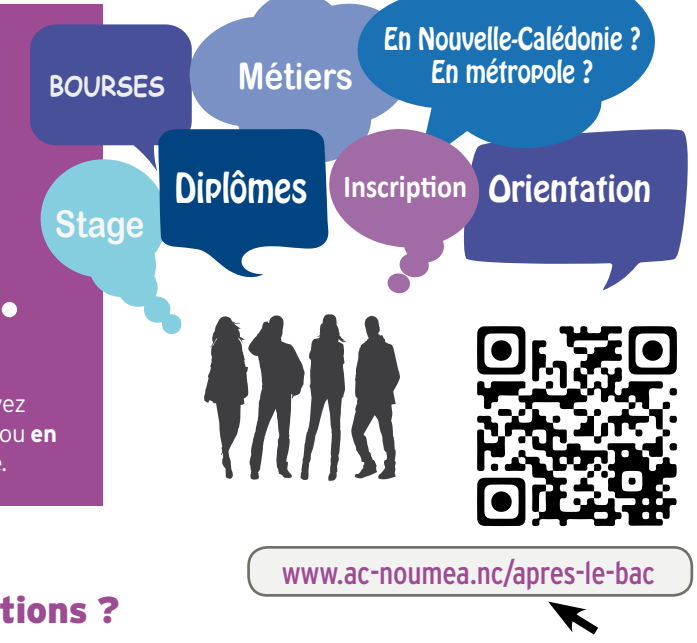

#### *contacts*

# centre d'information et d'orientation Nouméa

# **Centre d'Information et**

**d'Orientation à Nouméa** 10, rue Georges Baudoux BP 500 - 98845 Nouméa Tél. : 27 53 28 / Fax : 27 65 07 http://www.ac-noumea.nc Email : cio@ac-noumea.nc

> **• Antenne de La Foa** BP 87 - 98870 Bourail Tél. : 71 48 98 / 44 33 04 Email : cio.lafoa@ac-noumea.nc

#### **• Antenne de Poindimié**

BP 386 - 98822 Poindimié Tél. : 78 59 64 / 42 32 01 Email : cio.poindimie@ ac-noumea.nc

#### **• Antenne de Koné**

BP 14 - 98860 Koné Tél. : 47 37 99 Email : cio.kone@ac-noumea.nc

#### **• Antenne des Iles**

Qanono Wé BP 264 - 98820 Lifou Email : cio.iles@ac-noumea.nc

#### **Vice-Rectorat de la Nouvelle-Calédonie**

www.ac-noumea.nc Immeuble Flize - 1, avenue des frères Carcopino BP G4 - 98848 Nouméa CEDEX Tél. : 26 61 00 - Fax : 27 30 48

# Le schéma<br>des études supérieures

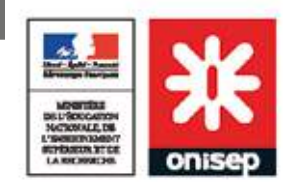

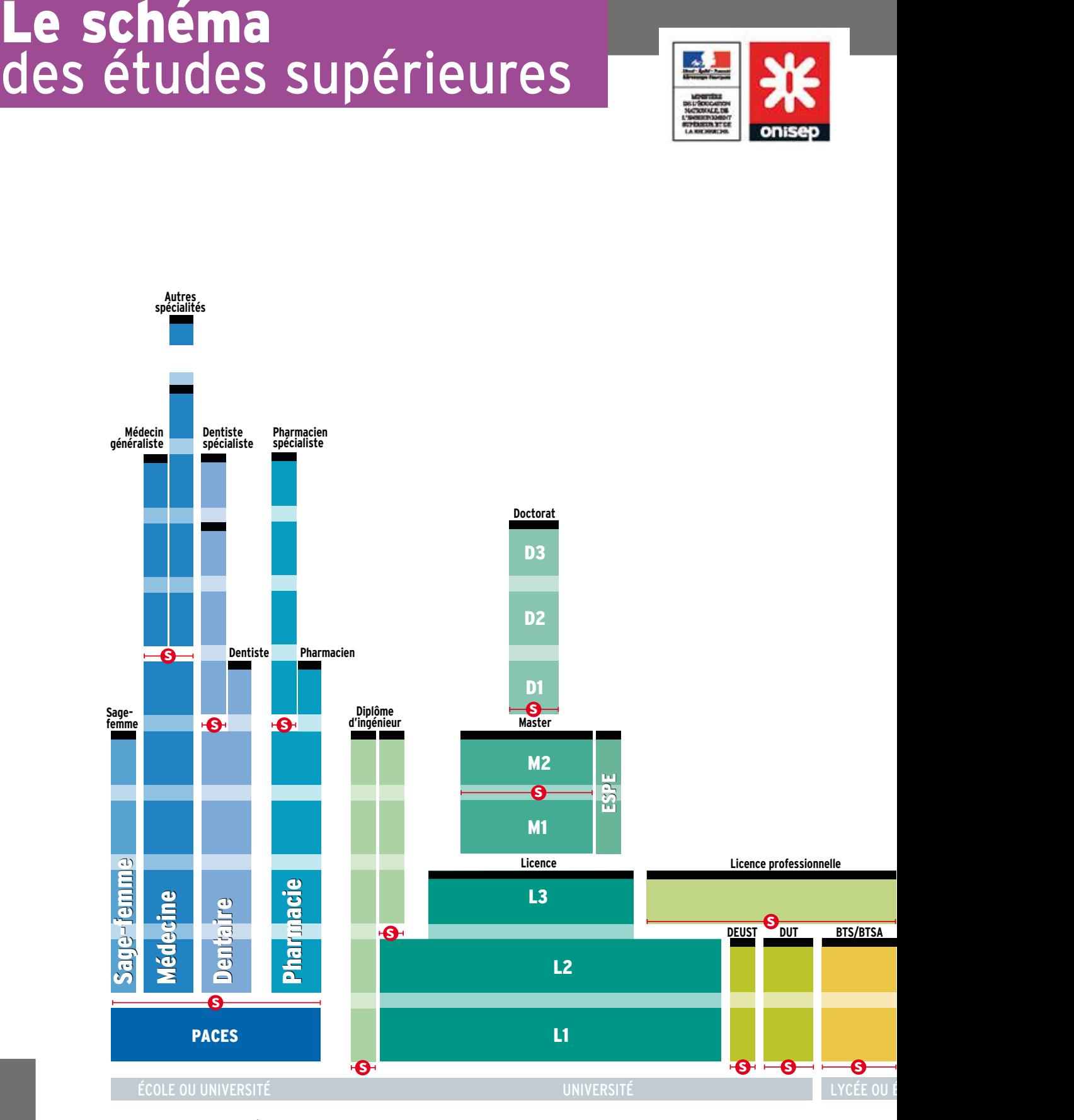

Diplôme ou Diplôme d'État

**S** Accès sélectif (concours à épreuves, sélection sur dossier)

**Il existe des passerelles entre ces différentes filières** par exemple de la L1 vers un BTS ou un DUT ; de la PACES vers la licence ; des classes préparatoires aux grandes écoles (CPGE) vers la licence. (1) Attention, certaines écoles paramédicales recrutent après la PACES.

**BTS(A) :** brevet de technicien supérieur (agricole)

**D :** doctorat

**DCG :** diplôme de comptabilité et de gestion **DEC :** diplôme d'expert-comptable

**DEUST :** diplôme d'études universitaires scientifiques et techniques

**DSCG :** diplôme supérieur de comptabilité et de gestion

**DUT :** diplôme universitaire de technologie

Nombre d'années d'études

# Vous avez dit LMD ?

En France, les universités et les grandes écoles ont adopté une organisation des études en 3, 5 et 8 ans après le bac, conférant les grades de **: licence (L), master (M) et doctorat (D)**.

#### Objectif du LMD ?

Favoriser la construction de parcours de formation personnalisés.

Son principe : pour chaque diplôme, les enseignements sont découpés en semestres, correspondant chacun à 30 crédits, capitalisables et transférables en France (d'un établissement supérieur à l'autre) et en Europe (d'un pays à l'autre).

Sont également organisés selon le schéma du LMD : les DUT, les BTS, les prépas, les études de santé, d'architecture…

# *PAROLE d'élève*

« Dès que je rentre du lycée, mon grand-père me demande comment ça s'est passé et me répète régulièrement que j'ai énormément de chance d'avoir l'opportunité de choisir mon métier. Pour lui, ce n'était pas la même… Il faut que les jeunes prennent conscience que c'est maintenant qu'ils sont en train de dessiner leur avenir! » Morgan.

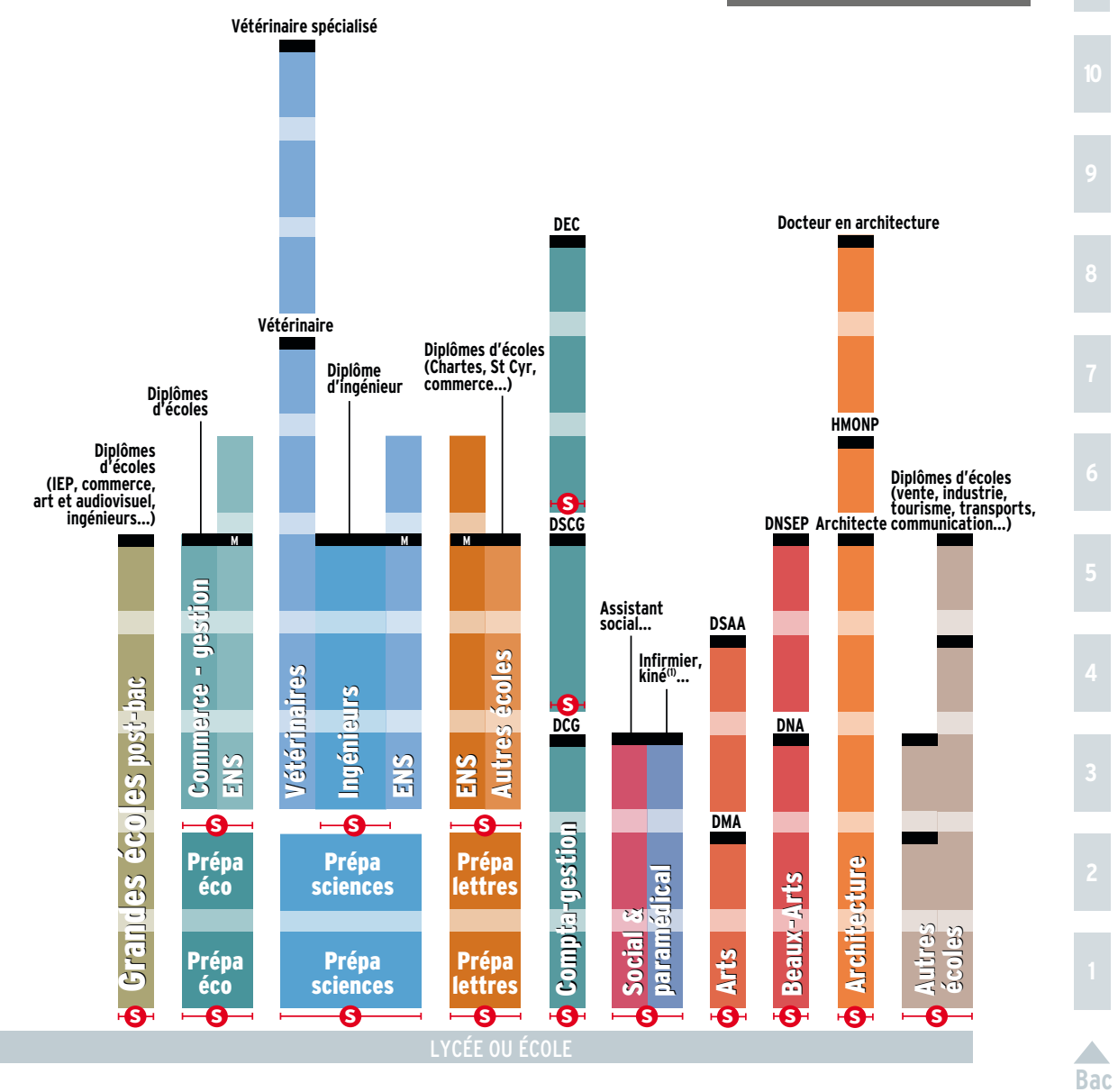

**DMA :** diplôme des métiers d'art

**DNA :** diplôme national d'art

**DNSEP :** diplôme national supérieur d'expression plastique

**DSAA :** diplôme supérieur d'arts appliqués

**ENS :** école normale supérieure

**ESPE :** école supérieure du professorat et de l'éducation

**HMONP :** habilitation à l'exercice de la maîtrise d'œuvre en son nom propre

**IEP :** institut d'études politiques

**L :** licence

**M :** master

**PACES :** première année commune des études de santé

# à l'université

# Les licences

En 3 ans après le bac, la licence est le premier pas vers le **master**. Organisée en parcours, la licence offre une spécialisation progressive et ouvre sur la professionnalisation.

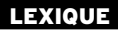

BTS/BTSA : brevet de technicien supérieur/agricole CPGE : classe préparatoire aux grandes écoles

DEUST : diplôme d'études universitaires de sciences et techniques DUT : diplôme universitaire de technologie L1 : 1ère année de licence L2 : 2e année de licence L3 : 3e année de licence M1 : 1ère année de master M2 : 2<sup>e</sup> année de master PACES : première année commune des études de santé UE : unité d'enseignement

#### en métropole ?

➤ **Se reporter au portail**  www.admission-postbac.fr ➤ Voir le calendrier pages 36 à 37 et page 48.

➤ **Orientation active :** Pour une formation en métropole, RDV sur **www.admission-postbac.fr**.

# C'EST QUOI ?

# ÂOù et comment ?

L'université couvre de nombreux domaines de formation et délivre des diplômes nationaux à 3 niveaux : licence, master, doctorat (d'où l'appellation LMD).

 $\rightarrow$  La licence se prépare en 6 semestres (3 ans) au sein d'une unité de formation et de recherche (UFR). La 1ère année, dite L1, est conçue comme un portail associant plusieurs disciplines ; la 2<sup>e</sup> année, **L2** ; la 3<sup>e</sup> année, L3, finalise le cycle licence.

 $\rightarrow$  Les cours magistraux (CM) en amphi alternent avec des travaux dirigés (TD) ou pratiques (TP) en groupes-classes. Toutefois, les universités limitent les cours en amphi pendant la 1ère année de licence (L1) afin d'offrir aux étudiants un encadrement pédagogique renforcé. Le cursus licence intègre également la possibilité de valider un stage en entreprise, dans l'administration, l'enseignement ou au sein d'associations.

#### ÂAccès

Avec le bac (ou un diplôme équivalent). Toutes les séries sont admises, mais il est recommandé de choisir une filière cohérente avec celle suivie au lycée. Cela suppose de se renseigner au préalable sur les contenus de la filière envisagée, ses exigences...

*INFO +*

## **L'université, c'est aussi...**

> **Les études de santé** se déroulent à l'université. Les filières médecine, pharmacie et dentaire, débutent par la première année commune des études de santé (**PACES**) tout comme la formation de sage-femme qui, pour sa part, se déroule ensuite au sein d'une école spécialisée (4 ans d'études).

Les cursus dentaire, médecine et pharmacie débouchent, en 6 à 11 ans, sur des diplômes d'État (**DE**), obligatoires pour exercer.

Certaines formations d'audioprothésiste, d'orthoptiste et d'orthophoniste sont dispensées à l'université. Elles mènent, en 3 à 5 ans, à un diplôme permettant d'exercer.

> Sont aussi délivrés à l'université : les diplômes universitaires (**DU**, tous niveaux), les diplômes d'études universitaires de sciences et techniques (**DEUST**) et les diplômes universitaires de technologie (**DUT**)

**Plus d'information sur le site : www.etudiant.gouv.fr**

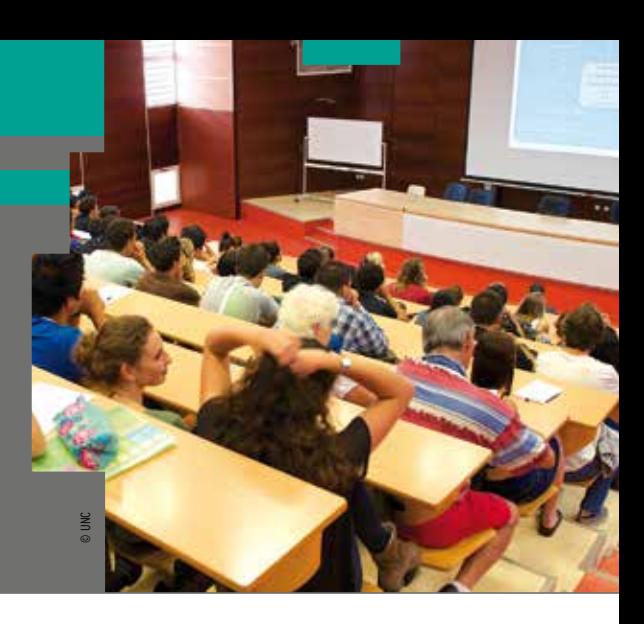

 $\rightarrow$  À l'université, suivre des études dans la filière de son choix est un droit, dans la limite des places disponibles.

Certaines filières très demandées organisent lors des inscriptions des tests de niveau : en langues, en arts plastiques, en musique…

 **Le dispositif dit« d'orientation active »** permet à l'élève de terminale d'indiquer ses vœux de filières pour la rentrée suivante et d'obtenir auprès des enseignants des établissements visés des conseils et avis sur ses chances de réussite. Pour l'Université de la Nouvelle-Calédonie, RDV sur le site http://www.univ-nc.nc/formation/sorienter/sinscrire. Pour une formation en métropole, RDV sur www.admission-postbac.fr.

# ÂAu programme

Les licences se répartissent en 4 domaines de formation (arts, lettres, langues / droit, économie, gestion / sciences humaines et sociales / sciences, technologies, santé) qui se déclinent en une vingtaine de mentions (par exemple droit ; géographie et aménagement ; histoire ; mathématiques ; sciences de la vie...). Chaque mention propose des parcours types, définis par chaque université.

La spécialisation disciplinaire est progressive, ce qui favorise les passerelles entre les filières de formation. Il est ainsi possible de rejoindre un DUT ou un BTS dès la fin du 1er semestre, en fin de L1, voire en L2.

 $\rightarrow$  La licence couvre 6 semestres. Chacun d'eux se compose d'unités d'enseignement (UE) obligatoires, optionnelles et libres, valant un nombre de crédits ECTS donné. L'étudiant valide 30 crédits par semestre, 60 par année universitaire.

 $\rightarrow$  La 1ère année de licence (L1) renforce l'apprentissage des fondamentaux. Son contenu privilégie la culture générale avec des enseignements largement pluridisciplinaires et l'acquisition de compétences transversales (informatique, méthodologie de travail, élaboration du projet personnel et professionnel, langues vivantes, expression écrite et orale).

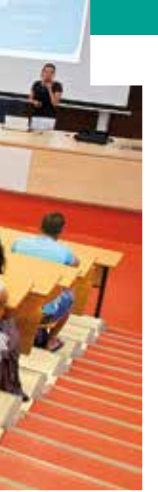

 $\rightarrow$  La 2ª année de licence (L2) est articulée autour de la consolidation des compétences et de la découverte des débouchés professionnels et des métiers en relation avec la formation. La poursuite d'études en licence professionnelle est ouverte aux étudiants ayant validé les 2 premières années de licence.

→ La 3<sup>e</sup> année de licence (L3) s'attache à approfondir la spécialisation disciplinaire et à renforcer l'ouverture vers les champs de métiers possibles.

*À noter* : les étudiants peuvent effectuer un stage. Obligatoire ou facultatif, celuici est intégré au cursus, souvent en L3. Ils peuvent aussi effectuer un séjour à l'étranger. Se renseigner sur les accords d'échanges dès la L1 et sur le niveau requis en langue.

# $\blacktriangleright$  Rythme de travail

Être autonome, savoir organiser son temps, avoir un certain goût pour la théorie et les recherches personnelles sont des qualités indispensables pour réussir à l'université.  $\rightarrow$  La licence prévoit au moins 1500 heures sur 3 ans, à raison de 20 à 30 heures par semaine. Pour réussir aux évaluations, il ne suffit pas d'être présent aux cours.

 $\rightarrow$  Pour être de ceux qui réussissent en 1 ère année, il faut approfondir les cours régulièrement, lire des ouvrages spécialisés chez soi et en bibliothèque universitaire (BU). Compter au moins une vingtaine d'heures de travail personnel par semaine.

 $\rightarrow$  À l'université, chaque étudiant bénéficie d'un dispositif d'accueil et d'orientation destiné à l'aider dans ses choix. En 1ère année de licence, il bénéficie d'un encadrement pédagogique renforcé. Ainsi, le tutorat permet aux nouveaux inscrits à l'université d'identifier leurs points forts et lacunes ; les modules de soutien pilotés par des enseignants référents les aident par la suite à surmonter d'éventuelles difficultés.

# ÂValidation du diplôme

L'évaluation des connaissances se fait par contrôle continu et régulier, par examen terminal ou bien par la combinaison des deux modalités. En L1 ou L2, le contrôle continu se généralise.

 $\rightarrow$  La licence générale permet l'acquisition de 180 crédits européens (ECTS).

 $\rightarrow$  Un supplément au diplôme précise le parcours suivi en licence, ainsi que les compétences acquises. Il permet une meilleure lisibilité du diplôme hors de nos frontières.

# ÂPoursuite d'études

De niveau bac + 3, la licence est le socle des études longues.

 $\rightarrow$  Ceux qui décident de continuer à l'université s'inscrivent en master (bac + 5). Ce diplôme correspond à 4 semestres (120 crédits ECTS). Il est organisé sur deux années (M1, M2) qui se déclinent en parcours.

 $\rightarrow$  Les autres peuvent rejoindre une école de commerce, d'ingénieurs, de journalisme, un IEP… accessibles sur titres et épreuves.

# ÂAccès à l'emploi

À l'université, le bureau d'aide à l'insertion professionnelle (BAIP) accompagne les étudiants dans la recherche de stage et du premier emploi. Il leur propose des ateliers méthodologiques (rédaction du CV, de la lettre de motivation, préparation aux entretiens...), diffuse les offres des entreprises, organise des rencontres avec les professionnels. (Voir contact BAIP de l'UNC page 34).

 $\rightarrow$  Grâce à l'acquisition de compétences préprofessionnelles, les diplômés de licence sont mieux préparés pour une entrée immédiate dans la vie active. De niveau bac + 3, la licence permet par exemple de présenter les concours administratifs.

 $\rightarrow$  Le master permet de s'insérer dans une fonction ou un secteur d'activité précis. Les profils scientifiques à vocation industrielle (électronique, automatisme, maintenance…) sont les mieux placés sur le marché du travail. Les diplômés en gestion connaissent aussi des conditions d'insertion favorables. Les profils littéraires et juridiques présentant une double compétence (langue et informatique, art et gestion...) sont très appréciés des employeurs.

 $\rightarrow$  De niveau bac + 5, le master ouvre l'accès à certains concours de la fonction publique, comme l'agrégation ou la magistrature. Il permet aussi de s'inscrire en doctorat (bac + 8).

#### <sup>à</sup> savoir

➤ **Les deust** (diplôme d'études universitaires de sciences et techniques). accessibles directement après le bac, proposent des formations en 2 ans sur des créneaux pointus, adaptés au marché du travail local.

#### ➤ **Les licences professionnelles**

Accessibles avec un bac + 2 (BTS, BTSA, DUT, L2...), elles se préparent en 2 semestres à l'université, en lycée, en école ou en centre de formation d'apprentis (CFA). Un stage de 12 à 16 semaines est prévu. Offrant une spécialisation plus poussée ou une double compétence, elles sont conçues pour favoriser l'accès à l'emploi.

#### ➤ **Les Masters** se

préparent en post-bac +3. Ce diplôme correspond à 4 semestres (120 crédits européens). Il est organisé sur deux années (M1 et M2) qui se déclinent en parcours.

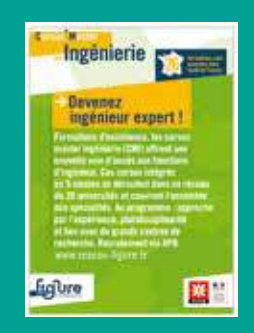

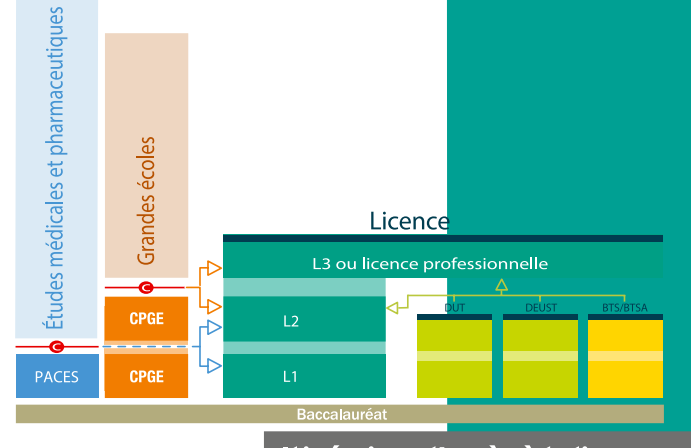

Itinéraires d'accès à la licence

Accès possible à différents niveaux selon le parcours d'origine de l'étudiant.

# ZOOM sur

# L'Université de la Nouvelle-Calédonie

**L'Université de la Nouvelle-Calédonie** 

**scientifique, culturel et professionnel placé sous la tutelle du Ministère de l'enseignement supérieur et de la** 

**(UNC) est un établissement public à caractère** 

**recherche.**

www.univ-nc.nc

# **Ses missions sont :**

•la formation initiale et continue ;

•la recherche scientifique et technologique, la diffusion et la valorisation de ses résultats ;

- l'orientation et l'insertion professionnelle ;
- la diffusion de la culture
- et de l'information scientifique et technique :
- •la participation à la construction de l'espace européen de l'enseignement supérieur et de la recherche ;
- la coopération internationale.
- Université de la Nouvelle-Calédonie BP R4 - 98851 Nouméa CEDEX Site Internet : www.univ-nc.nc Tél.: 29 02 90 - Fax : 25 48 29

#### **Les filières de formation :**

L'UNC dispose de trois départements de formation initiale (Droit, Économie et Gestion ; Lettres, Langues et Sciences Humaines ; Sciences et techniques), d'un service de formation continue, d'une école interne : l'École Supérieure du Professorat et de l'Éducation, d'un Institut Universitaire de Technologie.

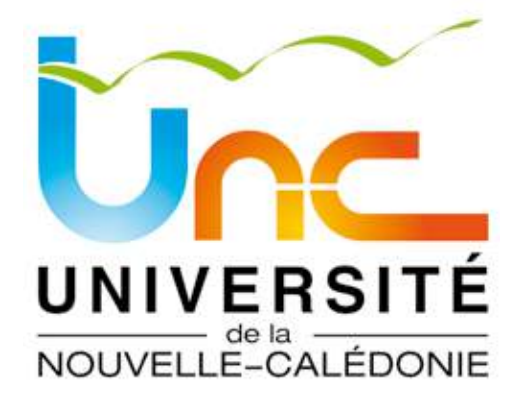

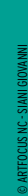

L'UNC accueille également un Centre de Formation en Apprentissage (CFA), la délégation du Centre National d'Enseignement à Distance (CNED) et depuis 2013, un centre de ressources en langues (voir page 31).

#### **Un campus unique à Nouville**

L'UNC dispose d'un seul campus à Nouville, où sont regroupés l'ensemble des étudiants, enseignants, enseignantschercheurs et personnels administratifs, soit près de 3.000 personnes.

Le campus s'étend sur 13 hectares depuis l'École Supérieure du Professorat et de l'Éducation jusqu'à la nouvelle grande résidence universitaire des étudiants. Il comprend notamment trois amphithéâtres, une grande bibliothèque, un restaurant et une cafétéria, des salles de cours et des laboratoires de langues, un gymnase, un espace beach, un théâtre

de plein air ainsi qu'une maison de l'étudiant.

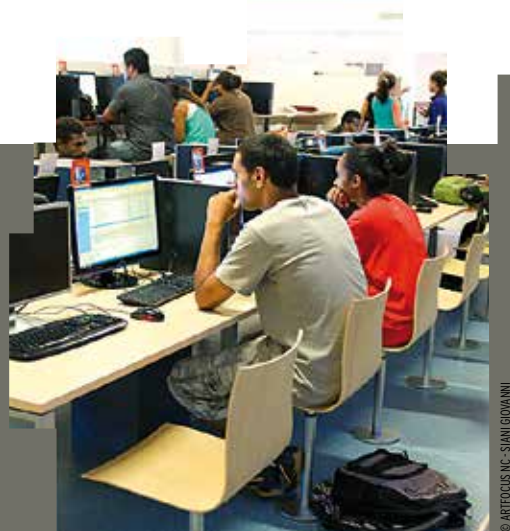

#### **Orientation des lycéens**

Chaque année, l'UNC accueille tous les lycéens lors de **visites organisées**. Ces rencontres constituent une occasion unique pour les futurs étudiants de se familiariser avec les études universitaires et l'offre de formation de l'établissement. Par ailleurs, le campus de l'UNC est le lieu de déroulement du **salon de l'étudiant (Voir page 3)**.

### l'étudiant sont proposés à tous les étudiants post-bac de Nouvelle-Calédonie.

Les services de la Maison de

**Maison de l'étudiant** 

**en Nouvelle-Calédonie**

Depuis sa création, la Maison de l'étudiant joue pleinement son rôle d'accueil, de conseil et d'animation ; elle constitue de fait le véritable lien entre le haut du campus (les résidences) et la partie basse utilisée pour les enseignements.

La cafétéria reste ouverte jusqu'à 22 heures et un ensemble de services aux étudiants y est déployé (logement, bourses, santé, aide sociale, culture, dispositif MIPE).

Maison de l'étudiant Tél. : 29 00 57

Société Immobilière de Nouvelle-Calédonie (SIC) – agence de Nouville : Tél. : 27 37 80

# Les licences et les autres formations \* > à l'Université de la Nouvelle-Calédonie :

# Département Droit, Économie et Gestion (DEG)

- • Licence mention droit (Parcours droit public, Parcours droit privé)
- • Licence mention économie et gestion (Parcours économie, Parcours gestion)

#### **Autre formation post-bac :**

• Capacité en droit

# **Et après une licence :**

- • Master mention droit, droit et management en Nouvelle-Calédonie (Parcours droit public, Parcours droit privé, Parcours management)
- • Master mention management général

• Licence mention histoire (Parcours histoire ; Parcours métiers de

• Licence mention géographie et aménagement (Parcours géographie ; Parcours métiers de l'enseignement)

• Master mention gestion des territoires

• Master mention civilisations, cultures et

• Master mention méthodes informatiques appliquées à la gestion des entre-

• Master mention gestion de l'environnement (Parcours gestion intégrée de l'environnement ; Parcours conservation, restauration de la biodiversité) **Autres formations sélectives post-bac :** • Première année commune des études

• NOUVEAU : Le Cycle Universitaire Préparatoire aux Grandes écoles

• Diplôme d'études universitaires scientifiques et techniques (DEUST) en géosciences appliquées : mines, eau et

l'enseignement

**Et après une licence :**

sociétés

prises (MIAGE)

de santé (PACES)

(CUPGE)

environnement

et développement local

#### Département Lettres, Langues et Sciences Humaines (LLSH)

- • Licence mention langues, littératures et civilisations étrangères et régionales (Spécialité langues et culture océanienne avec 2 parcours : langues et littérature ou culture et sociétés océaniennes ; Spécialité anglais)
- • Licence mention langues étrangères appliquées (Spécialité anglais ; Spécialité anglais-espagnol ; Spécialité anglais-japonais ; Spécialité anglaischinois)
- • Licence mention lettres

#### Département Sciences et Techniques

- • Licence mention sciences pour l'ingénieur (Parcours informatique ; Parcours métallurgie, énergie et génie des procédés)
- • Licence mention physique, chimie
- • Licence mention sciences de la vie et de la terre (Parcours sciences de la vie et de la terre (SVT) ; Parcours sciences de la vie et chimie (SVC) ; Parcours sciences de l'environnement (SE) )
- • Licence mention mathématiques (Parcours mathématiques ; Parcours mathématiques, physique)

#### **Et après une licence :**

- • Licence professionnelle métiers de l'instrumentation, de la mesure et du contrôle de qualité
- • Licence professionnelle métiers des ressources naturelles et de la forêt

#### **N L'ECOLE SUPERIEURE DU PROFESSORAT** ET DE L'EDUCATION (ESPE)

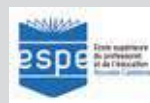

#### **L'ESPE est une école Interne de l'UNC. Elle assure la formation initiale et continue des enseignants des premier et second degrés.**

• Licence mention métiers de l'enseignement du 1er degré Recrutement sélectif, uniquement pour les lauréats des concours d'instituteurs de la Nouvelle-Calédonie.

**Et après une licence :** Master métiers de l'enseignement, de l'éducation et de la formation (MEEF) : mention pratiques et ingénierie de la formation (PIF), mention encadrement éducatif, mention second degré (parcours professionnels, parcours généralistes), mention premier degré.

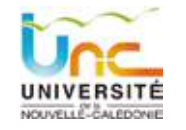

#### < INSCRIPTIONS

Les dossiers de candidature sont téléchargeables sur le site internet de l'UNC .

➤ Les dossiers pour les filières sélectives: DEUST, PACES, sont disponibles sur le site web entre septembre et octobre 2016 ;

➤ La campagne de pré-inscriptions en ligne pour les élèves de terminales 2016 et les étudiants déjà inscrits à l'UNC sera ouverte à compter du 25 novembre 2016.

➤ Un Rdv vous sera donné pour la chaîne d'inscription qui donne lieu à deux démarches complémentaires :

#### - L'inscription administrative :

En début d'année (mi-janvier hors Master MEEF), l'étudiant doit d'abord s'inscrire en remplissant et en déposant un dossier: c'est l'inscription administrative.

#### - L'inscription pédagogique :

Les étudiants inscrits dans les différentes mentions de licences ou de masters et qui ont des choix d'options ou de parcours à exprimer doivent procéder eux-mêmes à leur inscription pédagogique en ligne. Il s'agit pour chacun de déterminer au début de chaque semestre les matières optionnelles ou bien le parcours, puis de saisir ces choix en ligne, via l'application inscription pédagogique.

#### **Université**

**de la Nouvelle-Calédonie** BP R4 - 98851 Nouméa CEDEX Site Internet : www.univ-nc.nc Tél.: 29 02 90 - Fax : 25 48 29 contact : deve\_bve@univ-nc.nc

#### orientation active :

➤Pour l'Université de la Nouvelle-Calédonie, RDV sur le site **www.univ-nc.nc/formation/sorienter/ sinscrire.**

\* il s'agit ici d'une présentation de l'offre de formation globale de l'UNC sur la période 2017-2021, sous réserve d'accréditation par le ministère de l'Enseignement supérieur et de la Recherche. Certaines formations sont susceptibles de ne pas ouvrir dès 2017.

# à l'université

Les DUT (Diplômes Universitaires de Technologie)

Un diplôme qui permet *l'insertion* immédiate sur le marché du travail et la poursuite d'études.

#### C'EST QUOI ?

# ÂOù et comment ?

Le DUT se prépare en 4 semestres, soit 2 ans, au sein d'un institut universitaire de technologie (IUT). La formation alterne entre cours magistraux (CM) en amphi, travaux dirigés (TD) et travaux pratiques (TP) en petits groupes, projets tutorés et stage. Certains IUT proposent la formation en alternance université/entreprise. Le programme de cours étant inchangé pour les apprentis, la formule suppose un investissement important de leur part.

## ÂAccès

Avec le bac. Il est recommandé que celui-ci soit dans le champ de la spécialité visée. Sélection sur dossier (bulletins de 1ère et de terminale disponibles), voire sur tests et/ ou entretien. Un pourcentage de places est réservé aux bacheliers techno.

 $\rightarrow$  Les titulaires d'un bac technologique obtenu avec une mention « bien » ou « très bien » sont admis de droit, pour la rentrée suivante, dans une spécialité cohérente avec leur bac. Ils devront faire acte de candidature en DUT dans les formes et délais prévus.  $\rightarrow$  Quelques IUT proposent la formation en un an appelée « année spéciale DUT » pour les candidats ayant suivi 2 années d'enseignement supérieur.

#### ÂAu programme

La formation comporte une majeure couvrant le cœur de compétences requises pour le domaine visé et des modules complémentaires choisis par l'étudiant selon son projet personnel et professionnel (PPP) : études courtes, études longues ou insertion. Au moins 10 semaines de stage valant première expérience professionnelle sont prévues.

 $\rightarrow$  Avec 41 spécialités (options comprises), tous les secteurs ne sont pas couverts. Ainsi, il n'y a aucun DUT en audiovisuel ou en arts.

## ÂRythme de travail

Entre 35 et 40 heures par semaine de cours magistraux, de TD (et, selon les spécialités, de TP) et de projets tutorés, auxquelles s'ajoute beaucoup de travail personnel. Un rythme soutenu qui exige constance, rigueur, assiduité et sens de l'organisation.

© UNC

# ÂValidation du diplôme

Le diplôme national est délivré sur la base d'un contrôle continu des connaissances, avec une validation de chaque semestre.  $\rightarrow$  Inscrit dans le LMD, le DUT permet l'acquisition de 120 crédits européens (ECTS).

# ÂPoursuite d'études

La formation polyvalente du DUT favorise la poursuite d'études (82% des diplômés). Les possibilités varient selon la spécialité.  $\rightarrow$  À l'université, les licences pro sont la voie la plus adaptée pour approfondir la formation ou acquérir une double compétence tout en accédant au niveau bac+3.

Les licences générales sont accessibles avec un solide dossier. Objectif : la poursuite d'études en master (bac + 5).

 $\rightarrow$  Autres pistes : rejoindre une **école** d'ingénieurs pour 3 ans (passage recommandé par une prépa ATS en 1 an), une école de commerce pour 1 à 3 ans, ou une formation complémentaire en 1 an.

# ÂAccès à l'emploi

L'insertion professionnelle des titulaires de DUT est globalement satisfaisante.

# **Quelles différences ?**

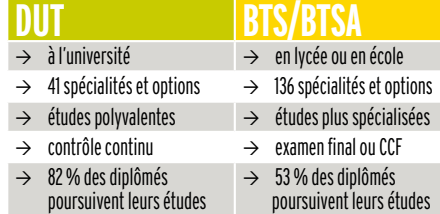

### rappel

Avec plus de 40 spécialités, le **DEUST** (diplôme d'études universitaires scientifiques et techniques) propose des formations en 2 ans sur des créneaux pointus, adaptés au marché du travail local. Accès : sur dossier, voire entretien ou tests, après le bac, ou après une L1 ou une L2.

en métropole ?

➤ **Se reporter au portail www.admission-postbac.fr** ➤ Voir le calendrier pages 36 à 37 et page 48.

# Les DUT > à l'IUT de la Nouvelle-Calédonie :

**Les Instituts Universitaires de Technologie (IUT) existent en France depuis plus de 40 ans. La création d'un IUT à l'UNC permet de répondre aux besoins de formation en Nouvelle-Calédonie en travaillant en étroite collaboration avec les entreprises locales.**

# DUT GEA

**Le Diplôme Universitaire de Technologie Gestion des Entreprises et des Administrations option Gestion comptable et financière se prépare en deux ans d'études après le bac en Institut Universitaire Technologique (IUT)…**

#### **C'est quoi ?**

Dans un environnement économique de plus en plus complexe, les organisations ont besoin de managers ayant une vision globale de la gestion des entreprises. Les étudiants formés au département GEA maîtrisent l'ensemble des outils modernes de gestion.

Alliés précieux du chef d'entreprise, ils sont capables d'établir un diagnostic et de l'aider à prendre rapidement les bonnes décisions. Leur solide compréhension de l'entreprise et leur capacité d'adaptation et d'innovation leur permet de s'intégrer sans difficulté dans le monde professionnel ou d'obtenir un socle de connaissances solide pour une poursuite d'études.

Cette formation dynamique et évolutive est proposée en formation initiale.

#### **Pour qui ?**

Le DUT GEA est accessible à tout titulaire d'un baccalauréat (le plus souvent bac

DUT MMI

#### **Le Diplôme Universitaire de Technologie Métiers du Multimédia et de l'Internet (MMI).**

#### **C'est quoi ?**

La spécialité métiers du multimédia et de l'internet forme des professionnels de la conception et de la réalisation de produits et de services de communication utilisant les technologies numériques.

Les titulaires de ce DUT sont capables de créer des produits de communication multimédia (mise au point des caractéristiques esthétiques et ergonomiques, développement et programmation d'applications interactives, réalisations audiovisuelles, mise en place d'un plan communication ou marketing, gestion de bases de données ou de réseaux informatiques...).

général ou bac techno STMG) sur dossier, entretien, voire tests.

#### **Exemples de formations requises :**

- • Bac Techno STMG spécialité gestion et finance
- • Bac Techno STMG spécialité mercatique (marketing)
- • Bac Techno STMG spécialité ressources humaines et communication
- • Bac général ES série économique et social.

#### **Et après...**

Licence professionnelle management des organisations spécialité métiers de la comptabilité, révision comptable

Licence professionnelle management des organisations spécialité métiers de la comptabilité, contrôle de gestion

Licence professionnelle management des organisations spécialité métiers de la comptabilité et de la paie

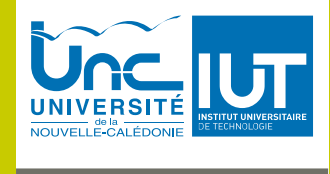

#### < INSCRIPTIONS

➤Procédure de recrutement SUP'NC en DUT, BTS(A), CPGE, DCG et MAN. Voir pages 32-33.

Retrait des dossiers dès le 18 juillet 2016.

**Contact** Accueil Tél. : 29 06 00 E-Mail : iut@univ.nc

#### ➤ **IMPORTANT : Vœux à hiérarchiser**

Voir page 32

Plus d'informations sur le site de l'UNC :

www.univ-nc.nc

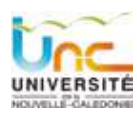

Les métiers du multimédia et de l'internet étant en constante évolution, il faut avoir une bonne capacité d'adaptation pour évoluer avec les nouveaux outils, nouveaux supports et nouveaux réseaux informatiques.

#### **Pour qui ?**

Admission sur dossier de 30 étudiants avec tout type de baccalauréat.

#### **Et après...**

Les diplômés s'insèrent dans les secteurs du développement web et de la communication.

La poursuite d'études est possible en licence professionnelle ou dans certaines licences ou écoles spécialisées.

Plus d'informations sur le site de l'UNC : www.univ-nc.nc

# Dans les lycées et les écoles

les B (Brevets de Technicien Supérieur)

Les BTS et BTSA (pour l'enseignement agricole) répondent aux besoins des entreprises.

### C'EST QUOI ?

#### ÂOù et comment ?

En lycée ou en école, ils se préparent sur 2ans, dans une section de techniciens supérieurs (STS).

© SAIO

 $\rightarrow$  À 30 élèves par classe, l'encadrement pédagogique est proche de celui de terminale.  $\rightarrow$  Certains établissements proposent la formation par apprentissage qui alterne périodes en cours et périodes en emploi.

## ÂAccès

Avec le bac (ou un niveau bac dans certains cas). Il est recommandé que celui-ci soit cohérent avec la spécialité visée.

 $\rightarrow$  Sélection sur bulletins scolaires (et travaux personnels, pour les arts) et parfois entretien de motivation. Un pourcentage de places est réservé aux bacheliers pro.

 $\rightarrow$  Les titulaires d'un bac technologique ou professionnel obtenu avec une mention «bien » ou « très bien » sont admis de droit, pour la rentrée suivante, dans une spécialité cohérente avec leur bac. Ils devront faire acte de candidature en BTS/BTSA dans les formes et délais prévus.

#### ÂAu programme

Le BTS/BTSA permet d'acquérir des compétences dans un domaine pointu : transport, électronique, design... Il est proposé dans environ 136 spécialités (options comprises).  $\rightarrow$  Avec un objectif d'insertion, la formation privilégie la pratique, les stages et l'intervention de professionnels du secteur.  $\rightarrow$  Les matières générales (français, maths, langues…) constituent la moitié de la formation en 1ère année et le tiers en 2<sup>e</sup> année.

#### ÂRythme de travail

Entre 30 et 33 heures par semaine de cours magistraux (CM), travaux dirigés (TD) et pratiques (TP). Sans oublier les devoirs, les projets à rendre… Un rythme de travail soutenu qui exige constance, rigueur et sens de l'organisation.

# ÂValidation du diplôme

Le diplôme national s'acquiert sur examen final et contrôle en cours de formation (CCF) selon le statut de l'établissement. Les résultats de 1ère année sont déterminants pour le passage en 2e année. Intégré au LMD, le BTS permet l'acquisition de 120 crédits européens (ECTS).

# ÂPoursuite d'études

Près de la moitié des titulaires de BTS/BTSA poursuivent leurs études. Leur formation spécialisée les prédispose moins que le DUT à réussir dans des cursus longs (bac + 5).

 $\rightarrow$  Ils préparent principalement une licence pro (bac + 3) ou une formation complémentaire en 1 an, pour approfondir leur formation ou acquérir une double compétence.

 $\rightarrow$  Les écoles d'ingénieurs proposent des concours spécifiques. Il est conseillé de suivre une prépa ATS en 1 an : celle réservée aux BTS-DUT industriels mène aux écoles d'ingénieurs ; celle ouverte aux BTSA et à certains BTS ou DUT de biologie et de chimie notamment conduit également aux écoles d'agronomie ou vétérinaires.

 $\rightarrow$  La plupart des écoles de commerce recrutent les titulaires de BTS (majoritairement du domaine économie et gestion) sur concours.

# ÂAccès à l'emploi

Les BTS/BTSA sont appréciés des entreprises, avec des variations selon les spécialités.

# **Quelles différences ?**

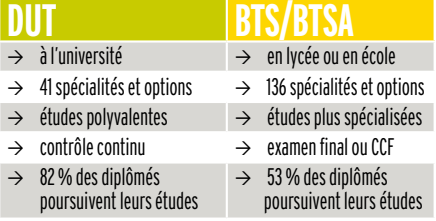

#### <sup>à</sup> savoir

➤ Le passage par une année de **mise à niveau** (MAN) est requis pour intégrer certains BTS. C'est le cas des **BTS hôtellerierestauration et responsable d'hébergement**, pour ceux qui n'ont pas un bac techno hôtellerie, et des BTS des arts appliqués, pour ceux qui n'ont pas le bac STD2A

➤ À bac +2 **le DMA (diplôme des métiers d'arts)** existe dans 13 spécialités. Accès sur dossier avec un bac STD2A, un BMA ou un BT de même spécialité, voire avec un autre bac après mise à niveau.

➤ Les BTS prothésisteorthésiste et podo-orthésiste se préparent en 3 ans (au lieu de 2 ans).

#### en métropole ?

➤ **Se reporter au portail www.admission-postbac.fr** ➤ Voir le calendrier pages 36 à 37.

12 I RENTRÉE 2017 I APRÈS LE BAC

# Les BTS > en Nouvelle-Calédonie :

# Préparer un BTS en lycée

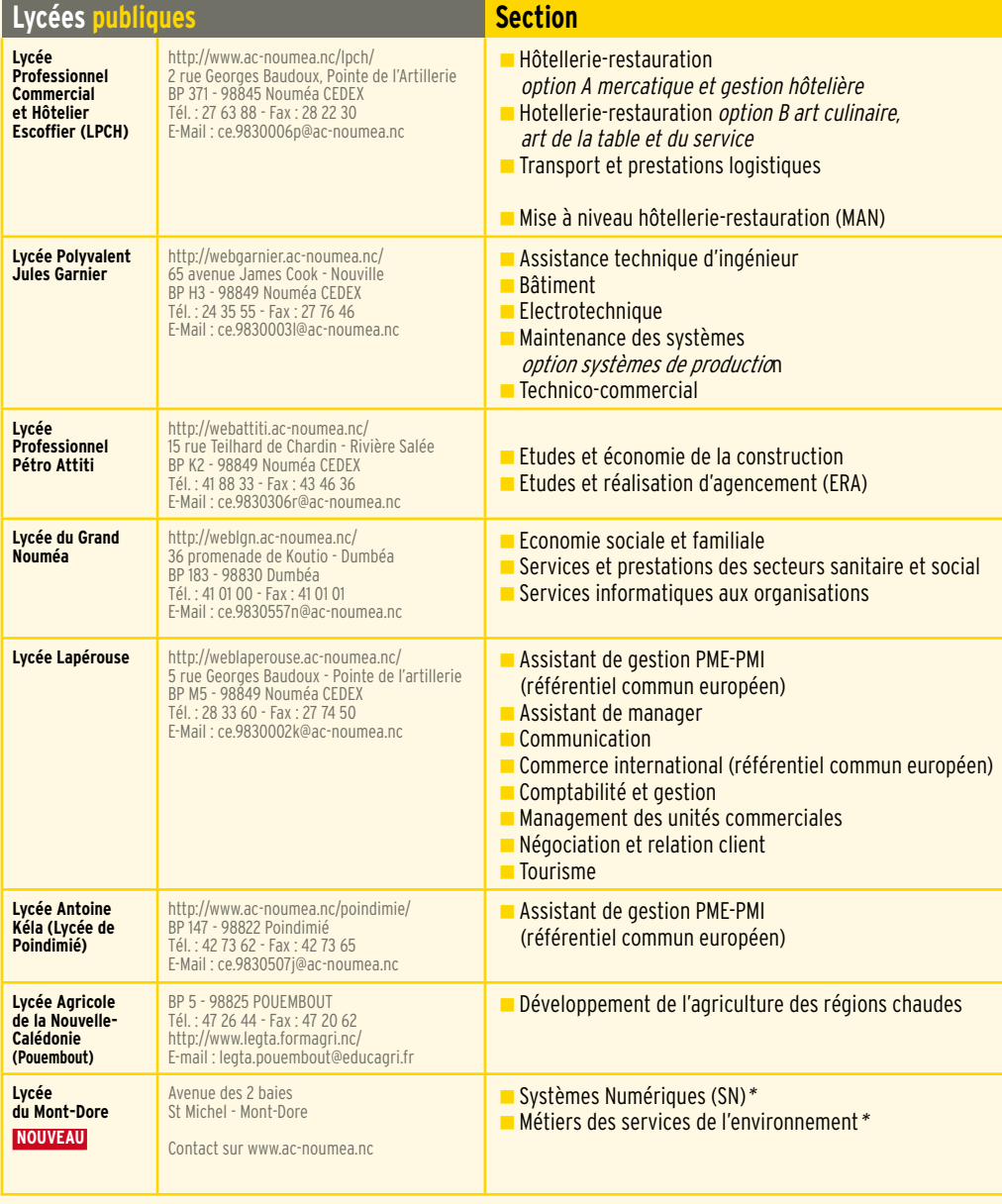

#### < INSCRIPTIONS

➤ Procédure de recrutement SUP'NC en DUT, BTS(A), CPGE, DCG et MAN. Voir pages 32-33.

Retrait des dossiers dès le 18 juillet 2016.

➤ **IMPORTANT : Vœux à hiérarchiser** Voir page 32

N'oubliez pas de prévoir une autre stratégie au cas où vous ne seriez pas admis(e) dans la section de votre choix.

## *INFO +*

**La classe préparatoire spécifique pour les écoles d'ingénieurs ATS du Lycée Jules Garnier** est réservée aux étudiants titulaires d'un BTS industriel (Maintenance industrielle, Assistant technique d'ingénieur et Electrotechnique). **En un an**, elle prépare, les élèves aux concours réservés à cette filière.

>>> suite : Lycées privés en page 14

*\* Ouverture conditionnelle à la carte des formations 2017.*

# *PAROLES D'élèveS*

#### **Morgan,**

#### **BTS Transport et prestations logistiques**

« Pour les gens le transport c'est monter dans un gros camion, alors que c'est tout autre chose. Moi, ça me passionne : satisfaire le client en gérant l'acheminement des marchandises, parler anglais même si je ne suis pas bilingue ! »

# **Yelena,**

### **BTS Commerce International**

« Ce que je préfère c'est le marketing et le management. En fin d'année je pars en Nouvelle-Zélande. Je ferai un stage en import/export pendant 2 mois. »

# **Florian,**

#### **BTS Maintenance des systèmes**

« J'adore la matière génie électronique, l'automatisme, j'aime aussi manipuler, démonter et réfléchir… On doit prévoir en tant que technicien les potentielles défaillances des machines. »

### (suite) Les BTS >>> en Nouvelle-Calédonie :

#### INSCRIPTIONS >

➤ Procédure de recrutement SUP'NC en DUT, BTS(A), CPGE, DCG et MAN. Voir pages 32-33.

Retrait des dossiers dès le 18 juillet 2016.

➤ **IMPORTANT : Vœux à hiérarchiser** Voir page 32

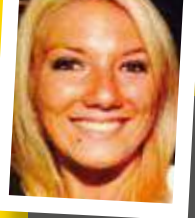

**Sandra, 21 ans BTS SP3S au lycée Anova Originaire de terminale STG (Ex STMG)**

« Lorsque j'ai obtenu mon baccalauréat, j'ai travaillé et je me suis aperçue que je ne voulais pas encore entrer réellement dans la vie active. J'ai postulé et j'ai eu la chance d'avoir été retenue. »

« Les profs sont là pour nous, très proches et très investis, ils nous considèrent comme leurs enfants… Moi j'aime être suivie, encadrée. »

« Je me sens bien au sein de ce BTS, on est des étudiants maintenant. On nous demande d'être autonomes! J'aime le français, la matière Institutions et réseaux politiques, la communication et les ressources humaines. »

« On fait des visites cette année. L'Isee et la Cafat sont venus et nous, on est allé au Congrès… C'était génial ! »

« On a un emploi du temps au top, on finit tôt pour pouvoir travailler. En 2ème année je bosse 2h à 2h30 par jour minimum. Je donne tout, les exams vont commencer, ça me stresse donc je me donne les moyens pour réussir… »

#### **Et après :**

« Je souhaite faire une licence pro à la CCI en Ressources humaines et travailler par la suite à la Cafat ou à la mutuelle du commerce. »

#### **Conseil :**

« Les places sont très chères en BTS donc faut être sûr de son choix d'orientation, s'y prendre à l'avance et avoir un bon dossier! »

### INSCRIPTIONS >

➤ Retrait des dossiers entre août et le 14 octobre 2016.

➤ Il faut se présenter au POINT Apprentissage muni d'une pièce d'identité. Les candidats retenus après les tests de positionnement seront évalués lors d'un entretien par un jury. Attention le dossier d'inscription devra être complet, les bulletins de notes seront exigés.

POINT Apprentissage 14, rue de Verdun – 98800 Nouméa Tél. : 24 69 49 contact@apprentissage.nc

**Horaires d'ouverture** Du lundi au jeudi de 8H30 à 15H30 Vendredi fermé au public

# BTS par Alternance

Les avantages de l'apprentissage : étudier tout en étant salarié, appliquer immédiatement la théorie apprise en cours et acquérir une première expérience. Néanmoins, il n'est pas toujours facile pour l'apprenti de gérer son temps entre travail et études. Souvent, les résultats scolaires s'en ressentent. D'où la nécessité de s'engager en connaissance de cause.

➤ voir aussi pages 28-29

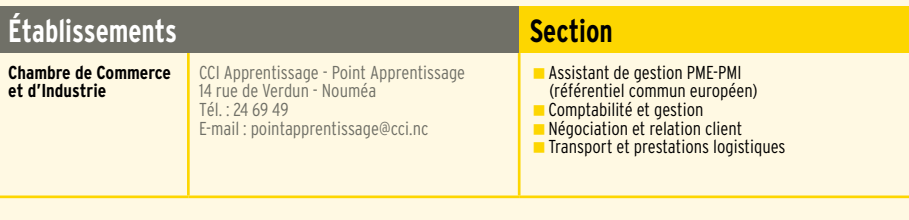

14 I RENTRÉE 2017 I APRÈS LE BAC

#### (suite) Préparer un BTS en lycée

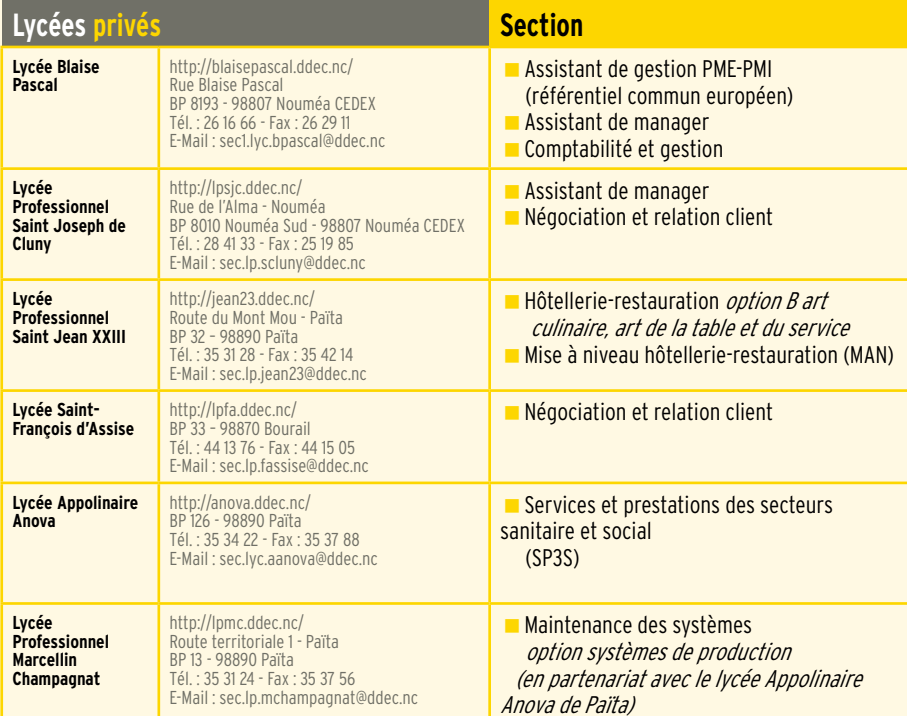

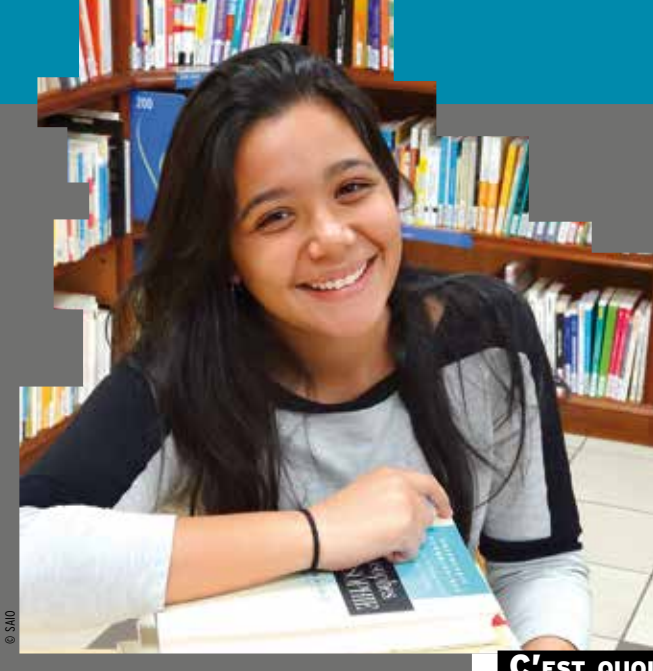

**LEXIQUE** ATS : adaptation technicien

sciences de la Terre Colle : interrogation orale CPGE : classe préparatoire aux

grandes écoles

de l'ingénieur

durable

chimie

industrielles

BCPST : biologie, chimie, physique et

EPS : éducation physique et sportive ES : économique et social L : littéraire

LVE : langue vivante étrangère MP : maths-physique

PSI : physique et sciences de l'ingénieur PT : physique et technologie PTSI : physique, technologie et sciences de l'ingénieur S : scientifique

STAV : sciences et technologies de l'agronomie et du vivant STD2A : sciences et technologies du design et des arts appliqués) STI2D : sciences et technologies de l'industrie et du développement

STL : sciences et technologies de laboratoire (Non dispensé en Nouvelle-Calédonie ) STMG : sciences et technologies du management et de la gestion TB : technologie, biologie TPC : technologie et physique-

MPSI : mathématiques, physique et sciences de l'ingénieur PC : physique-chimie PCSI : physique, chimie et sciences

supérieur

en métropole ? ➤ **Se reporter au portail** www.admission-postbac.fr ➤ Voir le calendrier pages 36 à 37 et page 48.

TSI : technologie et sciences

Attention ! Les établissements ne proposent pas toujours la 2<sup>e</sup> année de prépa. Consultez les guides régionaux sur le site : www.onisep.fr.

Dans les lycées principalement

# Les classes préparatoires

Exigeantes, les classes prépa, dites aussi « CPGE », sont la principale voie d'accès à de nombreuses écoles d'ingénieurs et aux grandes écoles.

### C'EST QUOI ?

### Â Où et comment ?

Les prépas se déroulent sur 2 ans (4 semestres) au sein des lycées.

 $\rightarrow$ On distingue trois filières : les prépas littéraires ; les prépas scientifiques ; les prépas économiques. Elles mènent aux différentes écoles recrutant sur concours (détails page 17).

 $\rightarrow$  La formation alterne cours théoriques, travaux dirigés (et pratiques en prépa scientifique), devoirs sur table et «colles».

 $\rightarrow$  Un 1<sup>er</sup> trimestre de transition permet de consolider les acquis de terminale et de se familiariser avec sa filière.

# Â Accès

Admission sur dossier scolaire (et travaux personnels en prépa artistique). Sont examinées les notes de première, celles du 1er trimestre ou des 2 premiers trimestres de terminale, les appréciations des professeurs et la motivation du candidat.

 $\rightarrow$ Les prépas ne sont pas réservées aux « têtes de classe ». L'important est d'avoir un profil équilibré entre toutes les disciplines et d'être régulier dans ses efforts.  $\rightarrow$ Les CPGE ne concernent pas seulement les bacheliers généraux (ES, L, S), même s'ils y sont majoritaires. L'option ECT des prépas économiques et commerciales est ainsi réservée aux bacheliers technologiques STMG ; les prépas scientifiques TSI, TB et TPC sont réservées, selon le cas, aux bacheliers STI2D, STAV ou STL. Certaines prépas accueillent des bacheliers pro.

 $\rightarrow$ Il existe des prépas en 1 an post-bac + 2. Destinées aux titulaires de BTS et DUT industriels, les prépas ATS mènent aux écoles d'ingénieurs. Ouvertes aux spécialités agricoles, de biologie ou de chimie, les prépas post-BTSA/BTS/DUT mènent principalement aux écoles d'agronomie et vétérinaires. Il existe aussi des prépas post-BTS et DUT tertiaires visant les écoles de commerce.

### Â Au programme

Les cours sont adaptés aux exigences des concours préparés.

#### **En prépas littéraires, en prépa artistique**

 $\rightarrow$ Les prépas ENS lettres proposent des cours de philosophie, français, histoire, géographie, LVE, langues et cultures de l'Antiquité, EPS, et des options (grec, latin, langue, géographie, arts...). La 1ère année est commune aux prépas Ulm et Lyon qui ne se différencient qu'en 2e année.

 $\rightarrow$ Les prépas ENS lettres et sciences sociales prévoient français, philosophie, histoire, LVE, maths, sciences sociales, EPS et des options (grec, latin, sciences sociales, LVE, géographie...).

→La prépa Saint-Cyr lettres a un programme similaire aux prépas ENS lettres. S'y ajoutent des maths et un enseignement renforcé en sport.

 $\rightarrow$ La prépa Chartes associe français, latin, histoire (médiévale, moderne, contemporaine), LVE, EPS et, en option, grec ou LVE.

 $\rightarrow$ La prépa ENS arts & design combine création industrielle, arts graphiques, design de communication, histoire et philosophie de l'art et LVE. À noter : sur APB, cette voie est classée avec les prépa scientifiques.

#### **En prépas scientifiques**

 $\rightarrow$ Les prépas scientifiques destinées aux bacheliers S sont les plus représentées en nombre d'établissements et en effectif d'étudiants inscrits. Elles les accueillent en 1ère année dans 4 voies : BCPST, MPSI, PCSI, PTSI, qui débouchent en 2<sup>e</sup> année sur 5 filières : BCPST, MP, PC, PSI, PT. - En BCPST, la formation aborde les sciences du vivant et géosciences, les sciences physiques, l'informatique et les maths. - En MP, les maths et la physique sont les disciplines reines, sans oublier la chimie et les sciences industrielles ou l'informatique. - En PC, la physique et la chimie dominent avec une approche expérimentale. Les maths y sont moins abstraites qu'en MP.

#### à savoir

➤ D'autres " prépas" donnent accès aux écoles d'ingénieurs. Ne pas confondre avec les CPGE scientifiques.

- Les **cycles préparatoires communs** permettent chacun d'intégrer un nombre restreint d'écoles parmi les 80 écoles d'ingénieurs concernées. - Les **prépas intégrées** permettent de poursuivre dans le cycle ingénieur de l'école où l'on est entré après le bac.

➤ **Les concours des écoles d'ingénieurs, des écoles vétérinaires et des écoles normales supérieures instituent des quotas de places par filières, équilibrant les chances entre les candidats issus des séries générales et technologiques.**

- En PSI, les maths, la physique, la chimie, la mécanique et l'automatique concourent à l'étude d'objets technologiques complexes. - En PT sont prévus l'analyse des systèmes automatisés, des cours de maths-physique et des TP en technologie industrielle.

 $\rightarrow$  D'autres prépas scientifiques sont réservées aux bacheliers technologiques, provenant de diverses séries. - La voie TSI, qui accueille les STI2D et les STL spécialité sciences physiques et chimiques en laboratoire, associe maths, physique, chimie, sciences industrielles et informatique. - La voie TB, qui accueille les STL et les STAV, aborde les maths, la physiquechimie, les sciences du vivant, les géosciences, ainsi que les biotechnologies. - La voie TPC, qui accueille les STL spécialité sciences physiques et chimiques en laboratoire, privilégie les maths, la physique-chimie et l'informatique.

#### **En prépas économiques**

 $\rightarrow$ Les prépas économiques et commerciales accordent une large place aux sciences humaines et aux langues vivantes, en proposant un programme spécifique au profil des élèves accueillis.

- L'option scientifique (ECS), destinée aux bacheliers S, privilégie les maths, la culture générale, l'histoire, la géographie et la géopolitique du monde contemporain.

- L'option économique (ECE), ouverte aux bacheliers ES et L (avec spécialité maths), associe la culture générale, l'analyse écono-

#### *INFO +*

# **Après les prépas, les grandes écoles**

Les **écoles d'ingénieurs** recrutent à l'issue des prépas scientifiques postbac MP, PC, PT, PSI, TSI et TPC ou postbac + 2 ATS et post-BTSA/BTS/DUT. Les écoles à dominante « technologique » offrent un plus grand nombre de places aux élèves de PT et TSI. Celles de chimie admettent des sortants de TPC ; celles de géologie-environnement accueillent aussi des élèves passés par les prépas BCPST.

Les **écoles d'agronomie** et les **écoles vétérinaires** recrutent sur prépas scientifiques BCPST et TB (post-bac) ou ATS et post-BTSA/BTS/DUT (post-bac +2).

Les **écoles de commerce** forment aux métiers de la gestion, du management, du marketing, de la finance. Elles recrutent à l'issue des prépas économiques ou des prépas littéraires.

Les **écoles normales supérieures** (ENS) d'Ulm, de Lyon, de Cachan et de Rennes

préparent aux métiers de l'enseignement et de la recherche. Elles recrutent, selon les spécialités, post-prépas scientifiques, littéraires, artistiques ou bien économiques. L'**École des Chartes** forme des archivistespaléographes. On y accède après une prépa Chartes (concours A) ou une prépa lettres ENS Ulm (concours B).

L'**École de Saint-Cyr** prépare aux carrières d'officier dans l'armée de terre. Accès postprépas Saint-Cyr lettres ou prépas littéraires, prépas MP, PC et PSI, ou encore prépas économiques et commerciales. Les **autres grandes écoles militaires (Air, Navale, Polytechnique, Ensieta)** recrutent sur prépas scientifiques.

Ces écoles proposent des formations en 3 ans, sauf les ENS (4 ans) et les ENV (5ans). La plupart sont accessibles par d'autres voies que les CPGE.

mique et historique des sociétés contemporaines, les maths.

- L'optiontechnologique (ECT), réservée aux STMG, appronfondit l'économie, le droit et la gestion, sans négliger la culture générale.  $\rightarrow$  Les prépas ENS économie-gestion proposent deux voies : l'une met l'accent sur le droit, l'autre sur l'économie. Y sont admis les bacheliers ES et S, voire l et STMG.

# Â Rythme de travail

Concours oblige, le rythme est très soutenu. Bien s'organiser est essentiel afin de pouvoir fournir un effort régulier sur 2 années.

### Â Validation des études

Le passage de 1ère en 2<sup>e</sup> année est conditionné aux résultats et à l'avis des professeurs. Le redoublement n'est pas prévu.

 $\rightarrow$ Le contrôle continu permet à chacun de faire régulièrement le point sur ses acquis et ses progrès. Le niveau étant élevé, les notes à l'entrée en prépa sont souvent plus faibles qu'en terminale. Il convient de ne pas se décourager pour autant.

 $\rightarrow$ Inscrites dans le LMD, les CPGE permettent d'obtenir des crédits européens (120 au maximum à l'issue des 2 ans).

# Â Poursuite d'études

Les CPGE sont la principale voie d'accès aux grandes écoles, avec des taux de réussite aux concours différents selon les filières.

- À l'issue des prépas littéraires, les débouchés sont plus importants qu'on ne le croit. Si, du fait d'un nombre limité de places, un étudiant sur dix intègre une grande école, il existe d'autres débouchés : écoles de commerce, de journalisme, de communication, de traduction, instituts d'études politiques, l'université (licences).

- Les sortants de prépa ENS arts & design intègrent en nombre les écoles supérieures d'arts appliqués et les écoles nationales supérieures d'art (Ensad, Ensatt, Ensci).

- La plupart des étudiants de prépas scientifiques intègrent une école d'ingénieurs au terme de leur formation. Mieux vaut néanmoins tenter sa chance au-delà des écoles très connues. Quelques-uns entrent dans une ENS ou dans une école vétérinaire.

- À l'issue des prépas économiques, une large majorité des étudiants intègre une école de commerce. Là aussi, ne pas se limiter aux plus connues. Quelques-uns entrent en ENS.

→ En cas d'échec aux concours, les étudiants peuvent refaire une année de prépa, avec l'accord préalable du conseil de classe, ou bien se réorienter. Pour faciliter les poursuites d'études à l'université, des conventions existent entre lycées et universités.

**Se préparer avant une prépa métropolitaine** Voir pages 30, et 38 à 40.

> Tableau récapitulatif page 17.

# Classes préparatoires littéraires ou artistiques : choisir sa voie

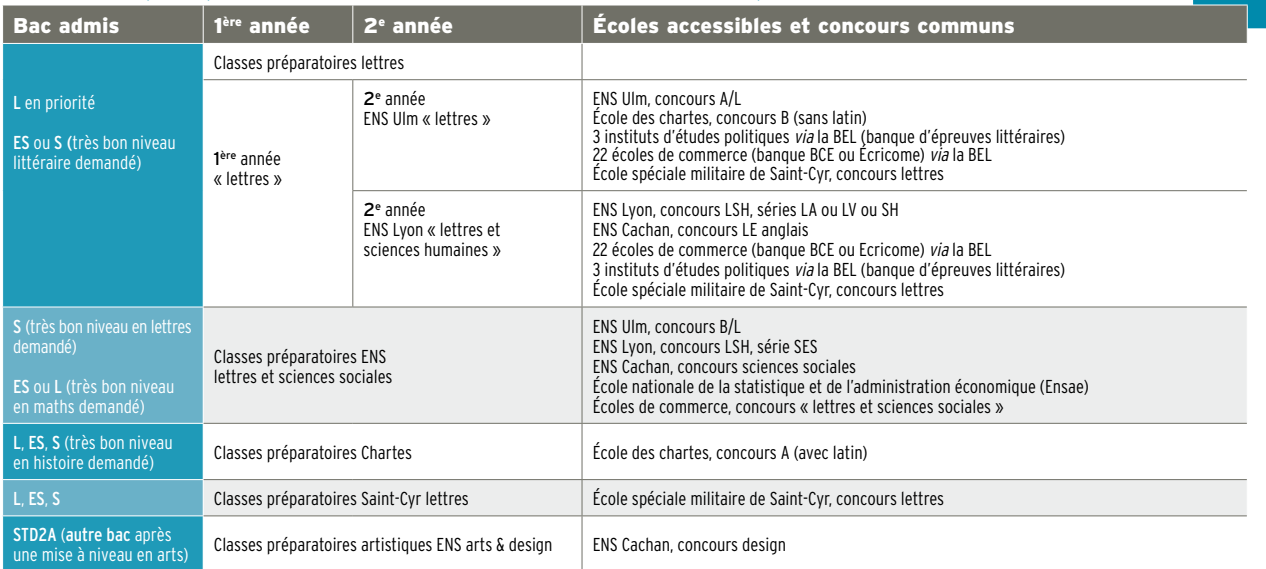

Les sigles : LA (lettres et arts) ; LE (langues étrangères) ; LV (langues vivantes) ; SES (sciences économiques et sociales) ; SH (sciences humaines)

# Classes préparatoires économiques : choisir sa voie

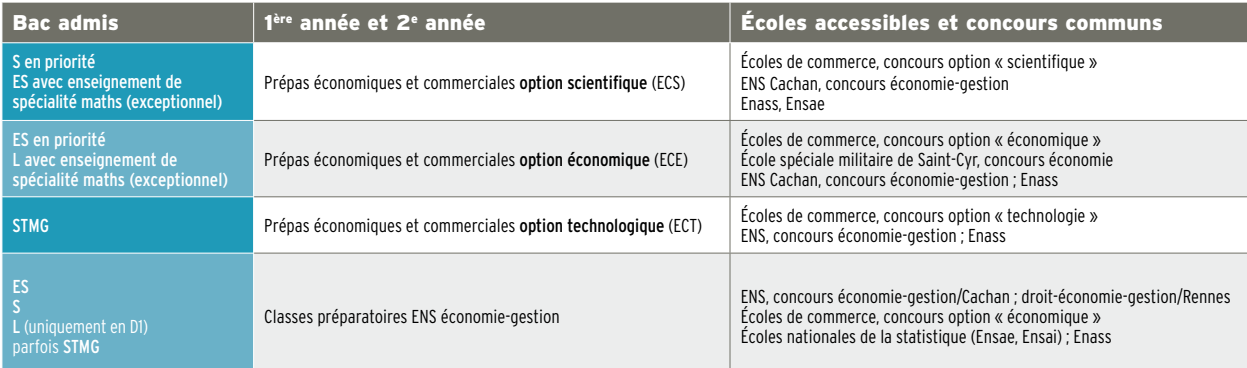

# Classes préparatoires scientifiques : choisir sa voie

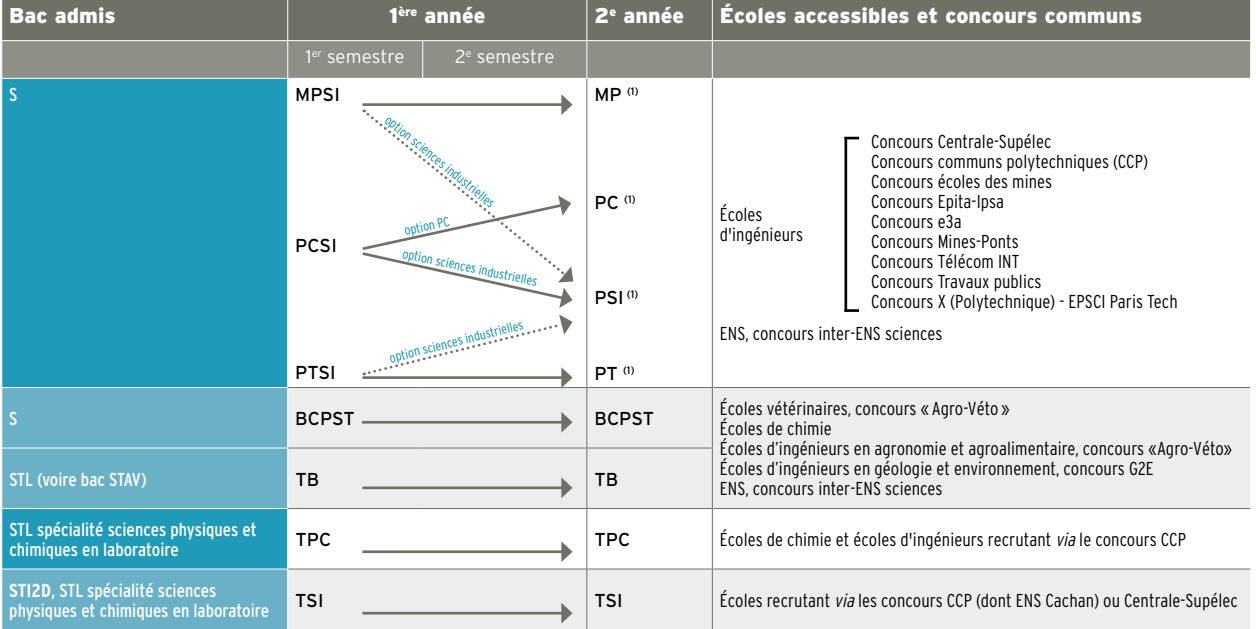

(1) En 2e année, des classes étoiles (\*) préparent en priorité aux ENS, à Centrale, aux Mines et Ponts, et à Polytechnique.

# Les CPGE : Les Classes Préparatoires aux Grandes Écoles > en Nouvelle-Calédonie :

#### INSCRIPTIONS >

➤ Procédure de recrutement SUP'NC en DUT, BTS(A), CPGE, DCG et MAN.

Voir pages 32-33.

Retrait des dossiers dès le 18 juillet 2016.

➤ **IMPORTANT : Vœux à hiérarchiser** Voir page 32

# *nouveau*

➤ **Le Cycle Universitaire Préparatoire aux Grandes écoles (CUPGE)** Voir page 9.

 $\overline{u}$ **UNIVERSITE** 

#### *INFO +*

# **L'association APE-PREPA NC**

**Vous voulez intégrer une Classe Préparatoire aux Grandes Écoles ?**  L'association APE-PREPA NC vous aidera durant votre parcours :

- organisation du voyage en métropole pour les concours,

- annuaire des anciens,
- informations sur les aides financières existantes etc..

Vous pouvez d'ores et déjà consulter le blog de l'association : http://classesprepanc. blogspot.com/.

Il vous permettra d'approfondir vos connaissances sur les classes prépas en Nouvelle-Calédonie et vous rassurera sans doute sur le bien fondé d'une poursuite de vos études dans cette voie.

**Des classes préparatoires sur le territoire à proximité des familles pour des études d'excellence. Un effectif limité, un encadrement important dont des heures hebdomadaires individualisées pour acquérir un socle de culture générale solide et des méthodes de travail efficaces. Un semestre de préparation supplémentaire, un énorme avantage pour les concours métropolitains.** 

# CPGE économique ECT

#### **au Lycée du Grand Nouméa**

**La classe préparatoire Economique et Commerciale option Technologique (ECT)** prépare aux concours des écoles de commerce et de gestion. Ces écoles polyvalentes forment aux fonctions d'encadrement dans tous les domaines : marketing, finance, commerce international.

Cette classe préparatoire est ouverte exclusivement aux bacheliers STMG (toutes spécialités). La sélection se fait sur dossier scolaire par une commission au sein du Lycée du Grand Nouméa.

Les étudiants ont un programme de concours unique (référentiel national) pour préparer l'entrée dans les différentes écoles de commerce et l'ENS Cachan. L'organisation des enseignements permet

un niveau renforcé en mathématiques, culture générale, langue vivante étrangère et donc une meilleure préparation aux concours.

Ils peuvent faire valider leurs crédits ECTS (European credits transfer system) dans le cadre du système européen, à la fin de la 2e année et intégrer, après avis d'une commission, un cycle universitaire en licence.

**Lycée du Grand Nouméa** http://weblgn.ac.noumea.nc/ 36, promenade de Koutio BP 183 98830 Dumbéa Tél. lycée : 41 01 00 – Fax : 41 01 01 Chef des travaux: Tél. : 41 01 07 ou 41 01 13 E-mails : cdt1.9830557n@ac-noumea.nc asscdt.9830557n@ac-noumea.nc

# CPGE économique ECE

#### **au Lycée du Grand Nouméa**

**La classe préparatoire Economique et Commerciale option Economique (ECE)**, plus connue sous le nom « prépa HEC », prépare aux concours des écoles de commerce et de gestion. Ces écoles polyvalentes forment aux fonctions d'encadrement et management dans tous les domaines : marketing, finance, commerce international, ressources humaines, mais aussi événementiel, humanitaire …

Cette classe préparatoire est ouverte en priorité aux bacheliers ES (toutes spécialités) et L ayant suivi l'option mathématiques. Les bacheliers S sont destinés aux classes préparatoires économiques scientifiques (ECS) en métropole, cependant cette classe préparatoire n'existant pas sur le territoire, ils peuvent candidater et être retenus dans la limite des places laissées libres par les ES et les L.

L'organisation des enseignements permet un **niveau renforcé** en sciences économiques et sociales, culture générale, langues vivantes et en mathématiques.

Les étudiants ont un programme de concours unique (référentiel national) pour rentrer dans les différentes écoles de commerce. D'autres concours sont envisageables : École Normale Supérieure de Cachan option économie gestion, l'École spéciale militaire de St Cyr, l'ENASS (École nationale des assurances). Certains concours de la fonction publique seront aussi possibles avec quelques préparations spécifiques.

Ils peuvent faire valider leurs **crédits ECTS** (European Credit Transfer System) dans le cadre du système européen, à la fin de la première ou deuxième année et intégrer un cycle universitaire en licence économie-gestion.

**Lycée du Grand Nouméa** http://weblgn.ac.noumea.nc/ 36, promenade de Koutio BP 183 98830 Dumbéa Tél. lycée : 41 01 00 – Fax : 41 01 01 Chef des travaux: Tél. : 41 01 07 ou 41 01 13 E-mails : cdt1.9830557n@ac-noumea.nc asscdt.9830557n@ac-noumea.nc

### CPGE lettres A/L

#### **au Lycée Lapérouse**

**La classe préparatoire littéraire** dispense un enseignement pluridisciplinaire (philosophie, français, histoire, géographie, LVE, langues et cultures de l'Antiquité, EPS, et options...).

Cette CPGE est accessible aux titulaires d'un baccalauréat général. Elle accueille principalement des bacheliers L, mais aussi des ES et des S.

Cette filière requiert de la part de l'élève un bon niveau dans toutes les disciplines littéraires et l'aptitude à travailler de façon régulière et soutenue.

La classe préparatoire aux grandes écoles littéraire A/L prépare en deux années (lettres supérieures ou **« hypokhâgne »**, et première supérieure ou **« khâgne »**), aux concours d'entrée de l'École Normale Supérieure l'ENS Lyon, l'École des Chartes ou l'École spéciale militaire de St Cyr. Elles permettent d'accéder également à certaines écoles de commerce et aux IEP.

La plupart des épreuves écrites de ces concours sont communes et constituent la **« Banque d'Épreuves Littéraires » (BEL)**, retenue par un certain nombre de grandes écoles comme base d'évaluation pour leur recrutement.

L'élève peut aussi, à la fin de chaque année, rejoindre le cursus universitaire par le biais de l'attribution de crédits équivalents à ceux d'une année universitaire (60 ECTS par an). Les principaux débouchés de ce parcours sont le CAPES et l'agrégation, ouvrant la voie au professorat dans l'enseignement secondaire, dans l'enseignement supérieur et à la recherche.

D'autres débouchés existent dans les carrières de la fonction publique, les métiers de la culture et de la communication.

#### **Lycée Lapérouse**

http://weblaperouse.ac-noumea.nc/ 5 rue Georges Baudoux - Pointe de l'artillerie BP M5 - 98849 Nouméa CEDEX Tél. : 28 33 60 - Fax : 27 74 50 E-mail : proviseur.9830002k@ac-noumea.nc

#### CPGE scientifique PTSI

**au Lycée Polyvalent Jules Garnier**

**La filière « Physique, Technologie et Sciences de l'Ingénieur »** est accessible aux titulaires du baccalauréat général S toutes spécialités (un bon niveau scientifique et de grandes capacités de travail sont indispensables), motivés par les systèmes industriels. Résultats, assiduité et appréciations sont examinés. Bien que ce soit un avantage, la grande majorité des élèves recrutés n'a pas suivi d'enseignement en Sciences de l'Ingénieur.

Un encadrement optimisé : 16 professeurs (Maths, Physique, Sii, Informatique, Anglais, Français-Philosphie) enseignent à temps complet en CPGE.

#### En 2e année, il faudra choisir entre **la filière PT (Physique, Technologie) ou PSI (Physique, Sciences de l'Ingénieur)**.

Les écrits des concours se déroulent à Nouméa. En cas d'admissibilité, les oraux ont lieu en métropole. 436 étudiants ont intégrés une école d'ingénieurs dont 59 une École Centrale, 56 l'École Nationale des Arts et Métiers Paris Tech, 29 une École des Mines et 2 l'École Polytechnique.

**Lycée polyvalent Jules Garnier** www.ac-noumea.nc/jules-garnier Campus de Nouville BP H3 - 98849 Nouméa CEDEX Tél. : 24 35 55 - Fax : 27 76 46

#### paroles d'élève

# **Ryan, 17 ans**

**CPGE ECE au lycée du Grand Nouméa** 

**à Dumbéa Originaire de terminale ES**

« C'est mon prof d'éco qui m'en a parlé. Je me suis renseigné sur internet et

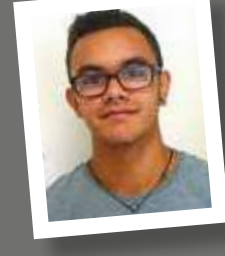

j'ai pu lire que c'était la voie royale pour accéder à une grande école de commerce. J'aime bosser, alors j'ai tenté et j'ai été pris! »

« On est chanceux ici, le calendrier nous est favorable. On est préparé pendant 2 ans et demi ! J'ai besoin d'être encadré. Je ne me sentais pas prêt à partir en France. La prépa me convient totalement. »

« Je me suis fait très rapidement des amis au sein de ma classe, on s'entend tous très bien ! »

« Ce qu'on nous enseigne est super enrichissant ! On apprend énormément ! En culture générale, en philo et forcément en éco ! »

« Je travaille tous les jours. J'essaie de garder un rythme régulier. Je mange à 18h, à 19h je commence à bosser et j'essaie de ne pas dépasser 22h. »

#### **Et après…**

« Je souhaite partir en métropole faire une grande école de commerce. Ça ouvre énormément de portes. J'espère travailler en Nouvelle-Calédonie.»

#### **Conseil :**

« Se tenir au courant de tout ce qu'il y a et ne pas s'y prendre trop tardivement ! » « Ne pas avoir peur d'essayer! C'est ambitieux! Ça ouvre les portes des grandes écoles et on obtient un bon diplôme ! »

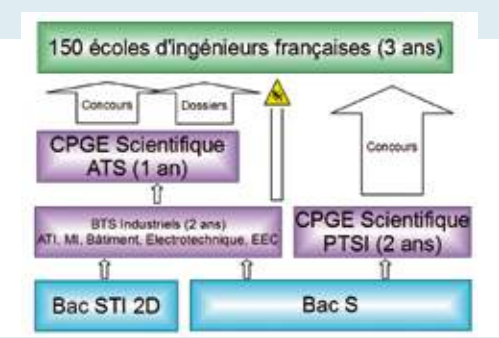

# *à SAVOIR*

# **La classe préparatoire scientifique ATS**

La classe préparatoire « Adaptation Technicien Supérieur » (ATS) constitue une passerelle entre la formation de technicien supérieur et les écoles d'ingénieurs. Elle s'adresse à tout étudiant titulaire d'un DUT ou d'un BTS industriel, sérieux, motivé, désirant poursuivre ses études en école d'ingénieurs. Elle les prépare aux différents concours d'entrée. La formation se déroule sur 1 an et trois mois (de février au mois d'avril de l'année suivante). Renseignements auprès du Lycée Jules Garnier.

Dans les lycées et les écoles

# Les formations et écoles spécialisées

Après le bac, nombre de lycées, instituts et écoles proposent des formations professionnelles reconnues sur le marché du travail.

# C'EST QUOI ?

Les formations en écoles spécialisées mènent à un diplôme précis, mieux vaut être sûr de sa motivation. D'autant qu'il n'y a **pas de diplôme intermédiaire :** il faut achever le cursus pour avoir le titre. En cas d'échec ou d'abandon, rares sont les possibilités de réorientation.

# Bien choisir son école

**Les écoles privées sont nombreuses** et pas toujours reconnues par l'État. Avant de choisir, **informez-vous :**

- • Depuis quand l'école existe-t-elle ?
- • Comment sélectionne-t-elle ses élèves ?
- • Quels sont les résultats aux examens ?
- • Que recouvrent les frais de scolarité ?
- • L'insertion à la sortie de l'école est-elle bonne ?

#### Certaines écoles bénéficient de **partenariats avec les entreprises** comme les écoles consulaires qui dépendent des chambres de commerce et d'industrie, ou bien celles qui sont reconnues par les syndicats professionnels (il existe des labels qualité).

#### **Il est important de connaître la nature du diplôme délivré :**

- • Un diplôme d'ingénieur est dit «RCT» s'il est reconnu par la commission des titres d'ingénieur.
- • Un titre inscrit au RNCP (répertoire national de certification professionnelle) atteste du niveau de qualification acquis au terme de la formation (bac  $+2$ ,  $bac + 3/44$ ,  $bac + 5$ ).
- • Un diplôme est « visé », s'il est reconnu par l'Éducation Nationale.

# ÂLes écoles d'architecture

Vingt écoles publiques (Ensa) préparent au métier d'architecte et deux à celui d'architecte paysagiste. Elles délivrent un diplôme d'État. Durée : 5 ans. Accès : sur dossier et épreuves avec le bac. Les S sont majoritaires. Forment également des architectes : une école privée parisienne (ESA) et une école d'ingénieurs à Strasbourg (Insa).

ÂForment des paysagistes : l'ENSP Versailles-Marseille, 4 écoles d'ingénieurs (ENSNP Blois, Agrocampus Ouest, Polytech Tours, Itiape Lesquin) et une école spécialisée (Esaj Paris).

# ÂLes écoles d'art

Publiques ou privées, elles préparent aux métiers du graphisme ou du design pour la mode, la publicité, l'édition, la communication visuelle, l'aménagement d'espace…

Durée : 2 à 5 ans. Accès : sur dossier de travaux personnels, concours et entretien, avec le bac. La sélection est sévère. Certains candidats passent par une année préparatoire au concours.  $\rightarrow$ Les écoles supérieures d'arts appliqués publiques (Duperré, Estienne, Olivier de Serres, Boulle à Paris ; Esaat à Roubaix ; Esad à Strasbourg, lycée Alain-Colas à Nevers ; lycée La Martinière Diderot à Lyon) préparent aux DMA et BTS des arts appliqués (bac + 2), puis aux DSAA  $(hac + 5)$ .

 $\rightarrow$ Les écoles nationales, régionales ou municipales des beaux-arts délivrent elles aussi des diplômes nationaux: DNA à bac + 3, DNSEP à  $bac + 5.$ 

 $\rightarrow$ Les écoles nationales supérieures d'art : les Ateliers (Ensci), les Arts-Déco (Ensad), les Beaux-Arts (Ensba), toutes trois à Paris, sont très sélectives. Leurs diplômes d'écoles confèrent le grade de master (bac + 5).

 $\rightarrow$  Les écoles privées sont souvent très coûteuses. Bien se renseigner sur les cursus offerts avant de s'inscrire.

# en métropole ?

#### ➤ Attention aux dates :

Les candidatures commencent dès septembre pour les écoles sociales, en décembre pour les écoles paramédicales ou d'art, en février-mars pour les IEP…

➤ Certaines formations passent par le portail www.admission-postbac.fr . C'est le cas de la plupart des écoles d'ingénieurs en 5 ans, de quelques écoles de commerce (EGC, FBS, Atout +3, Écricome) et des écoles menant au DCG.

#### Voir le calendrier pages 36 à 37 et page 48.

➤ D'autres formations ont recours à des procédures spécifiques.

Ainsi, certaines écoles d'ingénieurs utilisent le site www.grandesecolespostbac.fr.

De même, les écoles de commerce en 5 ans recrutent souvent via des banques communes d'épreuves. Inscription dès janvier sur les sites :

#### www.concours-acces.com ; www.concours-pass.com ; www.concours-sesame.net ; www.concours-team.net.

Parfois, les épreuves de sélection se déroulent avant même l'examen du bac. Les élèves de terminale devront alors fournir l'attestation de réussite au bac dès la publication des résultats pour poursuivre leurs démarches.

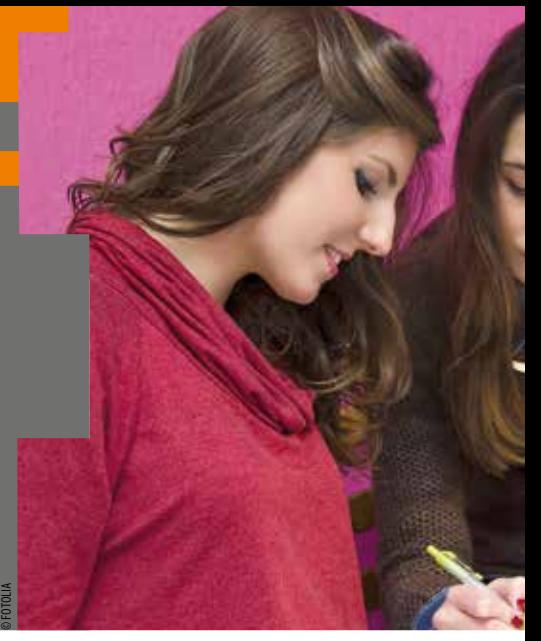

# ÂLes écoles de cinéma, de musique, de spectacle

Publiques ou privées, elles préparent aux métiers artistiques et/ou techniques. Durée : 3 à 5 ans. Accès : sur concours et entretien.

 $\rightarrow$  Les écoles nationales supérieures (Louis-Lumière et La Fémis à Paris, l'École de photo d'Arles), publiques, sont accessibles seulement à bac + 2. Leurs cursus prévoient 3 à 4 ans d'études. Celles qui recrutent dès le bac, nombreuses en audiovisuel, sont privées. Leur cursus dure 3 ans. Une dizaine d'écoles forment au cinéma d'animation (l'Emca à Angoulême, l'École de l'image - les Gobelins.)

 $\rightarrow$  Les écoles nationales d'art dramatique sélectionnent les candidats sur audition. D'autres écoles publiques proposent des formations reconnues en 2 ou 3 ans accessibles sur concours. L'Ensatt Lyon, qui forme les professionnels du théâtre, recrute, quant à elle, à bac  $+2$ .

Les cours ou écoles privés pour comédiens, ouverts à tous, sont de qualité variable.

 $\rightarrow$  Pour la musique et la danse, Conservatoires à rayonnement national ou régional, écoles publiques et privées se partagent les formations. Certains délivrent un diplôme national supérieur professionnel (DNSP) de musicien ou de danseur.

# ÂLes écoles de communication

 Les écoles formant les chargés de communication, attachés de presse ou chargés de relations publiques sont souvent privées et coûteuses. Durée : 4 ans (deux cycles de 2 ans). Accès : sur dossier, tests et entretien avec le bac ou plutôt  $\lambda$  bac + 1.

 $\rightarrow$  Parmi les cursus de journalisme reconnus par la profession, trois recrutent avec le bac : les IUT information-communication de Cannes, Tours et Lannion, qui délivrent un diplôme universitaire de technologie. Durée : 2 ans. Accès : sur concours ; les admis dans ces IUT ont souvent un niveau  $bar + 2$  ou  $+3$ 

Les autres formations recrutent à bac + 2 ou + 3 ; les admis ont souvent un niveau bac + 5. Elles mènent à des diplômes propres pour les écoles ou à des masters pour les universités.

# ÂLes écoles de comptabilité, de commerce ou de gestion

 $\rightarrow$  Les écoles de la filière expertise comptable dispensent des formations à différents niveaux, menant à des diplômes spécifiques. Le premier est le diplôme de comptabilité et de gestion (DCG) que l'on peut aussi préparer en lycée. Durée : 3 ans. Accès : sur dossier avec le bac (S, ES ou STMG).

 $\rightarrow$  Une centaine d'écoles consulaires (réseau Négoventis) forment des vendeurs et commerciaux de terrain. Durée : 1 à 2 ans. Accès: sur entretien, à bac, bac +1 ou +2.

 $\rightarrow$ Une soixantaine d'écoles consulaires délivrent une formation généraliste débouchant le plus souvent sur un bachelor : d'un côté, les écoles de gestion et de commerce (EGC) de l'autre les écoles supérieures de commerce (ESC). Environ la moitié bénéficie du visa délivré par le ministère, gage de qualité. Durée : 3 ans. Accès : sur concours avec le bac.

 $\rightarrow$ Une quarantaine d'écoles supérieures de commerce recrutent dès le bac. Durée : 4 à 5 ans. Accès : sur concours avec le bac S, ES, voire STMG ou L.

# ÂLes écoles paramédicales

Elles préparent à une quinzaine de métiers (auxiliaire de puériculture, infimière…) et délivrent un diplôme d'État (DE). Durée : de 1 an à 5 ans. Accès : sur concours, avec le bac (sauf pour aidesoignant et auxilliaire de puériculture). Une année de préparation est parfois nécessaire. Les admis sont pour la plupart des bacheliers S ou STL. Les L, ES et ST2S ont davantage leurs chances en Ifsi. Attention : certaines écoles de kinésithéra-peutes, d'ergothérapeutes, de psychomotri-ciens, de manipulateurs radio, de pédicures-podologues recrutent sur concours à l'issue de la PACES ou d'une L1 (STAPS ou sciences).

#### à savoir

### ➤ Il existe des formations

professionnalisantes en 1 an post-bac : formation complémentaire d'initiative locale **(FCIL)** ; mention complémentaire **(MC)** ; certificat de spécialisation **(CS)**. Proposées sur des créneaux pointus, elles doivent faciliter l'insertion dans le marché du travail.

En Nouvelle-Calédonie, voir page 24.

#### *INFO +*

#### $\triangleright$  Des écoles post-bac + 2, + 3 ou + 4

Les écoles ne recrutent parfois qu'après plusieurs années d'études supérieures. C'est le cas de la plupart des écoles de **journalisme** ou **de documentation**, des formations professionnelles pour devenir **avocat**, **magistra**t... ou encore des écoles recrutant à l'issue des classes préparatoires (voir page 17).

#### à savoir

#### Des épreuves en Nouvelle-Calédonie

➤ **Pour certaines écoles d'ingénieurs**, les épreuves écrites du concours national commun **GEIPI Polytech** (groupement des écoles d'ingénieurs à parcours intégré) et **ENIT** (École Nationale d'Ingénieurs de Tarbes), et certaines épreuves orales (INSA), se déroulent en Nouvelle-Calédonie.

➤ **Pour certaines écoles sanitaires et sociales** voir page 24 et 26.

➤ **Pour les IEP** voir ci-dessous.

# ÂLes écoles du secteur social

Les écoles du social préparent aux métiers d'assistant de service social, d'éducateur de jeunes enfants, d'éducateur spécialisé... et délivrent un diplôme d'État (DE). En Nouvelle-Calédonie, certains organismes ont pour mission d'assurer certaines formations (➤ voir page 24 et 26). Durée : de 1 à 3 ans. Accès : sur concours, avec le bac (certains DE dont celui de moniteur-éducateur n'exigent pas le bac). *À noter* : les DE assistant de service social et éducateur spécialisé peuvent se préparer en 1 an après le DUT carrières sociales, à partir de l'option adaptée.

# ÂLes écoles de l'industrie

Quelques écoles préparent aux fonctions s'exerçant dans l'industrie : qualiticien, chargé de maintenance, de gestion de production, des achats… Elles sont présentes en chimie, dans l'environnement, la sécurité, l'emballage, la mécanique, le textile et concernent souvent le technico-commercial ou l'informatique. Durée : de 2 à 4 ans. Accès : sur dossier, tests, entretien, avec un bac S ou STI2D.

# ÂLes écoles d'ingénieurs

134 écoles recrutent au niveau du bac : les Insa, les ENI, les écoles de la Fésic, les écoles Polytech, les universités de technologie... Certaines le font *via* des cycles préparatoires communs (CPP, CPI, CPBX…) ou des cycles licences ouvrant à un nombre restreint d'écoles. D'autres, à « prépas intégrées », permettent à leurs élèves de continuer sans concours dans le cycle ingénieur que chacune d'elles propose. Durée : 5 ans (2 ans en cycle préparatoire, commun à plusieurs écoles ou spécifique à l'école ; 3 ans en cycle ingénieur). Les Insa proposent un cycle adapté les 2 premières années, approfondissant les maths, la physique, les sciences de l'ingénieur, les langues, les sciences humaines et sociales... Accès : sur concours avec le bac S, éventuellement STI2D, plus rarement STL ou STAV.

# ÂLes IEP

Les instituts d'études politiques forment à des domaines variés : communication, relations internationales, économie-gestion… Ils délivrent des diplômes propres conférant le grade de master. Durée : 5 ans. Accès : sur épreuves avec le bac. Sept IEP organisent un concours commun. Retrait des dossiers de candidature en février-mars.

#### **Recrutement spécifique à l'IEP de Paris**

 $\rightarrow$  L'IEP de Paris a signé une convention d'éducation prioritaire avec 5 lycées de Nouvelle-Calédonie (les lycées du Grand Nouméa, A. Kéla à Poindimié, W. Haudra à Lifou, Anova à Païta et Do Kamo à Nouméa) afin de permettre aux lycéens intéressés par les études de Sciences Po d'entrer en <sup>1ère</sup> année du <sup>1er</sup> cycle. Il s'agit du même dispositif que celui existant en métropole qui vise à rétablir « l'égalité des chances ».

Les candidats sont accompagnés par leur chef d'établissement et les équipes pédagogiques. Ils réalisent un dossier de presse et passent deux types d'épreuves : une épreuve d'admissibilité qui se déroule dans leur établissement et un oral d'admission à Sciences Po Paris.

Le dossier de candidature est mis en ligne mi-novembre.

Attention : l'admission à Sciences Po n'est valable que pour l'année universitaire qui suit immédiatement la décision du jury.

#### **Concours commun d'entrée aux IEP de région**

 $\rightarrow$  Les épreuves d'admissibilité pour le concours commun aux 7 IEP (Aix en Provence, Lille, Lyon, Rennes, Strasbourg, Saint-Germain-en-Laye et Toulouse) se dérouleront en Nouvelle-Calédonie.

Le concours aura lieu fin juin 2017. Les épreuves sont au nombre de 3 (questions contemporaines, histoire et langue vivante) et se déroulent sur une journée au lycée Lapérouse.

Renseignements et inscriptions sur le site : www.sciencespo-concourscommuns.fr

#### à savoir

#### ➤ Se préparer en Nouvelle-Calédonie aux concours commun des 7 IEP

Le GRETA organise une préparation aux épreuves écrites d'admission du concours commun des 7 IEP (Aix, Lille, Lyon, Rennes, Strasbourg, Toulouse, Saint-Germain-en-Laye), du concours IEP Bordeaux. Période de formation : de février à mai 2017. Formation ouverte aux bacheliers série L, ES et

S, 2016. Ouverture des inscriptions : 1<sup>er</sup> décembre 2016

Clôture des inscriptions : 22 décembre 2016 Tél. : 41 50 39 veronique.piveteau@greta.nc

www.greta.nc

# Les formations spécialisées > en Nouvelle-Calédonie :

## En lycée

# Le DCG Diplôme de Comptabilité et de Gestion

#### **Points forts de la formation :**

- comptabilité
- $\blacksquare$  droit
- $r$ conseil audit
- contrôle de gestion
- $n$ finance

#### **Conditions d'admission :**

L'admission est ouverte aux titulaires d'un baccalauréat S, ES, STMG après une sélection par une commission.

#### **Profil de l'étudiant :**

L'étudiant doit posséder les qualités suivantes :

- niqueur et méthode
- $\blacksquare$  bonne expression écrite
- autonomie et capacité de travail
- $m<sub>0</sub>$  motivation

#### **Evolution professionnelle et débouchés :** Le diplôme de Comptabilité et de Gestion

est une licence.

Les titulaires ont accès à une grande palette de métiers

- $n$ chef comptable
- contrôleur de gestion
- collaborateur en cabinet d'expertise comptable

n assistant direction des ressources humaines

- $\blacksquare$  fonction achat et gestionnaire de stock
- n cadre dans la fonction publique
- <sup>n</sup> …

#### **Et après…**

Les étudiants qui le souhaitent peuvent poursuivre des études après le DCG pour préparer :

n le DSCG (Diplôme Supérieur de Comptabilité de Gestion) puis le Diplôme d'Expertise Comptable

n un master des universités en comptabilité, audit, contrôle de gestion, finance, droit social, fiscalité…

Pour plus d'informations: www.dcg-noumea.net

#### **Lycée du Grand Nouméa**

http://weblgn.ac.noumea.nc/ 36, promenade de Koutio BP 183 98830 Dumbéa Tél. lycée : 41 01 00 – Fax : 41 01 01 Chef des travaux: Tél. : 41 01 07 ou 41 01 13 E-mails : cdt1.9830557n@ac-noumea.nc asscdt.9830557n@ac-noumea.nc

#### < INSCRIPTIONS

➤Procédure de recrutement SUP'NC en DUT, BTS(A), CPGE, DCG et MAN.

Voir pages 32-33.

Retrait des dossiers dès le 18 juillet 2016.

➤ **IMPORTANT : Vœux à hiérarchiser** Voir page 32

# *PAROLES D'ÉLÈVE*

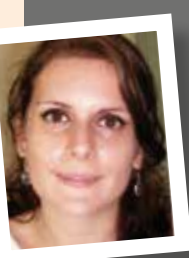

#### **Stéphanie, 22 ans DCG au Grand Nouméa à Dumbéa Originaire d'une terminale S**

 « C'est un vrai coup de poker, ça <sup>m</sup>'était complètement inconnu, j'ai entendu parler du DCG et j'ai découvert une nouvelle matière. Je me sens bien ici et je ne compte pas m'arrêter là ! »

« Une super ambiance au sein de la classe. On a cours tous les jours de 7h à 15h. On a pas mal de temps libre, mais qui dit temps libre, dit mémoire… On a quand même une sacrée charge de travail et en fin d'année les exam. »

« Il n'y a pas du tout d'esprit de compétition. Les profs nous entraînent et nous on s'entraide. Le DCG ça m'a largement changée. L'ambiance dans la classe, comme une famille, les stages obligatoires, le marché du travail, clairement ça m'a mis du plomb dans la tête ! »

#### **Et après…**

« En f<sup>er</sup> vœu, j'ai choisi le DSCG sur Bordeaux car j'ai des amis sur cette ville. Je compte vivre ici en Nouvelle-Calédonie et devenir expert-comptable. »

#### **Conseils :**

« Il faut absolument se renseigner, c'est la première étape. »

« Ne pas hésiter à aller vers les gens, leur poser des questions, ça peut susciter des vocations. » « Il y a tellement de possibilités, moi je n'ai pas osé poser de questions et ça m'a porté préjudice donc le conseil que je donne aux jeunes est de ne pas hésiter! »

#### (suite) Les formations spécialisées > en Nouvelle-Calédonie :

#### INSCRIPTIONS >

Renseignements et retraits des dossiers directement auprès des établissements à partir du mois d'août 2016.

➤ La sélection se fait sur examen du dossier scolaire et en fonction des capacités d'accueil.

# *à SAVOIR*

 $\blacktriangleright$  MC parfois accessibles en CFA après une formation professionnelle. Se renseigner au Point **Annrentissage** (voir pages 28-29)

#### INSCRIPTIONS >

Renseignements et retraits des dossiers directement auprès des établissements à partir du mois d'août 2016.

➤ La sélection se fait sur examen du dossier scolaire et en fonction des capacités d'accueil.

# En lycée

# La MC Mention Complémentaire

Diplôme national professionnel, la mention complémentaire (MC) **se prépare en un an** après un CAP, un BEP ou un bac professionnel, technologique ou général.

L'objectif est l'acquisition de compétences complémentaires ou d'une spécialisation afin de mieux s'adapter à l'emploi. **C'est un diplôme d'insertion professionnelle dont chaque spécialité correspond à l'exercice d'un métier.**

La MC est dispensée en lycée professionnel, en centre de formation d'apprentis (CFA), par la formation professionnelle continue ou par l'enseignement à distance. La formation alterne entre enseignement en centre de formation et périodes en entreprise. Les enseignements sont essentiellement professionnels, il n'y a pas d'enseignement général en MC, à la différence des autres diplômes professionnels. Toutefois certaines MC comportent un enseignement de langue vivante.

#### **Établissements**

**Lycée Polyvalent Jules Garnier**

http://webgarnier.ac-noumea.nc/ 65 avenue James Cook - Nouville BP H3 - 98849 Nouméa CEDEX Tél. : 24 35 55 - Fax : 27 76 46 E-Mail : ce.9830003l@ac-noumea.nc

#### **Lycée Professionnel Saint François d'Assise**

http://lpfa.ddec.nc/ BP 33 – 98870 Bourail Tél. : 44 13 76 - Fax : 44 15 05 E-Mail : sec.lp.fassise@ddec.nc

#### **Lycée Professionnel Saint Joseph de Cluny**

http://lpsjc.ddec.nc/ Rue de l'Alma - Nouméa BP 8010 Nouméa Sud - 98807 Nouméa CEDEX Tél. : 28 41 33 - Fax : 25 19 85 E-Mail : sec.lp.scluny@ddec.nc

#### **Lycée Professionnel Saint Pierre Chanel**

http://lpchanel.ddec.nc/ 538 rue Charles Beautemps-Beauprès BP 1728 - La Conception 98810 Mont Dore Tél. : 41 72 71 - Fax : 43 53 65 E-Mail : sec.lp.spchanel@ddec.nc

#### **MC** Maintenance des installations oléohydrauliques et pneumatiques

**MC** Accueil - Réception

<MC Accueil dans les transports

**MC** Accueil - Réception

- **MC Assistance Conseil**
- Vente à distance

<MC Services financiers

# En lycée

# La FCIL Formation Complémentaire d'Initiative Locale

**La FCIL est une formation complémentaire rapide et unique qui répond aux besoins du marché de l'emploi local.** Elle ne délivre pas de diplôme mais une attestation de formation reconnue que dans la région où elle a été obtenue.

L'ouverture d'une FCIL se fait en fonction des demandes de la part des entreprises et/ou en fonction d'un nombre suffisant de candidats.

La MC est dispensée en lycée professionnel et une partie importante en entreprise, en alternance jusqu'à 2/3 du temps total de la formation. **La formation dure entre 6 mois et 1 an.**

La FCIL vise une insertion directe dans la vie professionnelle locale.

*Renseignez vous régulièrement auprès des établissements d'accueil* ci-dessous.

#### **Établissements**

**Lycée du Grand Nouméa**

http://weblgn.ac-noumea.nc/ 36, promenade de Koutio B.P. 183 - 98830 Dumbéa Tél. : 41 01 00 - Fax : 41 01 01 E-Mail : ce.9830557n@ac-noumea.nc

**Lycée Professionnel Pétro Attiti** http://webattiti.ac-noumea.nc/ 15 rue Teilhard de Chardin - Rivière Salée BP K2 - 98849 Nouméa CEDEX Tél. : 41 88 33 - Fax : 43 46 36 E-Mail : ce.9830306r@ac-noumea.nc

**FCIL Préparation aux concours** sanitaires et sociaux

**FCIL Cadet de la République** 

En écoles spécialisées

# Enseignement **Enseignement**

# ÂInstitut de Formation des Maîtres de Nouvelle-Calédonie (IFM-NC)

Si vous désirez devenir instituteur dans l'enseignement primaire public, l'IFM-NC assure une formation d'une durée de trois ans.

La formation initiale des instituteurs repose simultanément sur l'obtention d'une licence mention « métiers de l'enseignement du 1er degré » et la validation des compétences du référentiel professionnel.

**Chaque année, deux concours permettent l'accès à l'IFM-NC :**

- • Un concours externe ouvert aux titulaires du baccalauréat ;
- • Un concours spécial réservé aux instituteurs remplaçants, titulaires du baccalauréat et justifiant d'une expérience professionnelle en tant qu'instituteur.

Vous devez être âgé(e) de 18 ans au moins au cours de l'année 2016. Le nombre de places offertes et la date du concours sont arrêtés par le gouvernement de la Nouvelle-Calédonie.

Les candidats au concours d'entrée à l'IFM-NC doivent s'engager à servir 10 ans en Nouvelle-Calédonie.

Les candidats admis sont, dès leur entrée à l'Institut, considérés comme fonctionnaires stagiaires du cadre territorial de l'enseignement du <sup>1er</sup> degré et perçoivent une rémunération.

Direction des Ressources Humaines de la fonction publique de la Nouvelle-Calédonie www.drhfpnc.gouv.nc Tél. : 25 62 50 (section concours)

IFM-NC (Institut de Formation des Maîtres de Nouvelle-Calédonie) www.ifmnc.nc 14 rue Pierre Sauvan - Anse Vata BP 8036 - 98807 Nouméa CEDEX

Tél. : 26 45 41 – Fax : 26 28 50 E-mail : ifmnc@ifmnc.nc

➤ Le nombre de places ouvertes au concours sera publié sur le site de la DRHFP-NC début juillet.

Concours externe : date des épreuves le 10/09/2016, clôture des inscriptions, le 11/08/2016.

Concours spécial : dates des épreuves les 30/09/2016, clôture des inscriptions, le 31/08/2016.

#### *info +*

➤ L'ECOLE SUPERIEURE DU PROFESSORAT ET DE L'EDUCATION (ESPE)

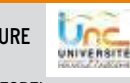

L'ESPE est une école Interne de l'UNC. Elle assure la formation initiale et continue des enseignants des premier et second degrés.

Voir page 9

# ÂÉcole Normale de l'Enseignement Privé (ENEP)

L'ENEP a pour objectif la formation initiale des instituteurs des Enseignements Privés. La formation conduit à l'obtention du **diplôme professionnel d'Instituteur (D.P.I)** dans lequel est incluse la Licence pluridisciplinaire mention «métiers de l'enseignement du <sup>1er</sup> degré», délivrée par l'**Université de la Nouvelle-Calédonie (U.N.C)**.

Durant les 3 ans de formation, alternée entre cours magistraux, travaux pratiques et stages sur toute la Nouvelle-Calédonie, l'instituteur stagiaire perçoit une aide à la formation sous forme de traitement.

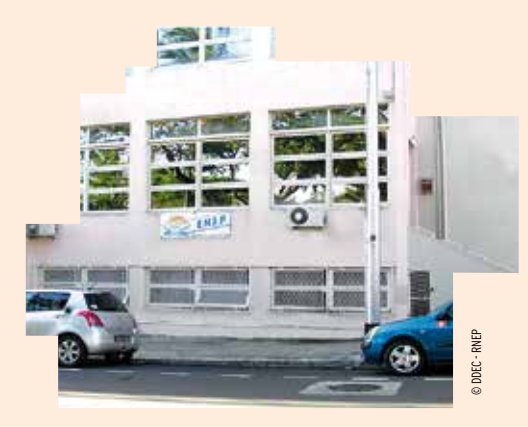

#### **Le recrutement se fait sur concours :**

<sup>n</sup> **Externe** : pour les titulaires du baccalauréat ou d'un diplôme homologué niveau IV. Le concours externe se déroule en septembre et comprend 2 séries d'épreuves.

<sup>n</sup> **Externe spécial** : pour les titulaires du baccalauréat ou d'un diplôme homologué niveau IV et justifiant d'une expérience professionnelle en tant qu'instituteur remplaçant dans l'un des trois enseignements privés de la Nouvelle-Calédonie (ASEE-DDEC-FELP). Le concours externe spécial se déroule fin septembre et comprend 2 séries d'épreuves.

ENEP (École Normale de l'Enseignement Privé) http://enep.ddec.nc/ 43, rue Jean Jaurès BP 183 - 98845 Nouméa CEDEX Tél. : 27 63 95 - Fax : 28 83 52 E-mail : sec.enep@ddec.nc

#### < INSCRIPTIONS

➤ Inscriptions auprès de l'ENEP chaque année à partir de juillet.

Concours externe : Date des épreuves le 10/09/2016, Inscriptions du 11/07 au 10/08/16.

Concours externe spécial : Dates des épreuves les 30/09 et 01/10/2016.

Inscriptions du 01/08 au 31 / 08/2016.

#### (suite) Les formations spécialisées > en Nouvelle-Calédonie :

#### INSCRIPTIONS >

➤ Dossiers à retirer et à déposer à l'IFPSS Dates à confirmer auprès de l'IFPSS

L'IFPSS met à votre disposition des fiches formations. Allez vous renseigner sur place pour des précisions sur les contenus, les conditions d'accès.

# *À SAVOIR*

➤ Le BP (brevet professionnel) de **Préparateur en** 

**Pharmacie** peut se préparer en 2 ans dans le cadre de l'apprentissage avec le CFA de la CCI. Voir pages 28-29.

➤ NOUVEAU : **FCIL Préparation aux concours sanitaires et sociaux** Au lycée du Grand Nouméa Voir page 24.

#### En écoles spécialisées

# Social - paramédical

# ÂIFPSS (Institut de Formation des Professions Sanitaires et Sociales)

# • Formation d'infirmier

### **Conditions du concours :**

<sup>n</sup> Avoir 17 ans au 31 décembre de l'année des épreuves de sélection.

<sup>n</sup> Etre titulaire du Baccalauréat (toutes séries) ou équivalence.

**Les épreuves d'admissibilité comprennent :** <sup>n</sup> Une épreuve écrite relative à un texte portant sur l'actualité sanitaire et sociale (trois questions). Cette épreuve permet d'évaluer les capacités de compréhension, d'analyse, de synthèse, d'argumentation et d'écriture du candidat. Durée : 2 heures.

Des tests d'aptitude qui évaluent les capacités de raisonnement logique, d'abstraction, de concentration et les aptitudes numériques. Durée : 2 heures.

#### **L'épreuve d'admission :**

Consiste en un entretien avec un jury et a pour objet d'évaluer l'aptitude du candidat à suivre la formation, ses motivations et

#### son projet personnel.

Les candidats sont interrogés sur un thème concernant le domaine sanitaire et social.

#### **Contenu de formation :**

Les enseignements théoriques portent sur les sciences humaines et sociales, les sciences biologiques et médicales (anatomie, physiologie...) et les techniques professionnelles. Les stages représentent 40% de la formation. Le DE d'infirmier est désormais intégré au LMD (licence-master-doctorat) et il est reconnu au niveau licence.

#### **Spécialisations possibles :**

Diplômes d'état de puéricultrice, d'infirmier anesthésiste, d'infirmier de bloc opératoire (en métropole).

IFPSS (Institut de Formation des Professions Sanitaires et Sociales) 12, rue Juliette Bernard, Nouville BP 587 – 98845 Nouméa CEDEX Tél. : 24 38 40 – Fax : 24 38 99 E-mail : accueil@ifpss.nc Renseignements et retrait des dossiers sur place ou sur www.ifpssnc.nc

#### **Éducateur spécialisé et Moniteur-Éducateur**

#### **au CEMEA Pwärä Wäro à Poindimié**

Pour les formations d'éducateur spécialisé et d'éducateur-moniteur en métropole, le CÉMÉA Pwärä Wäro organise, en partenariat avec le CRFMS ERASME de Toulouse les épreuves d'admissibilité, dites « épreuves écrites », qui se déroulent début janvier, et les entretiens (professionnel et psychologique), dits « épreuves orales », ouvertes aux candidats admissibles entre mi-mars et début avril. Ces épreuves font l'objet d'une inscription au concours, ouverte du 1 er octobre à mi-novembre. L'inscription se fait auprès du CÉMÉA Pwärä Wäro.

Cette association propose, en lien avec ERASME, un accompagnement de chaque candidat tout au long de son parcours, jusqu'à son entrée en formation. Sur demande, des réunions d'information peuvent être organisées.

CEMEA (Centre d'Entraînement aux Méthodes d'Éducation Active) www.pwarawaro.nc BP 241 - 98822 Poindimié Tél. : 47 14 71 E-mail : accueil@pwarawaro.nc

#### **Diplômes d'État niveau III dans le domaine social**

Plusieurs instituts de formations sociales métropolitains comme Toulouse, Marseille, Nice, Nord pas de Calais... acceptent de **décentraliser les épreuves écrites d'admissibilité et les épreuves orales d'admission en Nouvelle-Calédonie** pour l'obtention du Diplôme d'Etat (niveau III).

- Éducateur spécialisé
- Éducateur de jeunes enfants
- Assistant de service social

Liste des écoles accessible sur le site **www.unaforis.eu**

#### ➤ Inscriptions d'octobre à janvier selon les écoles.

Souvent, ces épreuves se déroulent avant même l'examen du bac : les élèves de terminale devront alors fournir l'attestation de réussite au bac dès la publication des résultats pour poursuivre leurs démarches.

#### Pour plus de renseignements auprès de la DASS.

DASS (Direction des Affaires Sanitaires et Sociales) www.dass.gouv.nc 5, rue Galliéni 3<sup>e</sup> et 4<sup>e</sup> étage BP N4 – 98851 Nouméa CEDEX Tél. : 24 37 00 - Fax : 24 37 87 E-mail : dass@gouv.nc ou Bureau Examens-concours Tél. : 24 37 87 paul.sinyeue@gouv.nc

# En écoles spécialisées

# Gestion - Commerce

# ÂEGC : École de gestion et de commerce du Pacifique sud

Cette école assure une formation en 3 ans de **«** r**esponsable en marketing, commercialisation et gestion »**. Le diplôme est visé par le ministère de l'Enseignement Supérieur.

#### **Les programmes**

L'enseignement dispensé associe formation théorique et pratique. 3 cursus distincts mènent au même diplôme : le programme Bachelor présentiel, le programme Bachelor en alternance et le programme Double diplôme.

#### **n** Programme Bachelor présentiel

Un programme de cours et de stage de fin d'année.

#### <sup>n</sup>**Programme Double diplôme**

1<sup>ère</sup> et 2<sup>e</sup> année en programme Bachelor présentiel + 3e année en université partenaire en Australie.

Ce programme permet d'obtenir en 3 ans un diplôme australien et le diplôme de l'EGC.

#### <sup>n</sup>**Programme Bachelor en alternance**

Une expérience de deux ans en entreprise. L'alternance commence après une année théorique à l'école. Elle est réalisée à 70% en entreprise sous contrat d'apprentissage.

#### **Les métiers après l'EGC**

Les diplomés EGC sont repartis dans plusieurs secteurs d'activité

- $\blacksquare$  administration, gestion, finance
- $\blacksquare$  banque, assurance
- gérance d'entreprise
- $\blacksquare$  marketing, communication

#### Focus: Contrôleur de gestion

=> Son rôle est d'analyser les résultats d'activité de l'entreprise, les coûts de production.

Son objectif est de fournir à la direction générale les éléments chiffrés à partir desquels seront définies les orientations stratégiques.

#### **Concours d'entrée**

Voir ci-contre.

**Les frais de scolarité** Pour les frais de scolarité, renseignez-vous auprès de l'EGC.

EGC-CCI (École de Gestion et de Commerce) http://egc.cci.nc 14, rue de Verdun BP M3 - 98849 Nouméa CEDEX Tél. : 24 31 40 E-mail : egc@cci.nc

#### < INSCRIPTIONS

Le dossier d'inscription au concours est téléchargeable sur le site internet de l'EGC : http://egc.cci.nc ou à retirer au secrétariat de l'école.

#### ➤ Date limite d'inscription le 18 novembre 2016  **Concours d'entrée**

Il est accessible aux bacheliers et élèves de terminales. 4 centres de concours peuvent être ouverts: Nouméa, Lifou, Koné et Port-Vila. Pour 2016 :

➤ 26 novembre 2016 : épreuves d'admissibilité

➤ du 5 au 10 décembre 2016 : épreuves d'admission

#### **Épreuves d'admissibilité**

1) Épreuves écrites sur une journée : synthèse de documents, anglais, mathématiques, culture générale.

2) Notation du dossier de scolarité de l'élève.

#### **Épreuves d'admission**

Épreuves orales: entretien de motivation et oral d'anglais.

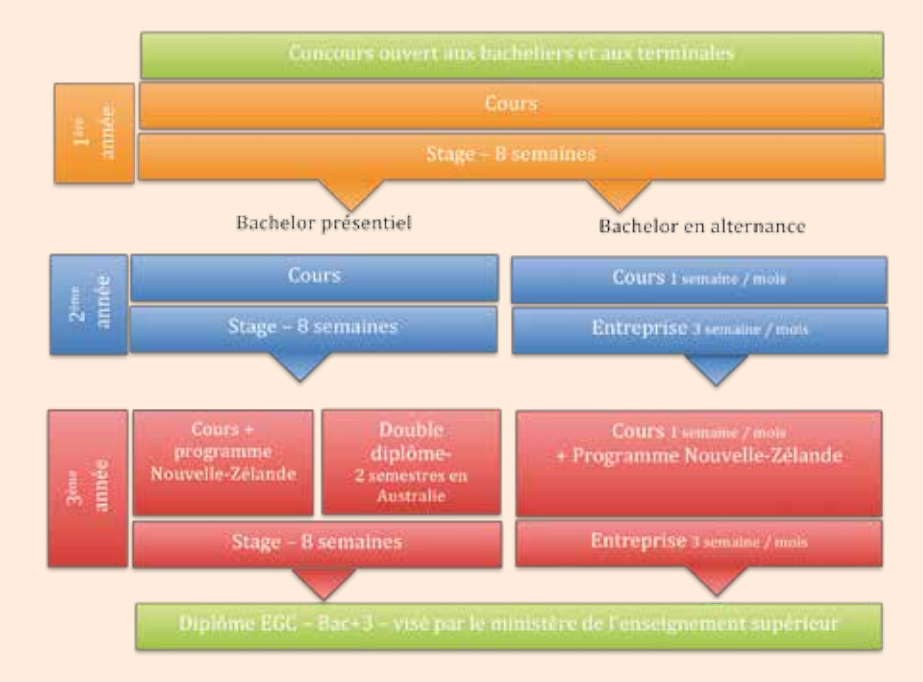

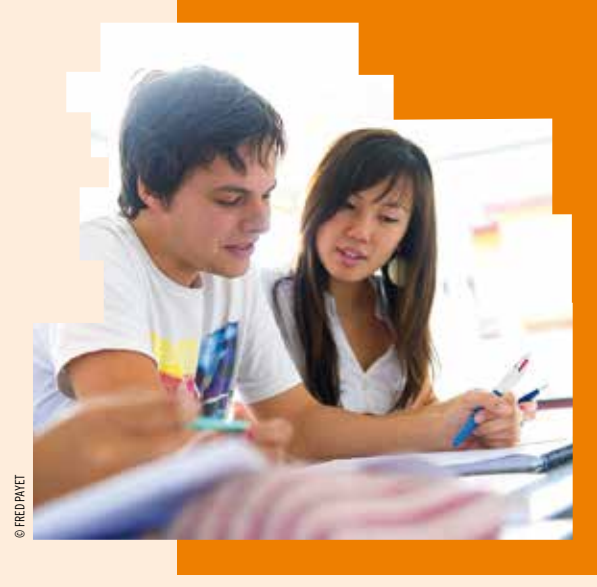

# D'autres possibilités > en Nouvelle-Calédonie

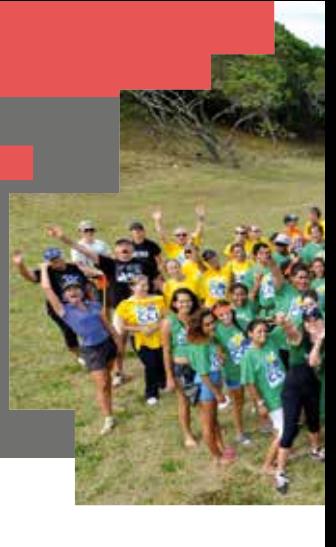

# **RENSEIGNEZ-VOUS !**

Des diplômes professionnels peuvent se préparer en apprentissage du CAP au BACHELOR.

# $\rightarrow$  POINT Apprentissage

- • 14, rue de Verdun 98800 Nouméa Tél : 24 69 49 contact@apprentissage.nc
- • Horaires d'ouverture : Du lundi au jeudi de 8H à 16H en continu Vendredi fermé au public
- • Permanence téléphonique toute la semaine de 7H30 à 17H.
- **• www.apprentissage.nc**

# ÂL'Apprentissage

■ L'apprentissage en Nouvelle-Calédonie, c'est près de 800 apprentis, répartis dans 3 Centres de Formation d'Apprentis (CFA).

#### ❚ 3 CFA à Nouméa

#### **Le principe :**

Suivre une formation alternée entre un centre de formation d'apprentis (CFA) et une entreprise.

Le rythme est de une semaine en CFA et de 2 à 3 semaines chez l'employeur.

L'apprenti est un salarié en formation, avec un véritable contrat de travail.

#### **Pour qui ?**

L'apprentissage est accessible pour les candidats de 16 à 25 ans.

#### **Comment ?**

Plus de 30 formations par alternance sont proposées chaque année dès septembre.

#### **Il existe 3 CFA à Nouméa :**

- • CFA de la Chambre de Métiers et de l'Artisanat,
- • CFA de la Chambre de Commerce et d'Industrie,
- • CFA de la Chambre d'Agriculture de la Nouvelle-Calédonie

#### **Le POINT A**

Le POINT Apprentissage est le service interconsulaire d'information et de recrutement des apprentis en Nouvelle-Calédonie, il regroupe toutes les candidatures. Il accueille et informe les personnes intéressées sur les modalités, la nature du contrat d'apprentissage, la grille de salaire, et les métiers préparés.

Les agences consulaires en brousse et les différents partenaires d'insertion assurent le relais.

La recherche d'un maître d'apprentissage est incontournable. Il faut signer un contrat d'apprentissage avec une entreprise pour être inscrit et pour suivre la formation dans un CFA.

#### **Pour s'inscrire**

- • La recherche d'un maitre d'apprentissage est incontournable.…
- • Il faut signer un contrat d'apprentissage avec une entreprise pour être inscrit et pour suivre la formation dans un CFA.

#### **Quelques conseils pour rechercher un maître d'apprentissage**

- • Multipliez les démarches et ne vous arrêtez pas aux premiers refus.
- • Recherche directe : Consultez les pages jaunes, internet, les petites annonces des journaux…, faites appel à vos connaissances : familles, relations…
- • Recherche auprès des institutions, syndicats professionnels, le CIO, les Missions d'Insertion (MIJ) et les services provinciaux de l'emploi.

**Des fiches d'information** pour chacune des formations proposées sont disponibles à l'accueil du Point A et par internet www. apprentissage.nc

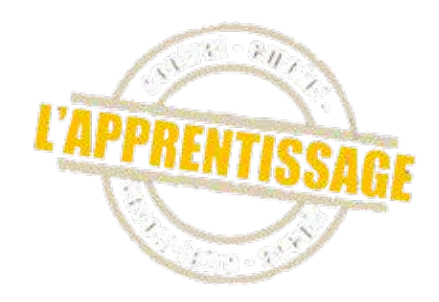

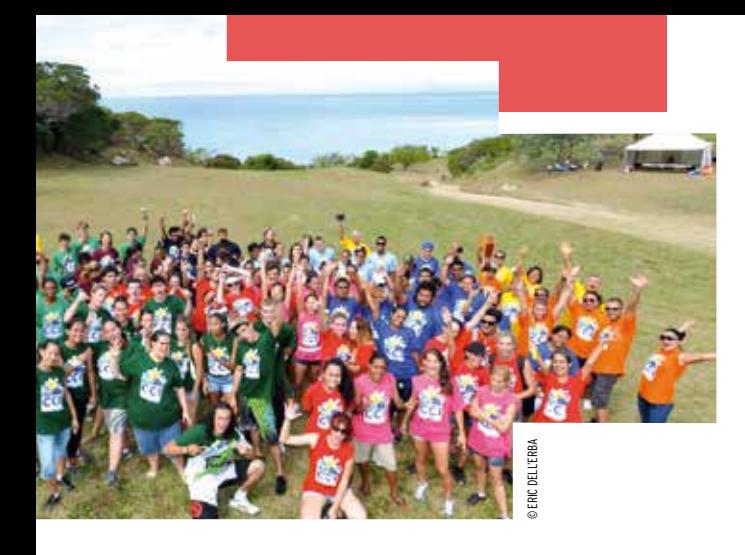

# ÂLe CFA de la Chambre de Commerce et d'Industrie (CCI)

#### **Les formations post-bac :**

Liste actualisée disponible sur le site **www.apprentissage.nc**

- **BTS Négociation relation client**
- **BTS Transport et prestations logistiques**
- **BTS Assistant de gestion PME-PMI**
- **BTS Comptabilité et gestion des** organisations
- **BP Préparateur en pharmacie**
- **Bachelor Ressources Humaines**
- $B^{\text{achelor}}$  FGC

#### **La CCI Apprentissage c'est :**

- • 350 apprentis / 30 formateurs ;
- • 12 permanents pour l'accompagnement des apprentis (Plus de 5 visites d'entreprise réalisées par an par apprenti) ;
- • 500 maîtres d'apprentissage formés sur leurs rôles, le tutorat, sur l'intégration et l'accompagnement des apprentis ;
- • Taux de réussite aux examens : 87% ;
- • Taux d'Insertion à 9 mois : 83%.

Site Internet : http://cfa.cci.nc

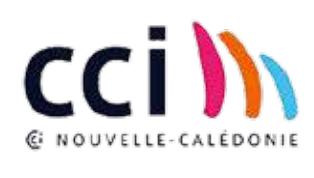

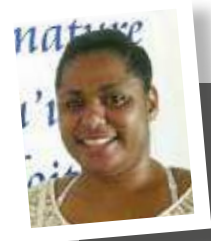

# *PAROLES D'ÉLÈVE*

**Leeka, 25 ans BTS Assistant de gestion PME PMI en alternance à la CCI Originaire de terminale Bac pro Commerce**

« La CCI correspondait à mes besoins; on apprend en théorie, en pratique et on est rémunéré par l'entreprise. La théorie, faut le dire, c'est lourd, la pratique ça crée une dynamique. » « Je me sens très bien cette année, autant en cours qu'en entreprise. Ce que j'aime dans cette formation c'est la polyvalence : il y a une partie communication, commerciale aussi, une partie gestion des ressources humaines, de la compta, de la gestion… Je suis toujours à fond dans ce que je fais et il faut que ça bouge, que ce soit varié donc là, je me sens à ma place. »

« Ce qui est intéressant dans l'apprentissage c'est qu'il faut produire perso, à l'école, à la maison et produire pro en entreprise. C'est riche et dense, faut s'accrocher! » « L'ambiance est bonne où je bosse, mon rôle en tant qu'apprenti PME PMI c'est d'harmoniser les relations, faire remonter l'information... Je me dois d'être créative, rigoureuse, organisée, autonome et à l'écoute… Fauté être réactive et posée à la fois! » « J'ai envie d'apprendre, c'est comme l'image d'une valise qu'on remplit, en savoir être et en savoirfaire. » « Je suis heureuse de me réveiller le matin pour retrouver mes collègues, faire des nouvelles

rencontres. Le lendemain est toujours plus riche que la veille. » « Le BTS c'est une porte que j'ai choisi d'ouvrir et qui va me mener vers une autre ; pour moi, y'a pas de voie, y'a des portes que je pousse et j'avance. »

#### **Conseils :**

« C'est en allant à l'école, en faisant des études, qu'on peut évoluer. Il faut être acteur de sa vie et on pourra faire changer les choses. Le savoir c'est pouvoir! » «Mes parents m'ont toujours soutenu, ils m'ont inculqué énormément de valeurs. L'éducation, pour moi, c'est la clé de la réussite, c'est pourquoi il faut sensibiliser les parents à l'orientation, c'est important ! »

#### **Et après :**

« Je souhaite créer ma propre entreprise liée à l'emploi et au social. Je souhaite être à l'écoute de mon pays et j'ai envie que ça bouge… »

« Je veux être un porte-parole et si je peux, créer du travail. Je pense aux jeunes, j'ai envie de les aider. Je vois grand donc je me donne les moyens! »

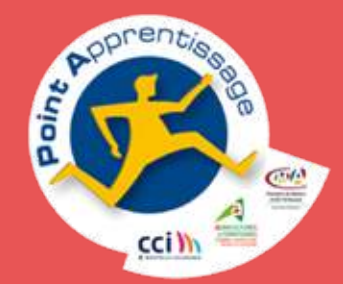

#### < S'INSCRIRE

➤ Retrait des dossiers entre août et le 14 octobre 2016.

➤ Il faut se présenter au POINT Apprentissage muni d'une pièce d'identité. Les candidats retenus après les tests de positionnement seront évalués lors d'un entretien par un jury. Attention le dossier d'inscription devra être complet, les bulletins de notes seront exigés.

POINT Apprentissage 14, rue de Verdun – 98800 Nouméa Tél. : 24 69 49 contact@apprentissage.nc

**Horaires d'ouverture** Du lundi au jeudi de 8H à 16H Vendredi fermé au public

## *INFO +*

Les apprentis en BTS de la CCI seront présents au salon de l'étudiant 2016, **28 et 29 juillet 2016**, venez à leur rencontre !

# (suite) D'autres possibilités > en Nouvelle-Calédonie :

#### le cn**am** ÂLe CNAM (Conservatoire excelliG National des Arts et Métiers)

Créé au 18e siècle et placé sous la tutelle du Ministère de l'Enseignement supérieur et de la Recherche, le CNAM est en charge de **trois missions** :

- $\blacksquare$  La diffusion de la culture scientifique et technique
- $\blacksquare$  La recherche technologique
- $\blacksquare$  La formation tout au long de la vie

#### **Pour permettre à chacun de se former, le CNAM propose :**

- **> Un enseignement ouvert à tous :** pour se perfectionner, améliorer ses compétences, acquérir une qualification ou un diplôme afin d'évoluer professionnellement, se reconvertir ou changer d'emploi. Le CNAM propose des formations du niveau technicien supérieur au niveau ingénieur. Chaque année, il délivre plus de 6 400 diplômes, dont 1 100 diplômes d'ingénieur.
- **> Dans tous les domaines :** plus de 300 parcours de formations scientifiques, techniques et tertiaires, ciblés sur les compétences recherchées par les entreprises.
- **> À travers différentes formules combinables entre elles :** cours du soir, le samedi, à distance, séminaires en journée, à chacun de choisir selon ses disponibilités et son projet.
- **> En lien avec le monde professionnel :** des enseignants issus de l'entreprise, qui veillent à l'adéquation des formations avec l'évolution des métiers.

#### **Le CNAM Nouvelle-Calédonie propose les formations présentielles dans les domaines suivants :**

- <sup>n</sup> économie, gestion et comptabilité,
- $\blacksquare$  informatique,
- $n$  ressources humaines,
- $\blacksquare$  formation et social
- achat logistique
- santé sécurité au travail

CNAM (Conservatoire National des Arts et Métiers)

www.acestecnam.nc

30, rue Georges Clemenceau – 1er étage Galerie Espace de Paris – Centre ville – Nouméa Tél. : 28 37 07 - 28 13 90 - Fax : 27 79 96 E-mail : info@acestecnam.nc

# ÂLe GRETA (Groupement d'Établissement de l'Éducation Nationale)

Le GRETA inter Provincial de la Nouvelle-Calédonie regroupe 3 antennes fonctionnelles (Îles, Nord et Sud) et 38 établissements scolaires publics (30 collèges et 8 lycées) qui mutualisent leurs compétences et leurs ressources matérielles pour organiser des actions de formation.

Le GRETA accueille des salariés, des demandeurs d'emploi, les jeunes adultes en insertion professionnelle, des individuels qui financent leur formation.

Une équipe de conseillers en formation continue vous accompagnent dans la réalisation de vos projets de formation. Les formations dispensées sont très nombreuses et accessibles sur différents dispositifs, en alternance, en groupe, à distance, en individualisation.

#### **Que peut-on faire dans un Greta ?**

- Élever son niveau de qualification ;
- Se remettre à niveau ;
- Préparer un concours ;
- Suivre des formations générales ou professionnelles ;
- Préparer un diplôme professionnel du CAP au BTS ;
- Se former en langues ;

- S'adapter aux nouvelles technologies...

#### **Des domaines de formations variés :**

Architecture - bâtiment - industrie constructions métalliques - ressources humaines - restauration - sécurité formations générales - tertiaire – bureautique.

#### <sup>n</sup> Des **formations spécifiques pour les bacheliers**, sous réserve :

- Préparation à l'entrée en Classes Préparatoires aux Grandes Écoles (CPGE) scientifiques, économiques et littéraires ➤ *voir page 38 -* Kiné et PACES éventuellement admis projets vers la métropole pour septembre 2017 (Antenne Sud)

#### Inscription du 1er au 22 décembre 2016

- Préparation aux concours des Instituts d'Études Politiques (IEP) *(Antenne Sud)* ➤ *voir page 22*

Inscription du 1er au 16 décembre 2016

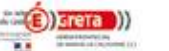

<sup>n</sup> Quelques exemples de **formations diplômantes** en 2016 :

- Bac professionnel Gestion Admistration *(Antenne Nord)*

- Diplôme d'accès aux études universitaires ou DAEU *(Antennes Nord et Îles)*
- *2* BTS Assistant de gestion PME-PMI *(Antenne Nord)*

- CFG ou Certificat de Formation Générale en formation continue (Antenne Nord)

#### <sup>n</sup> Exemples **d'autres formations / remises à niveau** :

Préparations aux concours de la fonction publique catégories C et B *(Antennes Sud)*

- Préparations aux concours externes IFM NC, IFPSS (Antennes Sud) Remise à niveau (Antenne Nord)

- B2I Formation certifiante

Attention, toutes les formations ne sont pas accessibles directement après le bac.

#### **Renseignez vous auprès des antennes et consultez toute l'offre de formation sur le site www.greta.nc.**

GRETA Interprovincial www.greta.nc LP Petro Attiti - Rivière salée BP K2 - 98849 Nouméa CEDEX Tél. : 41 50 39 - Fax : 41 61 31 E-mail : contact@greta.nc Antenne Sud/Îles : 41 50 39 Antenne Nord : 47 74 16

# ÂLes métiers des mines

L'exploitation des mines et la transformation des minéraux font appel à des connaissances et des compétences très diversifiées et souvent polyvalentes.

**Centre de Formation aux Techniques de la Mine et des Carrières (C.F.T.M.C)** BP 4 - village de Poro 98816 Houaïlou Tél. : 42 57 56 E-mail : contact@cftmc.nc

#### ÂLe Centre National d'Enseignement **Uncer** à Distance (CNED)

L'UNC offre des opportunités alternatives de formation grâce à l'accueil, de la délégation du CNED en Nouvelle-Calédonie.

**> Une autre façon de se former**

**En Nouvelle-Calédonie, le CNED, spécialisé dans l'enseignement à distance, offre une alternative de formation supérieure particulièrement intéressante :**

- • Elle augmente le potentiel de formations disponibles ;
- • Elle permet d'adapter le rythme des études aux contraintes des salariés et chefs d'entreprise et au-delà de tout candidat à une formation.

#### **> Le CNED permet de :**

- $\blacksquare$  Préparer un BTS (Bac +2) ;
- **Préparer un diplôme universitaire** (Licence, Master) ;
- $P$ réparer un examen ou un concours ;
- <sup>n</sup>Obtenir un diplôme équivalent au bac et accéder à l'université (DAEU) ;
- **Préparer une certification en langue.**

Centre National d'Enseignement à Distance (CNED) www.cned.fr 145, Avenue J. Cook – Nouville UNC-NC Bât LLSH & FC 98800 Nouméa Tél. : 29 04 91 E-mail : cned@univ-nc.nc

# **N Les certifications** à l'université

- <sup>n</sup> Certificat de Compétences en Langues de l'Enseignement Supérieur (CLES)
- Tests d'anglais IELTS
- Certification en orthographe Voltaire
- Test de Connaissance du Français (TCF)
- Certificat Informatique et Internet (C2i)

**Université de la Nouvelle-Calédonie** BP R4 - 98851 Nouméa CEDEX www.univ-nc.nc Tél. : 29 02 90 - Fax : 25 48 29

# ÂL'École des Métiers de la Mer (EMM)

Qualifications sous forme de modules aux métiers de la pêche, de la navigation de plaisance, de la marine marchande. Les formations sont organisées par filières (matelot, mécanicien ou patron) et par secteurs d'activités (pêche, tourisme, transport de passagers, commerce). Quelle que soit la filière choisie, une préqualification est requise.

EMM (École des métiers de la mer) www.emm.nc 38 avenue James Cook BP 36 – 98845 Nouméa CEDEX Tél. : 28 78 63 – Fax : 27 47 54 E-mail : emmsec@lagoon.nc

# ÂLes Forces Armées (Carrières de l'armée) **ARMÉE DE TERRE**

Centre d'Information et de Recrutement des Forces Armées (C.I.R.F.A.) www.sengager.fr Caserne Gally-Passeboc Place Bir Hakeim BP 38 - 98843 Nouméa CEDEX Tél. : 29 29 46 - Fax : 29 29 48 E-mail : cirat-noumea@ofrratel.nc

#### **MARINE NATIONALE**

Bureau d'information sur les carrières de la Marine Nationale www.forcesarmees.nc Caserne Gally-Passebosc Place Bir Hakeim BP 38 - 98843 Nouméa CEDEX Tél./Fax : 29 28 64 E-mail : bicm-noumea@lagoon.nc **ARMÉE DE L'AIR**

Bureau d'information de l'Armée de l'Air http://air-touteunearmee.fr Caserne Gally-Passeboc Place Bir Hakeim BP 38 - 98843 Nouméa CEDEX Tél. : 29 29 40 - Fax : 29 29 42 E-mail : recrutement.air@lagoon.nc

#### **GENDARMERIE NATIONALE**

Cellule de recrutement Caserne Meunier 16, rue Frédéric Surleau BP R3 - 98851 Nouméa CEDEX Tél. : 29 51 14 - Fax : 29 51 15

# ÂLe Service Militaire Adapté (SMA)

#### (Nouméa, Koumac et Koné)

www.rsma.nc Cellule de recrutement sur Koumac Tél. : 47 88 21 E-mail : smarecrute@gmail.com Cellule de recrutement sur Nouméa Tél. : 28 99 31 ou 28 99 84 E-mail : smarecrute2@gmail.com

# ÂDevenir fonctionnaire (Les concours)

#### **Préparation aux concours**

L'accès aux emplois de la fonction publique qu'elle soit d'État, territoriale, provinciale ou communale, se fait par voie de concours.

Les concours administratifs sont regroupés en catégories :

<sup>n</sup> Catégorie A avec la licence, la maîtrise ou un diplôme équivalent ;

<sup>n</sup> Catégorie B avec le baccalauréat ou un diplôme équivalent ;

<sup>n</sup> Catégorie C sans condition de diplôme.

Le niveau des candidats a tendance à s'élever. Une solide préparation est toujours nécessaire. **Les organismes assurant des préparations aux concours administratifs sont les suivants :**

<sup>n</sup> L'Université de la Nouvelle-Calédonie : le CU préparation aux concours de catégorie B de la fonction publique ; Le GRETA :

Le CNED pour les préparations par correspondance.

#### **Où s'inscrire et s'informer ?**

<sup>n</sup> Pour les concours de la fonction publique territoriale, provinciale et communale, s'adresser à la :

**DRHFPNC (Direction des ressources humaines de la fonction publique de la Nouvelle-Calédonie)** www.drhfpnc.gouv.nc 18, avenue Paul Doumer - Immeuble J.Iékawé - Bureau n°2 RDC - Nouméa Tél. : 25 62 50 - Fax : 25 62 58 E-mail : drhfpnc-concours@gouv.nc

**n** Pour les concours de la fonction publique d'État : police nationale, douanes, Éducation Nationale ... Toutes les infos sur :

http://concours.fonction-publique.gouv.fr/score

Inscriptions, démarches administratives, quotidien…

# La vie étudiante en Nouvelle-Calédonie

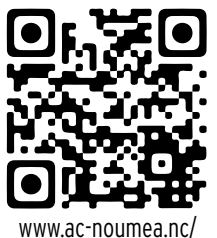

apres-le-bac

# ÂEt pour les autres formations ?

qui ne relèvent pas du SUP'NC

**Les licences, les DEUST, les autres formations dispensées en lycée (MC, FCIL…), les formations par apprentissage, l'EGC en Nouvelle-Calédonie… relèvent de procédures spécifiques :** reportezvous aux pages correspondantes de ce guide ou visitez le site web :

www.ac-noumea.nc/ apres-le-bac

#### **Un même impératif pour vous : respecter les dates indiquées.**

#### **Pour plus d'informations, renseignez-vous :**

• Auprès des établissements visés ; • Au CIO (Centre d'Information et d'Orientation).

# S'inscrire sur SUP

dès le 18 juillet et avant le 16 septembre 2016

**La procédure SUP'NC permet de postuler simultanément dans la plupart des formations supérieures en Nouvelle-Calédonie .**

# ÂVers le DUT, les BTS/BTSA, les CPGE, la MAN hôtellerie et le DCG en Nouvelle-Calédonie.

#### Le dossier SUP'nc : **Un dossier administratif** + **Un ou des dossier(s pédagogique(s)**

- **À retirer** dans les lycées et à l'UNC, dès le 18 juillet 2016.
- **ou à télécharger :** sur le site Internet des établissements et sur www.ac-noumea.nc/apres-le-bac

#### ❚Le dossier administratif

Il compile les éléments administratifs du candidat (état civil, coordonnées…) et la hiérarchie complète de ses vœux.

#### **I** Un dossier pédagogique par vœu

#### ➤ **Le candidat complète un dossier pédagogique par vœu.**

Ce dossier recense pour chacune des candidatures les éléments indispensables à l'établissement sollicité pour étudier la demande.

Pour chaque candidature, un avis doit être émis par le chef d'établissement de son lycée ou l'équipe de l'UNC si le candidat y est scolarisé en 2016, ou par une commission pédagogique si le candidat n'y est pas inscrit cette année.

#### *INFO +*

**Pour consulter le détail des formations référencées dans SUP'NC, connectez-vous sur www.ac-noumea/ apres-le-bac**

# Étapes à ne pas manquer :

**Dès le 18 juillet**, je retire ou télécharge un dossier de candidature auprès des lycées, de l'UNC ou sur le site web www.ac-noumea.nc/apres-le-bac

juillet **déce**mbre de septembre

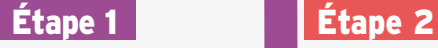

Je complète le dossier administratif et autant de dossiers pédagogiques que j'ai de voeux.

**Avant le 16 septembre,** je dépose le tout : - Dans mon établissement d'origine si je suis inscrit en lycée ou à l'UNC en 2016. - Au CIO si je ne suis pas inscrit en lycée ou à l'UNC en 2016.

DUT, BTS/BTSA, CPGE, la MAN hôtellerie et DCG en Nouvelle-Calédonie.

Calendrier 2016

#### La vie étudiante en nouvelle-calédonie

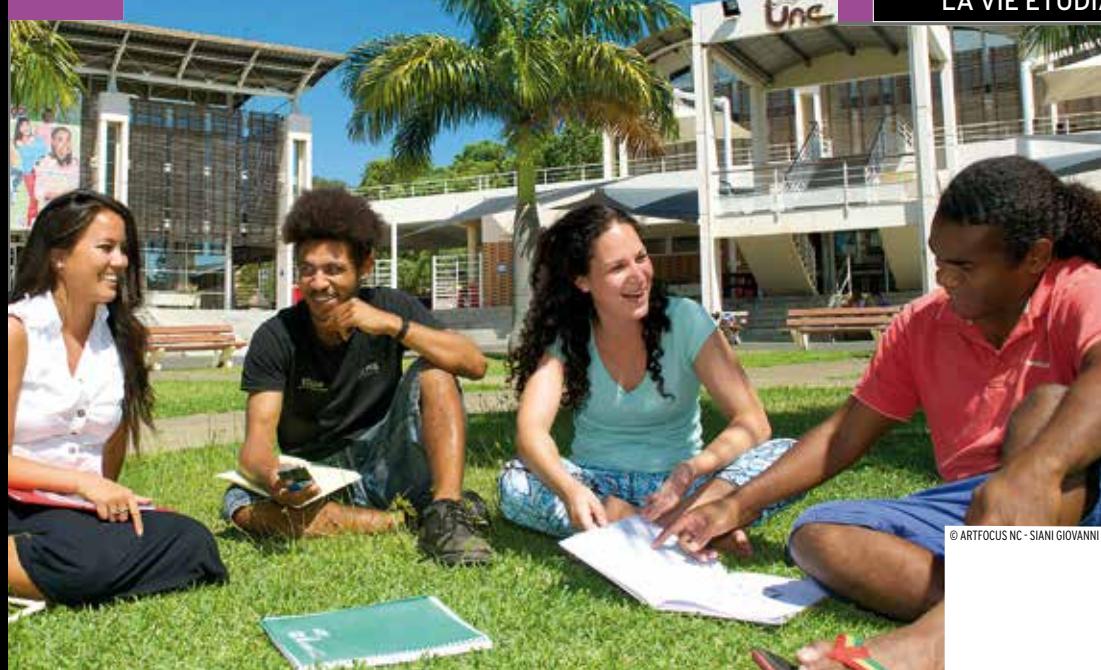

#### ❚La hiérarchie des voeux est primordiale :

#### **Une formation + un établissement** Exemples :

- *Voeu n° 1 : CPGE ECE au Lycée du Grand Nouméa*
- *Voeu n° 2 : DUT GEA à l'UNC*
- *Voeu n° 3 : BTS Comptabilité et gestion des organisations au Lycée Blaise Pascal …*

#### ➤ **La procédure SUP'NC attribue une seule proposition d'admission**.

Elle concernera le voeu du meilleur rang possible.

 Lorsqu'un voeu est satisfait, tous les voeux de rang inférieur sont annulés.

#### **Les pièces à joindre à chaque dossier pédagogique :**

- □ Photocopies des bulletins des
- 3 trimestres ou des 2 semestres de 1ère Photocopies des bulletins des
- 3 trimestres ou des 2 semestres de terminale
- Photocopies des relevés de notes obtenues aux épreuves anticipées du baccalauréat
- Document annexe pour toute candidature en Classe Préparatoire aux Grandes Écoles (CPGE).
- Photocopies des relevés de notes obtenues au baccalauréat et/ou dans l'enseignement supérieur si vous n'êtes pas bachelier 2016
- $\Box$  Curriculum vitae à jour et dactylographié sur une seule page pour les candidats non scolarisés en lycée ou à l'UNC en 2016
- $\square$  Photocopies des diplômes obtenus (Pour les candidats étrangers : traduction française certifiée)
- $\Box$  Une enveloppe autocollante affranchie (20g) tarif rapide portant l'adresse du candidat valable courant décembre.

# Étape 3 Étape 4

Une fois les avis émis et **avant le 18 novembre,** dépôt des dossiers pédagogiques dans chaque établissement demandé.

octobre d'ouvembre décembre

Dès la diffusion des résultats d'admission le jeudi 15 décembre, **je m'inscris** dans l'établissement pour la formation obtenue. *INFO +*

# **Le dossier social étudiant (DSE) :**

Attention à bien respecter les délais!

#### Une démarche unique pour demander une bourse et/ou un logement en

résidence universitaire.

Une démarche à renouveler chaque année sans attendre les résultats des examens.

#### En Nouvelle-Calédonie :

➤ L'inscription se fait du 1er juillet au 31 octobre sur

#### https://www.messervices.etudiant.gouv.fr

➤ De octobre à décembre, le service des bourses du vice-rectorat donne un avis conditionnel : attribution, rejet, attente.

➤ à partir de février, dès transmission du justificatif de scolarité, le service des bourses donne une réponse définitive. Voir aussi pages 34 et 35.

#### à savoir

➤ **L'orientation active** à l'UNC est un droit offert aux lycéens. Son objectif est de les aider à faire leur choix d'études en leur apportant une information objective sur le contenu des études et les perspectives d'insertion professionnelle des filières qu'ils souhaitent intégrer.

L'université leur donne **un avis et des conseils** sur la pertinence de leur projet en fonction de leur scolarité et des exigences de la filière envisagée.

#### ➤ **Salon de l'étudiant - Nouméa les 29 et 30 juillet 2016** à la Maison de l'Etudiant, sur le campus de Nouville, aura lieu le « salon de l'étudiant de Nouméa ». Vous pourrez rencontrer de nombreux représentants des différentes formations. Vous y trouverez aussi un espace métiers ainsi qu'un espace conférences. Ce salon est porté par l'association d'étudiants du BTS « Management des Unités Commerciales » (Partner) du lycée Lapérouse.

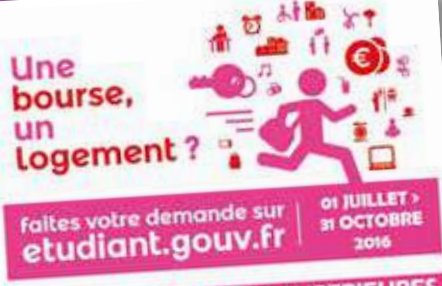

ANNEE 2017 - ETUDES SUPERIEURES ER 2017 - ETUDES SUPERIES

messervices.etudiant.gouv.fr

# Services d'aide aux bacheliers

#### **Mission d'Insertion des Jeunes (MIJ)**

#### • Province Sud

http://www.mij.asso.nc À Nouméa : 12, rue de Verdun - Immeuble Galliéni II - 4e étage Tél. : 28 22 77 - Fax : 28 34 43 Des antennes de la MIJ Sud à Bourail, Dumbéa, Ile des Pins, La Foa, Mont-Dore, Paita, Thio, Yaté. E-mail : mij@mij.asso.nc

#### • Province Nord

BP 26 – 98822 Poindimié Tél. : 47 31 13 – Fax : 47 31 38 Des antennes de la MIJ Nord à Canala, Koumac, Poindimié, Ouégoua. E-mail : mijnord@lagoon.nc

**Établissement Provincial de l'Emploi, de la Formation et de l'Insertion Professionnelle pour les Iles Loyauté (EPEFIP)** www.enefin.nc

• EPEFIP Lifou BP 253 - 98820 Lifou Tél. : 45 10 98 - Fax: 45 18 98 E-Mail : e-pamani@epefip.nc

- EPEFIP Maré BP 139 - Maré Tél. : 45 49 15 - Fax: 45 44 10
- EPEFIP Ouvéa Wadrilla BP 24 - 98814 Ouvéa Tél. : 45 52 58 - Fax: 45 52 60 E-Mail : jacqueline.a@epefip.nc

#### **BAIP (bureau d'aide à l'insertion professionnelle de l'UNC)**

BP R4 - 98851 Nouméa CEDEX Tél. : 29 01 91 - Fax : 25 48 29 E-Mail : deve\_baip@univ-univ.nc

#### ❚Bourse de l'Éducation Nationale Pour qui ?

**Pour les étudiants qui envisagent de poursuivre leurs études en Nouvelle-Calédonie**. Quand ?

Constitution d'un **dossier social étudiant (DSE) à télécharger du 1er juillet au 31 octobre** sur le site : https://www.messervices.etudiant.gouv.fr

#### ❚Bourses provinciales / prêts

(s'adresser à la Province dont vous dépendez)

#### Pour qui ? Quand ?

Si vous envisagez de poursuivre vos études supérieures en Nouvelle-Calédonie, vous pouvez demander une aide à la Province dont vous dépendez (bourse ou prêt), mais **seulement après avoir constitué un dossier de demande de bourse de l'Éducation Nationale (DSE)** sur le site : https://www.messervices.etudiant.gouv.fr

#### **PROVINCE SUD**

Campagne du 8 août au 30 septembre 2016 pour des études supérieures en Nouvelle-Calédonie en 2017.

#### **Direction de l'Éducation Sud (DES) -**

#### **Bureau d'Information et d'Aide aux Étudiants (BIAE)**

55, rue Georges Clemenceau BP L1-98849 Nouméa Cédex Tél. : 20 49 68 ou 20 49 46  $Fay: 20, 30, 23$ 

E-mail : des.bourses.etudiants@province-sud.nc

Le dossier est à retirer uniquement le matin de 7h30 à 11h30 au Bureau d'information et d'aide aux étudiants (BIAE). Les demandes sont à déposer au BIAE uniquement sur rendez-vous, qui aura été communiqué lors du retrait du dossier.

#### PROVINCE NORD

**Campagne de juillet 2016 au 31 octobre 2016.** 

#### **Direction de l'Enseignement, de la Formation, de l'Insertion et de la Jeunesse (DEFIJ)**

Services des Bourses BP 41 - 98860 Koné - Tél. : 47 72 27 E-mail : defij-etudiant@province-nord.nc

#### **Antenne de la Province Nord**

10, rue Georges Clemenceau 98800 Nouméa www.province-nord.nc Tél. : 25 32 98 - Fax : 28 19 13

Les élèves de terminale pourront retirer un dossier auprès de leur établissement ou dans les services concernés.

#### PROVINCE DES ILES LOYAUTÉ

**Campagne du 1er juillet 2016 au 30 septembre 2016.** 

**Direction de l'Éducation, de la Formation, de l'Insertion Professionnelle et de l'Emploi (DEFIPE)** Lifou

Tél. : 45 52 20 - Fax : 45 52 25

#### **Délégation de la Province des Iles Loyauté - Service étudiants**

10, rue Georges Clemenceau BP 1014 - 98845 Nouméa CEDEX E-mail : c-wamo@loyalty.nc www.province-iles.nc

Tél. : 28 18 26 - Fax : 28 06 00

Aucun dossier hors délai et incomplet ne sera accepté par le service d'enseignement. Les dossiers sont à retirer et à déposer à l'hôtel de la Province des Îles de Lifou et aux Délégations de la Province des Îles à Nouméa, Maré et Ouvéa.

#### ❚Bourses du Ministère de l'Agriculture Pour qui ? **Pour les BTSA (agricoles)**

#### Quand ?

Pour des études en Nouvelle-Calédonie, **les dossiers sont à retirer au Lycée Agricole de la Nouvelle-Calédonie, lors de l'inscription dans l'établissement, en décembre 2016.**

#### Où m'informer ?

Consultez le site du « portail de l'enseignement agricole et de l'agriculture en Nouvelle-Calédonie » http://www. formagri.nc

#### **Direction du service d'Etat, de l'Agriculture, de la Forêt et de l'Environnement (DAFE)**

http://www.formagri.nc 209, rue A. Bénébig - Haut Magenta BP 180 - 98845 Nouméa CEDEX Tél. : 23 24 30 - Fax : 23 24 40 E-mail : sfd.nouvelle-caledonie@educagri.fr ou suivietudiant@dafe.nc

#### **Lycée Agricole de la Nouvelle-Calédonie**

http://legta.formagri.nc Route Municipale 2 BP 5 - 98825 POUEMBOUT Tél. : 47 26 44 - Fax : 47 20 62 E-mail : legta.pouembout@educagri.fr

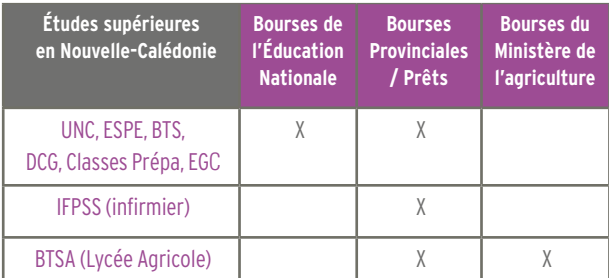

© Artfocus nc - Siani GiovanniSIANIGIOVANI

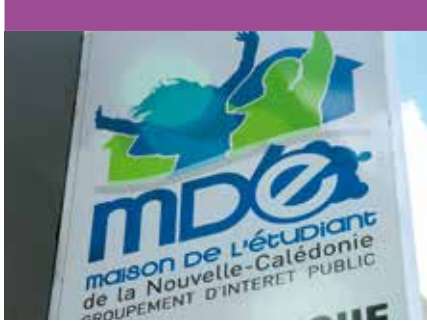

# Où retirer les dossiers ?

➤ Les dossiers de candidature pour le logement peuvent être retirés à la maison de l'étudiant (service logement géré par la maison de l'étudiant et la maison de l'habitat)

➤ ou sont téléchargeables sur les sites internet de la maison de l'étudiant ou du Vice-Rectorat :

http://www.maisondeletudiant.nc/ http://www.ac-noumea.nc

SIC (Société Immobilière de Nouvelle-Calédonie) Agence SIC de la résidence universitaire www.sic.nc Résidence Universitaire 4, rue Raoul Félix Thomas - Nouville Tél. : 27 37 80 – Fax: 28 43 56 E-mail : etudiant@sic.nc

### Se loger

#### ❚Le campus universitaire de Nouville

Le GIP MAISON DE L'ETUDIANT dispose d'une grande résidence de près de 600 logements sur le campus de Nouville.

Administrée par la Société immobilière de Nouvelle-Calédonie, celle-ci se compose de studios, d'appartements F1, F2 ou F4. Certains logements bénéficient **d'équipements spécifiques pour les personnes à mobilité réduite**.

Tous les étudiants majeurs de la Nouvelle-Calédonie peuvent demander un logement en résidence. Les candidatures sont validées par une commission d'attribution en fonction de plusieurs critères (échelon de la bourse, éloignement du domicile familial, situation personnelle, mérite…).

### Se soigner

Avec un véritable service de médecine préventive (**consultations** de médecine générale et autres spécialités), la **Maison de l'Étudiant** répond aux besoins de santé de la population étudiante. C'est aussi un relais important pour toutes les campagnes de prévention en matière d'addiction, de santé ou de **prévention** des risques.

En ce qui concerne la prise en charge des soins, les étudiants âgés de 21 à 28 ans doivent **obligatoirement** souscrire une assurance. Cette assurance comprend une assurance de base CAFAT et une assurance complémentaire à souscrire auprès d'une mutuelle ou d'une société d'assurances.

L**'assurance étudiant de la CAFAT**concerne les étudiants âgés de 21 à moins de 28 ans, effectuant leurs études supérieures en Nouvelle-Calédonie et qui ne sont pas déjà couverts par la CAFAT en tant que conjoint, partenaire de pacs ou concubin d'un assuré.

À titre indicatif, la cotisation est de 43 300 FCFP en 2016.

#### Comment faire ?

➤ Au moment de l'inscription, retirer et compléter auprès de l'établissement d'enseignement supérieur, un **dossier de demande d'admission** à l'assurance maladie-maternité.

➤ Document également disponible aux guichets de la CAFAT ou téléchargeable sur **http://www.cafat.nc/.** Voir Guide pratique de l'étudiant (format PDF) sur le même site.

CAFAT (Caisse de Protection Sociale de Nouvelle-Calédonie) www.cafat.nc

4, rue du Général Mangin BPL5 – 98849 Nouméa CEDEX Tél. : 25 58 14 - Fax : 25 58 39 E-mail : maladie@cafat.nc

#### L'adhésion à une **couverture santé complémentaire** est **vivement recommandée** pour chaque étudiant et **obligatoire pour certains établissements**.

Pour ceux non déjà couverts par la mutuelle de leurs parents, il existe l'offre « spécial étudiants» de la Mutuelle des Fonctionnaires.

La MDF propose aux étudiants une couverture complémentaire santé spécifiquement adaptée à leurs besoins, notamment à travers des prises en charge d'urgence ou des forfaits de prévention (sevrage tabagique, suivis diététique et psychologique, contraceptifs, contraception d'urgence…).

Son coût annuel brut (24 075 F en 2015) est en grande partie, voire totalement, pris en charge par les institutions. Les élèves boursiers peuvent être exonérés de ces frais (attestation de garantie exigée).

# Où m'informer ?

**Auprès de la Mutuelle des Fonctionnaires** http://www.mdf.nc/ Siège social, 28 rue Olry - BP N2 - 98800 Nouméa Tél. : 28 42 10

### **Maison de l'étudiant en Nouvelle-Calédonie**

Les services de la Maison de l'étudiant sont proposés à tous les étudiants post-bac de Nouvelle-Calédonie.

Depuis sa création, la Maison de l'étudiant joue pleinement son rôle d'accueil, de conseil et d'animation; elle constitue de fait le véritable lien entre le haut du campus (les résidences) et la partie basse utilisée pour les enseignements. La cafétéria reste ouverte jusqu'à 22 heures et un ensemble de services aux étudiants y est déployé (logement, bourses, santé, aide sociale, culture, dispositif MIPE).

Maison de l'étudiant, Tél. : 29 00 57

# *INFO +*

# **Mwa Sup' Foyer & Tutorat étudiants**

Depuis 14 ans, l'association Mwa Sup' Foyer & Tutorat étudiants accompagne les étudiants de la Nouvelle-Calédonie vers la réussite scolaire et leur permet ainsi de devenir les cadres de demain. Mwa Sup' assure un suivi personnalisé et met à la disposition de chaque étudiant l'hébergement en campus, la restauration le matin et le soir et le service de navette aller et retour chaque jour vers l'UNC.

Tous les bacheliers désireux de suivre un cursus universitaire (DEUST, Licence, Master) ou de passer un concours (CAPES, PE, PACES) peuvent faire une demande d'intégration à Mwa Sup'.

➤ Dossiers d'inscription au foyer, dans les lycées ou sur le site Internet.

#### **Mwa Sup' Foyer & Tutorat étudiants**

www.mwaSup.nc Tél. /Fax : 76 66 95 - 24 07 73 E-mail : contact@mwasup.nc 28 bis rue Olry, Vallée du Génie BP 13526 98803 Nouméa CEDEX

# La vie étudiante en Métropole

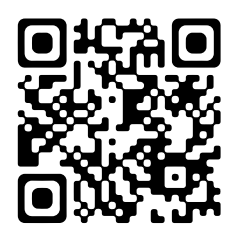

www.admission-postbac.fr

# ÂLes formations non gérées par APB ?

#### **Deux cas de figure :**

- soit la formation visée fait partie du portail admission post-bac,

- soit elle relève d'une procédure spécifique, hors portail admission post-bac.

#### **Un même impératif pour vous : respecter les dates indiquées.**

#### **Pour plus d'informations, renseignez-vous :**

• Auprès des

établissements visés ; • Au CIO (Centre

d'Information et d'Orientation) ;

• Auprès du rectorat de l'academie (SAIO) où est dispensée la formation ;

• Sur le site onisep.fr.

# Calendrier 2016/2017

# S'inscrire sur APB…

du 20 janvier au 20 mars 2017

# Grâce à la procédure ADMISSION POST-BAC (APB) sur www.admission-postbac.fr

« Admission-Postbac », APB est un portail national qui permet aux élèves de terminale (générale, technologique ou professionnelle) de s'inscrire en 1ère année d'enseignement supérieur, quels que soient l'établissement, le type de filière ou la zone géographique concernés.

**Ce site permet de s'informer sur :**

- l'ensemble des formations proposées,
- le déroulement de la procédure,

**Puis de déposer une candidature.** 

**Et de suivre son dossier de préinscription**.

# ÂPour quelles formations ?

**Le portail APB permet de postuler simultanément**  dans la plupart des formations supérieures : aans la plapar

# À l'université

 $\boldsymbol{\cdot}$  DEUST, DUT  $\cdot$  L1, PACES

#### **Au lycée** les formations et les écoles. **> Écoles spécialisées**

- • BTS, BTSA, DMA, DTS, MC · mise à niveau en arts appliqués ou métiers d'art
- mise à niveau en hôtellerie
- $\cdot$  CPES, CPGE
- $\cdot$  DCG

#### **Pour consulter l'offre des formations**  *INFO +*

**référencées dans APB, connectezvous dès le mois de décembre.**

Écoles d'art, IEP Attention, cette liste pourrait être complétée par de nouvelles formations appelées à entrer dans le dispositif. Se référer régulièrement au site pour les mises à jour.

#### **Dans les écoles**

• la plupart des écoles d'ingénieurs en 5 ans **> Écoles nationales supérieures d'art**

- des préparatoires à médicaires en paradoires.<br>• les cycles préparatoires intégrés
- es cycles preparatones integres<br>• les écoles nationales supérieures d'architecture
- MC certaines écoles d'art
- ppliqués<br>
 certaines écoles de commerce (Atout + 3, EGC, FBS, Écricome) pour leur programme bachelor **Exercise de commerce (Atout + 3, politiques de commerce (Atout + 3, politique écoles** de commerce (Atout + 3, politiques

septembre octobre novembre décembre janvier février mars

# Â4 étapes d'APB à ne pas manquer

Attention, dates prévisionnelles sur la base de la campagne 2016, modifications possibles pour la campagne 2017.

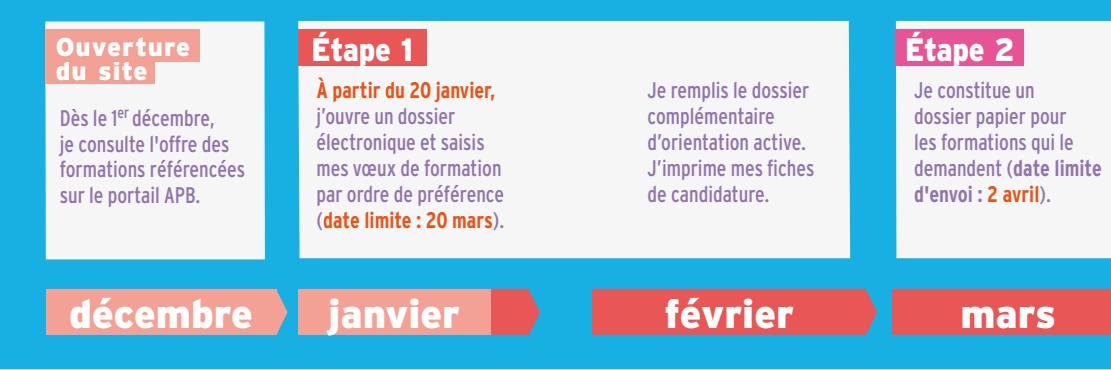

#### La vie étudiante en métropole

**Vous partez en métropole ! Inscrivez-vous sur:** 

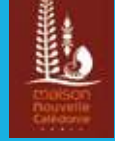

**www.mncparis.fr /LE PORTAIL ÉTUDIANT de la Maison de la Nouvelle-Calédonie** Vous avez des questions ?

N'hésitez pas !! Contactez le service Étudiant de la Maison de la Nouvelle-Calédonie. Contacts page 43

#### *INFO +*

➤ **L'orientation active** à l'université est un droit offert aux lycéens. Son objectif est de les aider à faire leur choix d'études en leur apportant une information objective sur le contenu des études et les perspectives d'insertion professionnelle des filières qu'ils souhaitent intégrer. Les universités leur donnent **avis et conseils** sur la pertinence de

leur projet en fonction de leur scolarité et des exigences de la filière envisagée.

# *À SAVOIR*

#### Des épreuves en Nouvelle-Calédonie

➤ **Pour certaines écoles d'ingénieurs**, les épreuves écrites du concours national commun **GEIPI Polytech** (groupement des écoles d'ingénieurs à parcours intégré) et **ENIT** (École Nationale d'Ingénieurs de Tarbes), et certaines épreuves orales (INSA), se déroulent en Nouvelle-Calédonie.

➤ **Pour certaines écoles sanitaires et sociales** voir pages 26 et FCIL 24.

➤ **Pour les IEP** voir en page 22.

### **Pour plus d'informations sur les formations offertes en métropole**

➤ Contacts et sites web page 3

# Â La hiérarchie des vœux est primordiale.

#### **24 vœux sont possibles,** 12 vœux par type de formation

© MNC

(seulement 3 vœux pour les MANAA)

#### **1 vœu = 1 formation + 1 établissement**

#### Par exemple :

- • BTS Assistant de manager à AIx-en-Provence + BTS Assistant de manager à Marseille = 2 vœux
- • Pour les CPGE, 1 demande d'externat + 1 demande en internat (même formation, même établissement) = 1 vœu

Ouverture des inscriptions en décembre. Envoi des dossiers **La procédure attribue, au mieux, une seule proposition d'admission** ; elle concernera le vœu du meilleur rang possible. Lorsqu'un vœu est satisfait, tous les vœux de rang inférieur sont annulés. La procédure attribue, au mieux, une seule proposition<br>
d'admission ; elle concernera le vœu du meilleur rang possible.<br>
Lorsqu'un vœu est satisfait, tous les vœux de rang inférieur<br>
Sour vous entraîner, simulez des candid

**Mon coach APB sur le site onisep.fr.** ▶ Pour vous entraîner, simulez des candidatures avec le serious game

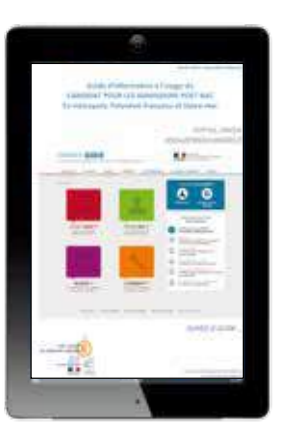

**de Nouvelle-Calédonie**

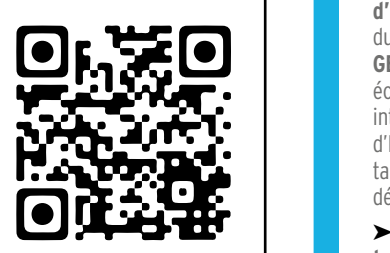

Téléchargeable sur http://www.ac-noumea.nc

Du 5 au 8 mai, je m'assure que les dossiers ont été reçus. Je peux modifier le classement de mes vœux jusqu'au **31 mai**.

septembre octobre novembre décembre janvier février mars

# Étape 3

À partir du 8 juin, je consulte les premières propositions d'admission et je donne ma réponse. Si je n'ai reçu aucune proposition d'ici le 25 juin,

je m'inscris à la procédure complémentaire afin de postuler sur les places vacantes (**du 26 juin au 15 septembre**).

# Étape 4

Je m'inscris dans l'établissement pour la formation obtenue.

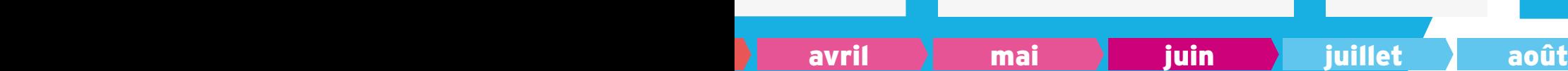

# messervices.etudiant.gouv.fr

## *RAPPEL*

### **Le dossier social étudiant (DSE) :**

Attention à bien respecter les délais!

Une démarche unique pour demander une bourse et/ ou un logement en résidence universitaire.

Une démarche à renouveler chaque année sans attendre les résultats des examens.

#### En métropole :

➤ L'inscription se fait sur le site Internet du CNOUS (ou CROUS) via https://www.messervices.etudiant. gouv.fr

#### du 15 janvier au 31 mai 2017.

➤ Dans les 15 jours qui suivent le retour du dossier, le CROUS émet un avis conditionnel sur la suite réservée à la demande : attribution, rejet, attente.

➤ À partir du mois de septembre, une réponse définitive vous est faite au vu du justificatif d'inscription.

**Plus d'informations sur :** http:// www.mncparis.fr/etudiants/ dossier-social-etudiant http://www.ac-noumea.nc

# Bourses & Aides financières

#### **I**Bourse de l'Éducation Nationale

Pour qui ? Seulement pour les formations qui n'existent pas en Nouvelle-Calédonie ou éventuellement pour des formations sur lesquelles vous auriez postulé et dans lesquelles vous seriez non admis, mais classé (attestation à demander à l'établissement sollicité).

#### Quand ? Constitution d'un **dossier social étudiant (DSE) du 15 janvier au 31 mai 2017** à partir du site :

https://www.messervices.etudiant.gouv.fr (pour la rentrée 2017).

#### ❚Bourses provinciales / prêts

(S'adresser à la Province dont vous dépendez)

Pour qui ? Seulement pour les formations qui n'existent pas enNouvelle-Calédonie ou éventuellement pour des formations sur lesquelles vous auriez postulé et dans lesquelles vous seriez non admis, mais classé (attestation à demander à l'établissement demandé).

Quand ? **Dès 2016**, vous devez faire votre demande auprès de la Province concernée, puis **constituer un dossier social étudiant (DSE) du 15 janvier au 31 mai 2017** (pour l'année scolaire 2017/2018) sur le site :

https://www.messervices.etudiant.gouv.fr

#### **PROVINCE SUD**

Campagne du 8 août au 30 septembre 2016 pour des études supérieures en métropole en 2017/2018.

#### **Direction de l'Éducation Sud (DES) -**

#### **Bureau d'Information et d'Aide aux Étudiants (BIAE)**

55, rue Georges Clemenceau BP L1-98849 Nouméa Cédex Tél. : 20 49 68 ou 20 49 46 - Fax : 20 30 23 E-mail : des.bourses.etudiants@province-sud.nc

Le dossier est à retirer uniquement le matin de 7h30 à 11h30 au Bureau d'information et d'aide aux étudiants (BIAE). Les demandes sont à déposer au BIAE uniquement sur rendez-vous, qui aura été communiqué lors du retrait du dossier.

#### **PROVINCE NORD**

**Campagne de juillet au 31 octobre 2016** pour des études supérieures en métropole en 2017/2018.

#### **Direction de l'Enseignement, de la Formation, de l'Insertion et de la Jeunesse (DEFIJ**)

Services des Bourses BP 41 - 98860 Koné - Tél. : 47 72 27 E-mail : defij-etudiant@province-nord.nc

#### **Antenne de la Province Nord**

10, rue Georges Clemenceau 98800 Nouméa www.province-nord.nc Tél. : 25 32 98 - Fax : 28 19 13

Les élèves de terminale pourront retirer un dossier auprès de leur établissement ou dans les services concernés.

#### PROVINCE DES ILES LOYAUTé

Campagne du 1er juillet 2016 au 30 septembre 2016 pour des études supérieures en métropole en 2017/2018.

#### **Direction de l'Éducation, de la Formation, de l'Insertion Professionnelle et de l'Emploi (DEFIPE)** Lifou

Tél. : 45 52 20 - Fax : 45 52 25

## **Délégation de la Province des Iles**

**Loyauté - Service étudiants** 10, rue Georges Clemenceau BP 1014 - 98845 Nouméa CEDEX E-mail : c-wamo@loyalty.nc

www.province-iles.nc Tél. : 28 18 26 - Fax : 28 06 00

Aucun dossier hors délai et incomplet ne sera accepté par le service d'enseignement. Les dossiers sont à retirer et à déposer à l'hôtel de la Province des Îles de Lifou et aux Délégations de la Province des Îles à Nouméa, Maré et Ouvéa.

# ÂQue faire en attendant de partir en métropole ?

N'oubliez pas qu'**une rupture totale dans votre scolarité**, même de quelques mois, **peut vous porter préjudice**.

> **Suivre en tant qu'auditeur libre** les enseignements universitaires envisagés (prendre contact avec le secrétariat de l'Université).

> **S'inscrire en LMD à l'UNC** pour un semestre.

> **REFAIRE les 2 derniers trimestres de la terminale en métropole**.

Mais, attention ! Si vous présentez le bac, vous risquez d'être considéré comme redoublant lors de vos inscriptions pour une poursuite d'études.

> **Faire un stage** de sensibilisation auprès d'un professionnel.

> **Améliorer votre niveau** dans une langue étrangère en faisant un stage dans le pays de votre choix.

#### > **Suivre les cours «Pré-prépa»**

**Le GRETA** organise\* une préparation aux Classes Préparatoires aux Grandes Écoles (CPGE) métropolitaines, filières scientifiques (MPSI, PCSI, BCPST), littéraires (A/L – B/L), économiques et commerciales (ECE, ECS). Période de formation : de mars à juillet 2017 Formation ouverte aux bacheliers série L, ES et S 2016

➤ **Ouverture des inscriptions :** 1 er décembre 2016

➤ **Clôture des inscriptions :** 22 janvier 2017

➤ Sélection sur dossier scolaire et sur résultats au baccalauréat. \*Sous réserve d'ouverture

Tél. : 41 50 39 veronique.piveteau@greta.nc www.greta.nc

#### ❚Bourses du Ministère de l'Agriculture

#### Pour qui ? **Pour les BTSA (agricoles)**

Quand ? Pour des études en métropole, les dossiers sont à retirer **dès le mois de juin 2017** après confirmation de votre inscription dans l'établissement où vous envisagez de suivre votre formation.

Où m'informer ? Consultez le site du « portail de l'enseignement agricole et de l'agriculture en Nouvelle-Calédonie » http://www.formagri.nc

#### **Direction du service d'état, de l'Agriculture, de la Forêt et de l'Environnement**

209 rue A.Bénébig - Haut-Magenta BP 180 - 98845 Nouméa CEDEX Tél. : 23 24 30 - Fax : 23 24 40 E-mail : sfd.nouvelle-caledonie@educagri.fr et suivi-etudiant@dafe.nc

#### **Lycée Agricole de la Nouvelle-Calédonie**

http://legta.formagri.nc Route Municipale 2 BP 5 - 98825 POUEMBOUT Tél. : 47 26 44 - Fax : 47 20 62 E-mail : legta.pouembout@educagri.fr

#### **I**Bourses avec affectation spéciale

Pour qui ? Ces bourses s'adressent aux candidats suivant une formation supérieure en métropole dans une spécialité non enseignée sur le territoire. Les BAS sont accessibles tant aux bacheliers débutant leurs études supérieures qu'aux étudiants déjà engagés dans un cycle de formation.

Quand ? La campagne des bourses avec affectation spéciale se déroule courant du premier semestre de chaque année.

#### Où m'informer sur les conditions d'accès, sur les formations inscrites ? Où retirer et déposer le dossier ?

➤ Sur Internet : www.drhfpnc.gouv.nc

➤ Uniquement entre 13 h et 16 h au service du développement des ressources humaines (bureau n°508) de la direction des ressources humaines et de la fonction publique de Nouvelle-Calédonie, 5ème étage du centre administratif Jacques Iékawé - 18 avenue Paul Doumer à Nouméa.

Tél. : 25 61 33 ou 25 61 64.

#### Passeport ❚Le passeport mobilité

#### **Dispositif national de continuité territoriale. Révisé en décembre 2010 dans le cadre de la loi de développement des outres mers.**

Pour qui ? Ce dispositif concerne, dans le cadre du **passeport mobilité études**, les jeunes de moins de 26 ans qui souhaitent poursuivre des **études supérieures** en métropole (sous certaines conditions en Europe) ou dans une autre collectivité d'outre mer.

Critères d'attribution : Les candidats doivent être de nationalité française, avoir leur résidence habituelle en Nouvelle-Calédonie.

Sont concernés les étudiants s'inscrivant dans les établissements supérieurs en métropole du fait de la saturation en Nouvelle-Calédonie de la filière choisie ou de son inexistence. En cas de deux échecs consécutifs, le droit au passeport mobilité est momentanément perdu.

L'aide de l'état se fait uniquement sur le coût du billet d'avion, dans le cadre d'un aller-retour par année universitaire. L'aide peut se faire par l'avance du billet ou le remboursement.

#### Les modalités prévoient :

> **Une aide de 100%** sur le coût d'un billet pour l'étudiant qui bénéficie d'une bourse de l'État sur critères sociaux.

> **Une aide de 50%** sur le coût d'un billet d'avion pour l'étudiant qui est rattaché à un foyer fiscal dont le quotient familial (revenu annuel / nombre de parts) n'excède pas 3.177.924 CFP.

**Le mode opératoire de calcul est fait sur le dernier avis d'imposition en prenant en compte le détail des revenus avant déductions, abattements et cotisations. Le seuil d'éligibilité correspond à 85% de ce revenu divisé par le nombre de parts.**

Un volet passeport mobilité formation professionnelle concerne les personnes allant suivre des formations professionnelles en métropole.

#### **Important : le Passeport Mobilité intervient en complément des titres de transport pris en charge par les dispositifs boursiers, provinciaux notamment.**

➤ Simulation possible sur le site http://www.gip-cadres-avenir.nc Où m'informer ?

11H30 et de 13H à 16H

**Service du GIP - Formation Cadres Avenir** 16 rue d'Austerlitz 1er étage BP C5 - 98844 Nouméa CEDEX Tél. : 26 56 30 - Fax : 26 56 59 E-mail : passeport.mobilite@ ac-noumea.nc Ouverture au public : du Lundi au Vendredi de 08H à

#### Services d'aide aux bacheliers

Action d'aide et de soutien aux bacheliers néo-calédoniens souhaitant entreprendre des études supérieures en métropole. **Il s'agit :**

**>** d'aider à l'élaboration d'un parcours de formation adéquate, **>** d'organiser une préparation pédagogique à l'entrée en formation,

**>** d'apporter une aide appropriée aux démarches d'inscription,

**>** de mettre en place un suivi pédagogique et extra scolaire individualisé des étudiants en métropole.

Des professionnels à Nouméa comme en métropole sont en charge de l'animation de cette action orientée principalement vers les étudiants dont les familles ont leur domicile éloigné (îles ou intérieur) ou qui ne sont pas en mesure de répondre aux démarches administratives nécessaires.

#### **Service étudiants de la Province Nord**

Un dossier de suivi pour les démarches administratives est constitué pour chaque étudiant boursier.

En cas de premier départ pour la métropole, un entretien de validation du projet d'études est proposé.

DEFIJ Province Nord BP 41 - 98860 Koné Tél. : 47 72 27 Fax : 41 71 73 E-mail : defij-etudiant@provincenord.nc

#### **Après bac service**

Immeuble SCICAL 16, rue d'Austerlitz - BP C5 98844 Nouméa CEDEX Tél. : 24 64 48 - Fax : 24 64 40 E-mail : formation-cadres-avenir@ nouvelle-caledonie.gouv.fr

# *INFO +*

#### ➤ UN GUIDE À VOTRE DISPOSITION

**Chaque année, la Maison de la Nouvelle-Calédonie réédite le « Guide pratique de l'étudiant calédonien ».** 

**Vous y trouverez des infos pratiques et de précieux conseils pour réussir votre installation dans votre nouvelle vie.**

> À télécharger sur : www.mncparis.fr

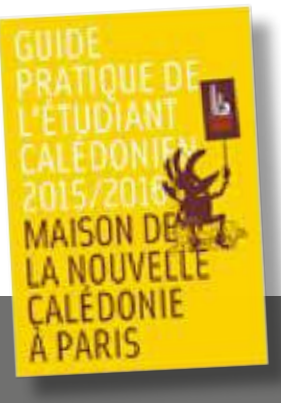

#### **Contactez le service Étudiant de la Maison de la Nouvelle-Calédonie :**

Camille Fournier, secrétaire du service étudiant :

Agnès Siraut, chef du service étudiant:

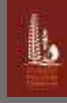

#### Se loger

**La maison de la Nouvelle-Calédonie** vous accompagne dans vos démarches. Pensez à vous inscrire sur le portail !

Plus d'informations sur : http://www.mncparis.fr/etudiants/logement

#### ❚En résidence **UNIVERSITAIRE**

Les demandes de logement **en résidence universitaire** se font par le biais du **dossier social étudiant (DSE)** ➤ voir en page 38.

#### ❚Autres logements

•Pour**une résidence privée ou un logement indépendant**, voir auprès des associations étudiantes ou des centres régionaux

d'information jeunesse (CRIJ ; adresses sur le site national http://www.cidj.com/).

•L'UnionNationaledesMaisonsd'étudiants propose des chambres dans des **foyers**  situés dans différentes villes. Certains de ces foyers sont réservés aux mineurs.

Plus d'informations sur : www.unme-asso.com

• Vous pouvez **bénéficier d'une aide au logement :** allocation logement à caractère social (ALS) ou allocation personnalisée au logement (APL) selon vos ressources. Contacter la caisse d'allocations familiales dans votre ville d'études.

Toutes les infos sur le site : http://www.allocation-caf.com/

# Se soigner

### ❚LA SÉCURITÉ SOCIALE (SÉCU)

#### **L'inscription à la sécurité sociale étudiante est obligatoire.**

La sécurité sociale est gérée par des mutuelles étudiantes : la mutuelle nationale LMDE http://www.lmde.com/; le réseau national des mutuelles étudiantes de proximité http://www.emevia.com/...

#### **C'est quoi ?**

**SÉCURITÉ SOCIALE EN MÉTROPOLE = CAFAT EN NOUVELLE-CALÉDONIE**

- **SÉCURITÉ SOCIALE (SÉCU)**
- **= 70% DU REMBOURSEMENT DES FRAIS MÉDICAUX**

#### **Elle rembourse environ 70% de vos frais**

**médicaux :**

- Vos médicaments ;
- Vos honoraires de médecin.

#### **Comment et quand m'inscrire ?**

#### Elle se fait auprès du **service de la scolarité de l'établissement qui délivre la carte d'étudiant**.

Les établissements se chargent obligatoirement de cette étape. **C'est lors de votre inscription que vous payerez vos droits à la sécurité sociale** : cotisation sécu et frais d'inscription (paiement à l'intention de l'établissement qui effectuera le versement à l'URSSAF). Le paiement de la cotisation Sécurité sociale (215€ en 2016 soit 25 625 CFP) est exigé pour ceux qui atteignent l'âge de 20 ans dans l'année scolaire (hormis pour les boursiers).

**Attention:** Les établissements qui délivrent des **diplômes non reconnus par l'État ne gèrent pas la sécurité sociale étudiante**. L'étudiant doit alors, s'inscrire à la CPAM de son domicile. Consultez le site de la Caisse Nationale d'Assurance Maladie.

Caisse Nationale d'Assurance Maladie www.ameli.fr 66, Avenue de Maine 75014 PARIS Tél. : 00 33 1 42 79 30 30

#### ❚LA MUTUELLE ÉTUDIANTE

L'adhésion à une assurance santé étudiante est **facultative mais recommandée,** car elle **complète le remboursement des frais médicaux** versé par la Sécu.

#### **C'est quoi ?**

**LA MUTUELLE = COMPLÉMENT DU REMBOURSEMENT DE LA SÉCU**

Elle prend en charge avec la SÉCU, 100% des frais médicaux.

#### **Comment et quand m'inscrire ?**

Lors de votre inscription les mutuelles vous sont proposées comme centre de sécurité sociale. Le dossier est soit en format papier ou en ligne pour les universités.

#### Il en existe plusieurs qui vous seront proposées dans vos établissements :

- MEP (Languedoc- Roussillon, PACA) : www.mep.fr - MGEL (Alsace, Champagne-Ardenne, Lorraine) : www.mgel.fr
- SMEBA (Bretagne, Pays-de-la-Loire) : www.smeba.fr
- SMECO (Centre, Poitou-Charentes) : www.smeco.fr
- SMENO (Nord, Normandie, Pas-de-Calais, Picardie) : www.smeno.com
- SMEREB (Bourgogne, Franche-Comté) : www.smereb.fr
- 
- SMEREP (région parisienne) : www.smerep.fr
- SMERRA (Auvergne, Rhône-Alpes) : www.smerra.fr - VITTAVI (Aquitaine, Limousin, Midi-Pyrénées) :
- www.vittavi.net
- LMDE mutuelle partenaire de la BRED et de la MNC : www.lmde.com

La vie étudiante en métropole

# ZOOM sur

# La maison de la Nouvelle-Calédonie www.mncparis.fr

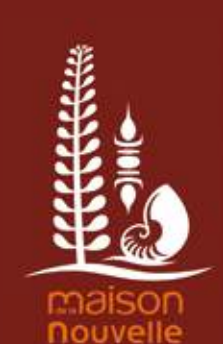

# Vous partez étudier en métropole ?

Pour conserver toutes vos chances de réussite, le service étudiant de la maison de la Nouvelle-Calédonie vous accompagne dans toutes vos démarches !

- Accueil des boursiers et non boursiers ;
- Accompagnement pour vos inscriptions administratives, vos recherches de logement et de stage et autres informations ;
- Aide et suivi moral et financier pour votre installation et votre intégration en métropole.

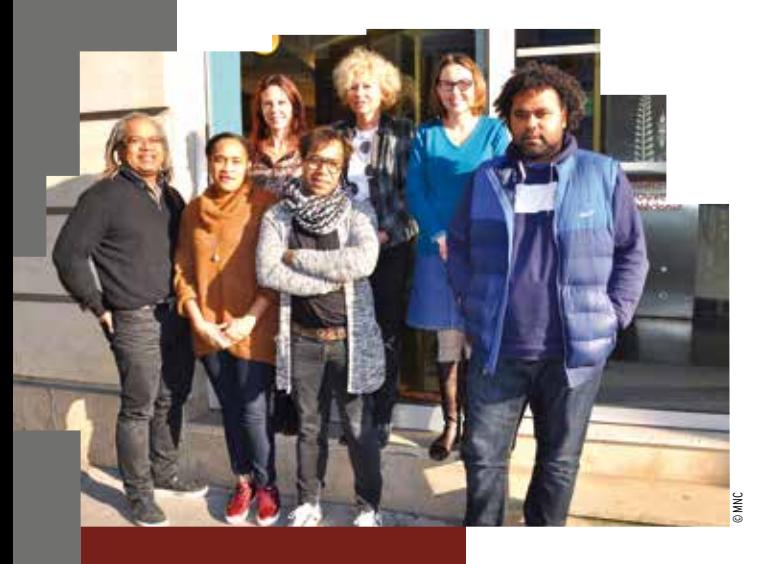

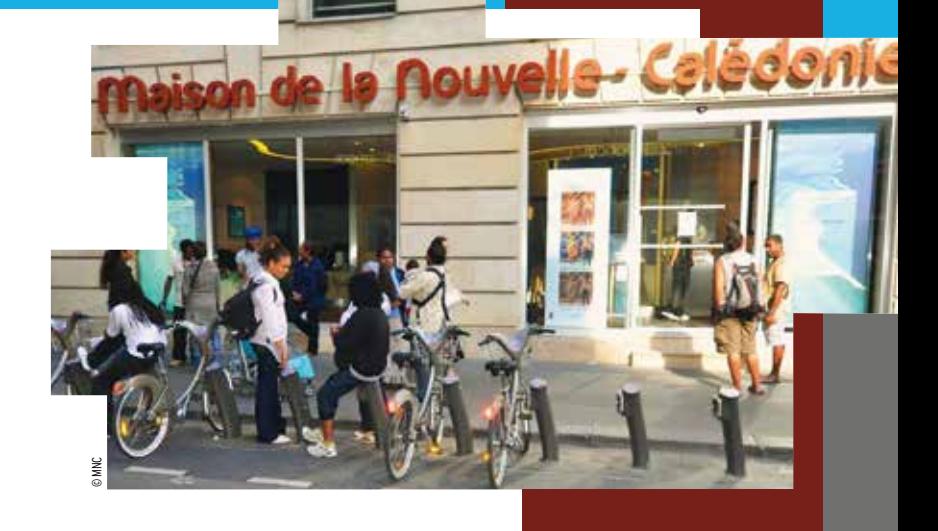

# ÂUn accueil groupé à votre arrivée en métropole :

La Maison de la Nouvelle-Calédonie est mandatée par les trois Provinces pour organiser votre prise en charge à votre arrivée jusqu'à votre ville d'études (étudiants boursiers et non boursier).

Les étudiants sont **accueillis à l'aéroport de Paris**  par une ou deux personnes du service étudiant et **accompagnés jusqu'à leur lieu d'hébergement sur Paris.**

**Ils participent à des ateliers** organisés par le service sur les sujets suivants:

- Fonctionnement de la bourse d'études ;
- Utilisation des transports en commun ;
- La sécurité sociale et la mutuelle complémentaire ;
- Ouverture d'un compte bancaire ;
- Le logement ;

- Démarches administratives diverses : APL- téléphonie etc.

#### **Avant chaque départ d'étudiant vers sa ville d'études, la MNC s'assure que ce dernier a un logement dans sa ville d'études**, à défaut l'étudiant reste sur Paris.

Si l'étudiant bénéficie d'un logement à la date du 1er septembre et qu'il est accueilli par une association avant cette date, il pourra rejoindre sa ville d'études si la MNC a confirmation de son accueil sur place. Les associations sont sollicitées pour accueillir les étudiants sur les quais de gare et les accompagner jusqu'à leur logement lorsqu'ils en ont un immédiatement. Des personnes bénévoles complètent ce dispositif.

# ZOOM sur

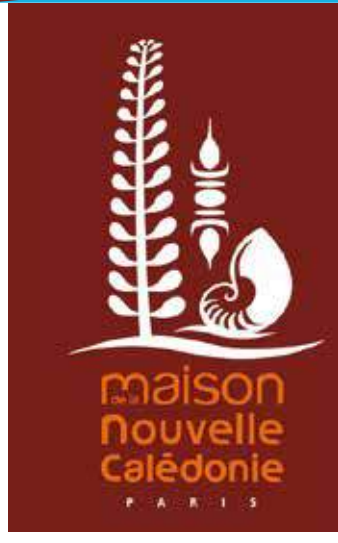

# *INFO +*

# **QUELQUES BONS PLANS POUR VOS ÉCONOMIES**

- ➤ **Carte de réduction pour vos voyages en métropole :**  www.sncf.com/fr/tarifs-reduits/carte-jeune
- ➤ **Faites du covoiturage pour pas cher:**  www.covoiturage.fr
- ➤ **Les bons plans étudiants :**  www.etudiant.fr

# **LES PIÈGES À ÉVITER…**

- • La frénésie de l'achat (le pas cher inutile),
- • La timidité,
- • La consommation d'alcool et de drogue,
- • Le coup de blues,
- • Fermer les yeux sur les difficultés,
- • Permis à point,
- • Voyager cher,
- • Les endettements (carte d'achat),
- • Le vol (pickpoket),
- • L'absence de planification,
- • L'arnaque.

© MNC

# ÂAIDE ET SUIVI MORAL : une écoute et des solutions aux difficultés que vous rencontrez

Ce service propose un accueil individualisé et est ouvert aux étudiants du lundi au vendredi de 9h30 à 17h30

Tél. : 00 33 1 42 86 70 01 URGENCES : 07 78 47 00 67

#### ❚AIDE ET SUIVI FINANCIER

**Bourse d'études + aide parentale = garantie d'un confort pour l'étudiant**

**Bourse d'études - aide parentale = Problèmes à envisager ?**

Attention, selon le lieu d'études choisi, l'étudiant **sans aide parentale peut avoir des difficultés à** :

- Gérer son loyer (prix très différents en fonction de la ville) ;
- S'acquitter auprès de l'établissement des frais de dossier (inscription, sécurité sociale…) ;
- Financer ses frais de transport ;
- Atteindre des conditions de vie favorable pour sa réussite scolaire.

#### **Des aides pour les coups durs…**

**La Maison de la Nouvelle-Calédonie** est très souvent sollicitée pour des aides financières diverses.

Les dossiers sont étudiés en commission AD HOC et doivent répondre à certains critères. Par exemple, en cas de décès du père ou de la mère d'un étudiant, il peut y avoir une aide au financement du billet d'avion, en complément d'une somme versée par la famille.

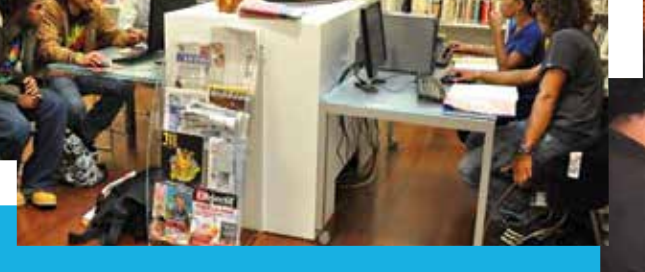

## **IUN CYBER ESPACE**

➤ Ouvert du lundi au vendredi de 9h30 à 17h30 Par téléphone, mail, sur le portail étudiant sur www.mncparis. fr et sur Page Facebook MNC.

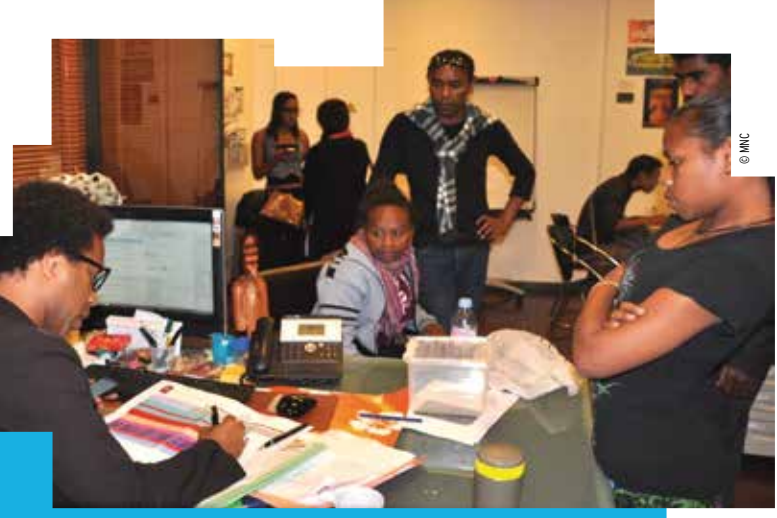

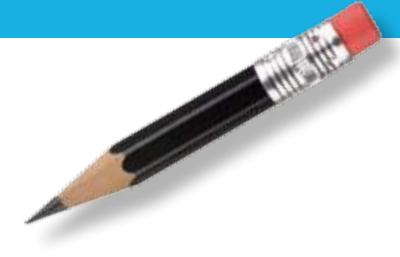

# **SPIÈCES ADMINISTRATIVES** à ne pas oublier pour votre dossier :

#### **Assurez-vous de n'avoir rien oublié avant votre départ :**

- Pièce d'identité en cours de validité
- Passeport en cours de validité
- □ Photocopie passeport en cours de validité
- Photocopie de la pièce d'identité des parents ou tuteurs légaux *(pour constituer le dossier du garant)*
- Justificatif de domicile en NC (facture EEC ou OPT) des parents + mail + numéro de téléphone *(obligatoire pour les boursiers et pour la garantie du logement)*
- Justificatif d'adresse en métropole + mail et numéro de téléphone *(pour tout contact, échange, assurance, inscription etc.)*
- Photocopie du livret de famille *(réclamé pour le dossier d'aide au logement et à l'inscription dans l'établissement)*
- Extraits d'acte de naissance datant de moins de trois mois *(réclamés aux inscriptions)*
- Attestation de bourse provinciale *(obligatoire pour le virement de la bourse d'études)*
- Notification d'attribution conditionnelle de bourse du CROUS *(obligatoire pour le virement de la bourse d'études)*
- Attestation de la fin de droits aux allocations familiales *(pour bénéficier des allocations logements)*
- Attestation de participation à la journée défense et citoyenneté (JDC ➤ voir page 47)
- $\Box$  Photocopie du dernier avis d'imposition des parents ou tuteurs légaux *(pour constituer le dossier du garant en cas de recherche d'un logement ou une demande d'allocation)*
- ou Certificat de non-imposition *(Pour constituer le dossier du garant en cas de recherche de logement ou pour une demande d'allocation)*
- Photocopie de la déclaration de revenus des parents ou tuteurs légaux *(pour constituer le dossier du garant)*
- Carnet de santé et de vaccination à jour *(réclamé lors des visites médicales),* dossier médical.
- Originaux de vos diplômes *(réclamés aux inscriptions)*
- Certificat de scolarité *(obligatoire pour le virement de la bourse d'études)*
- RIB relevé d'identité bancaire DE MÉTROPOLE *(si vous avez déjà un compte, pour les virements des primes d'installation et du montant mensuel de la bourse)*
- □ Si vous êtes mineur, autorisation parentale à suivre vos études en métropole

**Pensez qu'il vous faudra ouvrir un compte postal ou bancaire en métropole…** Pour accomplir les formalités sur place, vous aurez besoin **d'une pièce d'identité** et d'un **justificatif de domicile** mais vous pouvez, avant votre départ, vous renseigner à l'OPT ou à la banque de votre choix.

# *IMPORTANT*

**Vous partez en métropole !** 

# **Inscrivez-vous en ligne sur le site :**

# **www.mncparis.fr**

**LE PORTAIL ÉTUDIANT DE LA MNC**

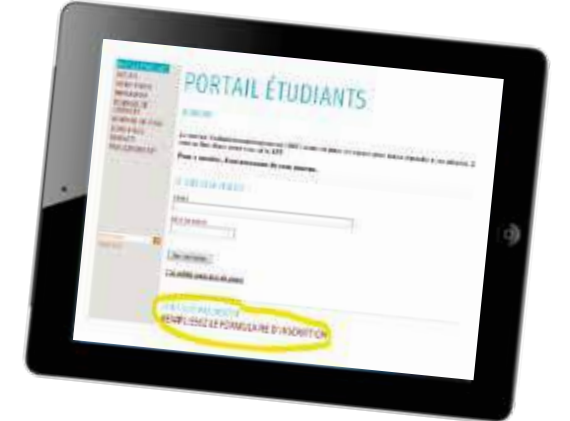

# **Vous avez des questions ? N'hésitez pas !! Contactez le service Étudiant de la Maison de la Nouvelle-Calédonie.**

#### **ICONTACTS**

Maison de la Nouvelle-Calédonie www.maisonnouvellecaledonieparis.nc 4, rue de Ventadour (métro 7 ou 14 arrêt pyramides) 75001 Paris Tél. : 00 33 1 42 86 30 01

#### ➤ Service Etudiant-Formation-Jeunesse :

- secretariat-sef@mncparis
- > Agnès Siraut , chef du service
- > Francis Ixeko, assistant chef de service
- > Camille Fournier, secrétaire
- > Gwenaelle Louisi-Gabriel, adjointe
- ➤ Pôle boursier: boursiers@mncparis.fr
- > Laetitia Saglibène, responsable
- > Patrice Sio, assistant

➤ Pôle vie étudiante (logements et associations) :

- vie-etudiante@mncparis.fr
- > Adrien Trohmae, responsable
- > Francis Ixeko, assistant

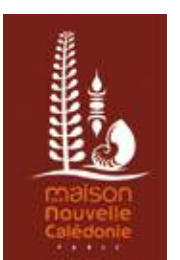

# Quelles pistes avec un bac Pro ?

La plupart des bacheliers professionnels entrent directement dans la vie active. Certains suivent une formation en 1 an et un tiers continuent dans le supérieur, principalement en BTS.

#### ÂFormations en 1 an

Nombre de bacheliers pro poursuivent des études pendant 1 année, afin d'acquérir une **spécialisation** ou de **nouvelles compétences**.

¬**Une vingtaine de mentions complémentaires (MC)**, d'un niveau équivalent au bac, sont accessibles sur dossier. Elles se préparent en 1 an au sein d'un lycée professionnel ou d'un centre de formation d'apprentis (CFA). Le choix d'une MC s'effectue à l'intérieur du même champ professionnel. Par exemple, la MC art de la cuisine allégée, avec un bac pro restauration ; la MC vendeur spécialisé en produits techniques pour l'habitat, avec un bac pro vente. ➤ En NC, voir page 24.

¬**Les formations complémentaires d'initiative locale (FCIL)** répondent à des besoins, locaux, en qualification. Elles se déroulent au sein d'un lycée professionnel ou d'une école privée. Elles ne sont pas validées par des diplômes, mais par des attestations ou des certificats d'école. Exemples : FCIL secrétariat médical, après un bac pro secrétariat ; FCIL accueil et service de la clientèle anglophone, après un bac pro restauration.➤ En NC, voir page 24.

¬**Les certificats de spécialisation (CS) agricoles** s'adressent aux titulaires d'un bac pro du domaine de l'agriculture ou de l'agroalimentaire. Les CS attestent de compétences variées (comptabilité, vente, conseil…), très utiles aux professionnels de l'élevage, de l'exploitation agricole, de l'aménagement paysager… La formation se déroule en lycée agricole, en CFA ou en école, souvent sous contrat d'apprentissage. Attention : certains CS ne sont accessibles qu'après un BTSA (bac + 2). ➤ Seulement possible en métropole.

#### ÂFormations en 2-3 ans

La plupart des bacheliers pro qui poursuivent des études supérieures préparent, en 2 ans, un **BTS** ou un **DMA**, dans le champ professionnel d'origine. Quelques-uns optent pour une **école spécialisée**.

¬Plus du quart des bacheliers pro accèdent à un **brevet de technicien supérieur (BTS ou BTSA)**. Si certains préparent ce diplôme sous statut scolaire, une bonne partie d'entre eux choisit de se former sous contrat d'apprentissage ou de professionnalisation avec une alternance de cours et de stage. Accès à la formation sur dossier scolaire, avec des modalités spécifiques pour les bacheliers pro. ➤ Voir pages 12 à 14.

¬Les diplômes des **métiers d'art (DMA)** sont accessibles aux bacheliers pro artisanat et métiers d'art de même filière, s'ils ont un bon dossier. La sélection porte sur les résultats scolaires et les travaux artistiques personnels. Peu d'établissements. ➤ Seulement possible en métropole.

¬On trouve quelques bacheliers pro dans les **écoles d'art**, de **commerce** ou de **comptabilité**. Les écoles en 2 ou 3 ans recrutent principalement sur concours post-bac. La sélection porte le plus souvent sur les matières générales (maths, français, langue…), ce qui désavantage les bacheliers pro. ➤ Voir pages 20 à 27.

¬Les **écoles paramédicales** ou du **secteur social** sont accessibles aux bacheliers pro, notamment celles qui n'exigent pas le bac : formations d'aidesoignant, d'auxiliaire de puériculture, de moniteur-éducateur, d'aide médicopsychologique. ➤ Voir pages 20 à 23.

Recrutement sur concours. Attention aux dates d'inscription dans ces écoles : dès septembre pour celles du secteur social, janvier pour celles de la santé !

#### ÂFormations universitaires

L'**université** est une voie très risquée pour les bacheliers pro qui s'y inscrivent, car la formation qu'ils ont suivie au lycée ne les y prépare pas.

¬Avec une forte sélection à l'entrée, les **instituts universitaires de technologie (IUT)** comptent 0,6 % de bacheliers pro en 1re année. Même avec des programmes aménagés, ceux-ci devront fournir un gros effort et suivre une mise à niveau importante dans les disciplines fondamentales pour décrocher, en 2 ans, leur diplôme universitaire de technologie (DUT).

¬Près de 8% des bacheliers pro s'inscrivent en **licence**. Un taux qui s'explique par l'absence de sélection à l'entrée. Ne pas s'y fier ! Les études universitaires sont très théoriques et éloignées de la formation reçue au lycée professionnel. À noter : les universités proposent des mises à niveau et des cursus préparatoires en licence pour augmenter les chances de réussite des bacheliers pro.

➤ Voir pages 6 à 11.

**Après un BTS ou un DUT**, on peut préparer une **licence pro** (en 1 an après un bac + 2) adaptée à son profil de bac.

 ¬Quelques rares **classes préparatoires aux grandes écoles (CPGE)** accueillent les bacheliers pro pour 3 ans. Deux prépas scientifiques TSI (à Montceaules-Mines et à Nîmes) les préparent aux concours d'entrée dans les écoles d'ingénieurs ; trois prépas économiques ECT (à Strasbourg, Marseille, et Niort) les préparent aux concours d'entrée dans les écoles de commerce.

# infos pratiques

# Enseignement supérieur et handicap

#### ÂObjectif poursuite d'études

#### ❚**Ne vous censurez pas**

Votre inscription est de droit si vous remplissez les conditions requises pour accéder à l'enseignement supérieur. C'est à l'établissement de s'adapter pour organiser au mieux votre accueil.

#### ❚**Croyez à votre futur, vous ne serez pas seul(e)**

Il faut monter votre projet, quel quil soit, avec un stage en France ou à l'étranger.

Les CIO (Centres d'information et d'orientation), les enseignants référents de votre lycée, les structures handicap des établissements d'enseignement supérieur et les associations d'aide aux étudiants handicapés sont là pour vous aider.

#### ❚**Une grande variété de métiers possibles**

De très nombreux aménagements de postes sont possibles, en particulier grâce aux nouvelles technologies. Ils rendent accessibles les métiers. Par ailleurs, les employeurs recherchent des personnes.

#### ÂDémarches

#### ❚**Lycée**

Si vous souhaitez poursuivre vos études au lycée dans une formation post-bac (brevet de technicien supérieur, classe préparatoire aux grandes écoles), comme en terminale, vous bénéficierez du projet personnalisé de scolarisation, établi avec l'équipe de suivi de la scolarisation. Vous conserverez les mêmes aides : enseignant référent, auxiliaire de vie scolaire, médecin de l'éducation nationale…

#### ❚**Université.**

Prenez contact le plus tôt possible avec la structure d'accueil des étudiants handicapés. Ce service mettra en place l'accompagnement pédagogique et les adaptations nécessaires.

#### ❚**Autre établissement d'enseignement supérieur**

Adressez-vous au référent handicap de l'établissement. S'il n'y en a pas, demandez à rencontrer le chef d'établissement. N'hésitez pas à vous faire accompagner par un représentant d'une association de personnes handicapées ou une personne au service des étudiants handicapés.

#### ❚**Vous souhaitez étudier par apprentissage**

Pour les personnes handicapées, il n'y a pas de limite d'âge pour commencer un apprentissage et la durée du contrat peut être portée à 4 ans. Des aides supplémentaires peuvent être versées par l'Agefiph (Association de gestion du fonds pour l'insertion professionnelle des personnes handicapées) ou le FIPHFP (Fonds pour l'insertion des personnes handicapées dans la fonction publique).

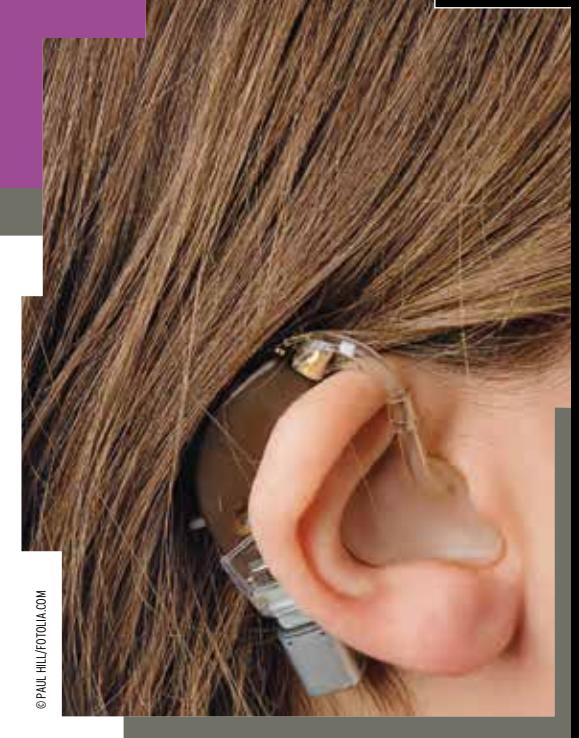

# *Vie quotidienne*

## **En Nouvelle-Calédonie**

Assurer la scolarisation de tous les jeunes handicapés ou malades est une obligation pour les écoles, établissements du second degré et l'université en Nouvelle-Calédonie .

IEN-ASH du vice-rectorat, secrétaire de la CSD-ASH, médecin conseiller technique du vice rectorat, CIO et bien sûr la commission pour les enfants et les jeunes en situation de handicap de la Nouvelle-Calédonie (CEJH-NC sont les personnes et les structures incontournables.

L'équipe éducative, le chef d'établissement et la CSD-ASH sont chargés de la mise en œuvre et de l'évaluation du projet personnalisé de scolarisation. Ils font aussi le lien entre la famille et la CEJH-NC.

#### **Contacts pour plus d'informations :**

**> ASH** (Le service de l'adaptation scolaire et de la scolarisation des élèves en situation de handicap) du vice-rectorat

www.ac-noumea.nc/, site de l'ASH

**> CEJH-NC** (Commission pour les enfants et les jeunes en situation de handicap de la Nouvelle-Calédonie) tél . : 24 37 24

#### **> L'Université**

**de la Nouvelle-Calédonie**

Espace Uni Handicap - tél. : 29 01 95 Une semaine du handicap, du 27 au 30 juin 2016

**> Point Apprentissage**  Tél. 24 69 49.

# **En métropole**

Dans le cadre de la Prestation de compensation du handicap (PCH), des aides sont accordées par la Commission des droits et de l'autonomie des personnes handicapées (CDAPH), qui siège à la **MDPH** : aides à la personne (lever, coucher, soins, prise de repas), aides techniques, logement, transport, surcoût lié à l'adaptation du véhicule pour passer le permis... Anticipez vos démarches pour que tout soit pris en compte et notifié par la MDPH avant votre entrée dans l'enseignement supérieur.

**> Logement :** *le CROUS* propose des logements adaptés ou recherche avec vous des solutions au cas par cas.

**> Restauration :** les restaurants universitaires sont accessibles aux étudiants handicapés.

**> Bourses d'enseignement supérieur :**  trois années supplémentaires vous sont attribuées.

**> Transport :** les frais de transport des étudiants reconnus handicapés et ne pouvant utiliser les transports en commun sont pris en charge par les départements ou par le STIF en Ile de France.

Adressez-vous à la MDPH ou à votre enseignant référent.

*MDPH, maison départementale des personnes handicapées CROUS, centre régional des œuvres universitaires et scolaires STIF*, *syndicat des transports d'Ile de* 

# Et si vous échouez au bac ?

Certaines écoles acceptent les non-bacheliers, **mais le mieux est de repasser le bac.**

#### ÂSe représenter au bac

Le bac reste le passeport pour les études supérieures. Si vous avez échoué à l'examen, vous pouvez le passer de nouveau l'année suivante, avec de bonnes chances de réussite. 78% de ceux qui se représentent l'obtiennent.

#### ❚**Refaire une année de terminale**

est un droit. Mais l'inscription n'est pas automatique. Dès l'annonce des résultats, contactez le proviseur de votre lycée pour vous réinscrire. En cas de refus, adressez-vous au vicerectorat de la Nouvelle-Calédonie.

*Important à savoir :* si vous avez déjà présenté le bac deux fois, vous pouvez préparer à nouveau certaines épreuves ou choisir un bac pro en 1 an, dans le cadre d'un parcours adapté. Contactez, dès décembre, le proviseur de votre lycée ou bien le CIO.

#### ❚**Préparer le bac autrement** est

toujours possible. Les candidats qui veulent se représenter à l'examen sans passer par les dispositifs cités ci-dessus peuvent le faire notamment avec le Centre national d'enseignement à distance (www.cned. fr) ou dans le cadre de cours du soir. Selon le cas, l'inscription au bac se fait en tant que candidat scolaire ou en tant que candidat libre. L'inscription individuelle au bac (candidat libre) permet de conserver les notes 10/20 obtenues précédemment. Tous les candidats en situation de handicap, scolaires et non scolaires, bénéficient de la conservation des notes.

#### ÂContinuer ses études

Quelques formations supérieures sont ouvertes aux élèves ayant échoué à l'examen. Certaines exigent d'eux le « niveau bac » (soit une moyenne 8/20 pour l'ensemble des épreuves).

#### ❚**Les écoles spécialisées** accessibles

sans le bac sont le plus souvent privées et chères. Avant de choisir un établissement, renseignez-vous sur les frais de scolarité, le déroulement des études…

■En métropole, certains établissements (le plus souvent privés) accueillent des nonbacheliers pour préparer un **BTS** (en particulier dans les domaines du tourisme, de la comptabilité, du secrétariat et du commerce). On leur demande souvent de repasser le bac en fin de 1re année.

❚**La capacité en droit,** est accessible sans condition de diplôme dès l'âge de 17 ans révolus. C'est un diplôme d'État, de niveau IV (niveau Bac). Elle se prépare à l'université ou via le CNED, sur 2 ans. À l'UNC, la Capacité en droit est une formation ouverte et à distance (FOAD). Il est nécessaire de disposer d'un accès régulier à un ordinateur et à internet (cours en version numérique, devoirs d'entraînement, séances de travail). Ce diplôme national confère automatiquement l'accès en première année de Licence en droit (et l'accès en seconde année de Licence en droit sous condition d'avoir la moyenne de 15/20 pour l'ensemble des deux années) ou en DUT Carrières

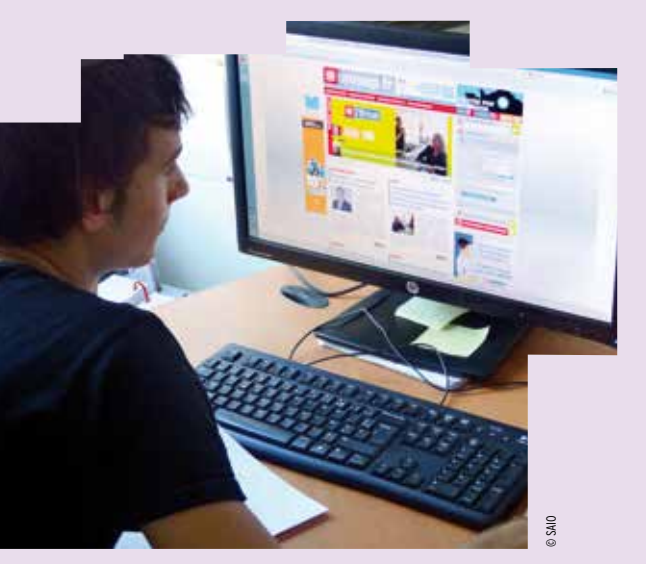

juridiques, ainsi que, sous conditions, à quelques autres formations profilées « droit ». Il permet aussi de s'inscrire à de nombreux concours administratifs de catégories B et C : en 2<sup>èm</sup> année du 1er cycle d'études conduisant à la profession de clerc de notaire ; sur dossier, au concours d'entrée en 1ère année des I.E.P ; aux diplômes universitaires de sciences humaines sous certaines conditions. Contact UNC : sfc@univ-nc.nc

❚**Le BPJEPS** (brevet professionnel de la jeunesse, de l'éducation populaire et du sport) forme aux métiers de l'animation Sociale et sportive dans près de 28 spécialités. Admission sur épreuves et sur titres. Les conditions d'accès varient selon les spécialités.

#### ÂSe former en alternance

Suivre une formation qui alterne périodes de cours et périodes en entreprise augmente les chances d'insertion. Plusieurs parcours sont possibles, sous contrat d'apprentissage ou de professionnalisation :

❚Vous pouvez préparer un bac pro (souvent en 1 an) après avoir fait l'objet d'une décision de positionnement par le centre de formation d'apprentis (CFA). Contactez le CIO pour obtenir la liste des formations en alternance, ou consultez les fiches formations sur le site www.onisep.fr, elles précisent les établissements offrant cette modalité.

❚Vous pouvez préparer un BTS (en 2 ans), après avoir fait l'objet d'une décision de positionnement. Certains CFA acceptent les non-bacheliers qui peuvent justifier du « niveau bac ».

❚Vous pouvez préparer un **CQP** (certificat de qualification professionnelle) ou un titre certifié inscrit au **RNCP1** . Ils sont proposés par les écoles ou CFA relevant des CCI2 (www.acfci.cci.fr), par les écoles d'entreprises (EDF, GDF-Suez, SNCF, Lapeyre, Casino...), par le Cnam<sup>3</sup> (www. cnam.fr), l'Afpa<sup>4</sup> (www.afpa.fr) ou dans le cadre des formations qualifiantes subventionnées par les régions en métropole (infos sur le site www. intercariforef.org).

*1. Répertoire national des certifications professionnelles.*

*2. Chambres de commerce et d'industrie. 3. Conservatoire national des arts et métiers. 4. Association pour la formation professionnelle des adultes.*

# infos pratiques

# Adresses utiles

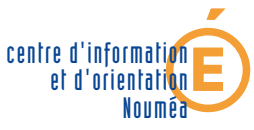

#### **Centre d'Information et d'Orientation de Nouméa :**

10, rue Georges Baudoux BP 500 - 98845 Nouméa Tél. : 27 53 28 / Fax : 27 65 07 http://www.ac-noumea.nc Email : cio@ac-noumea.nc Du lundi au jeudi de 8 h à 16 h sans interruption et le vendredi de 12h30 à 16h. Pendant les vacances scolaires de 8h à 15h.

#### **• Antenne de La Foa**

BP 87 - 98870 Bourail Tél. : 71 48 98 / 44 33 04 Email : cio.lafoa@ac-noumea.nc

#### **• Antenne de Poindimié**

BP 386 - 98822 Poindimié Tél. : 78 59 64 / 42 32 01 Email : cio.poindimie@ ac-noumea.nc

#### **• Antenne de Koné** BP 14 - 98860 Koné Tél. : 47 37 99 Email : cio.kone@ac-noumea.nc

**• Antenne des Iles** Qanono Wé BP 264 - 98820 Lifou Email : cio.iles@ac-noumea.nc

#### **Vice-Rectorat de la Nouvelle-Calédonie**

www.ac-noumea.nc Immeuble Flize - 1, avenue des frères Carcopino BP G4 - 98848 Nouméa CEDEX Tél. : 26 61 00 - Fax : 27 30 48

#### **Les fédérations de parents d'élèves**

• F.A.P.E.P. Tél. : 77 73 21 E-mail : mekecuer@gmail.com • F.C.P.E. Tél. : 87 09 79 Email : sylvain.hons@yahoo.fr  $\bullet$  II.G.P.F. Tél. : 28 24 54 E-mail : ugpe@lagoon.nc

#### **La DDEC : Direction Diocésaine de l'Enseignement Catholique**

http://www.ddec.nc 3, rue Frédéric Surleau – Centre ville BP P5 – Nouméa CEDEX

# Tél. : 23 24 24 - Fax : 23 24 29

#### **L'ASEE : Alliance Scolaire de l'Église Évangélique** de

Nouvelle-Calédonie, 57, rue du Pasteur Marcel Ariège BP 3894 - 98846 Nouméa Tél : 24.27.27 - Fax : 26.31.06 Email : honemec.asee@canl.nc

#### **La FELP : Fédération de l'Enseignement Libre Protestant de Nouvelle-Calédonie,**

Lot 1 les Banians BP 683 - 98860 KONE Tél : 42.49.68 - Fax : 42.45.68 Email : accueil@felp.nc

#### **La DAFE : Direction du service d'Etat, de l'Agriculture, de la Forêt et de l'Environnement**

http://www.formagri.nc 209, rue A. Bénébig - Haut Magenta BP 180 - 98845 Nouméa CEDEX Tél. : 23 24 30 - Fax : 23 24 40 E-mail : sfd.nouvelle-caledonie@ educagri.fr ou suivi-etudiant@dafe.nc

#### **L'IDC : Institut de développement des compétences**

http://www.idcnc.nc 1, rue de la Somme BP 497 - 98845 Nouméa CEDEX Tél. : 05 07 09 - Fax : 27 20 79 E-mail : idc.nc@idcnc.nc

#### **Services d'aides aux étudiants**

• Etudes en en Nouvelle-Calédonie, voir pages 34 et 35. • Etudes en Métropole, voir pages 39 à 43.

#### **Services de bourses**

• Etudes en en Nouvelle-Calédonie, voir page 34. • Etudes en Métropole, voir page 38.

......................................................................... ......................................................................... ......................................................................... .........................................................................

# www.ac-noumea.nc/apres-le-bac

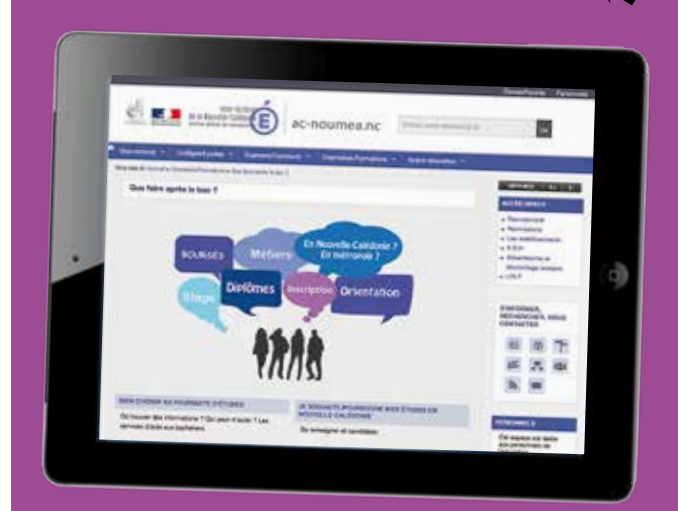

# *INFO +*

# **JOURNÉE DÉFENSE ET CITOYENNETÉ**

Filles et Garçons de nationalité française

d'un dossier d'inscription aux examens et concours <sup>et c</sup>oncylennet e (350), à 1 i ssue de laquel<br>soumis au contrôle de l'autorité publique (Baccalauréat, **recevrez un certificat de participation\***. \* Ces documents sont obligatoires pour la constitution concours administratifs, permis de conduire, examens ncours admini.<br>iversitaires…).

#### **Il vous suffit de vous présenter à la mairie de votre domicile avec les pièces suivantes :**

- votre carte nationale d'identité ou votre passeport,
- • le livret de famille ou un extrait d'acte de naissance.

Un de vos parents peut effectuer cette démarche pour vous. Une attestation de recensement\* vous sera alors remise.

**Vous participerez ensuite à la journée défense et citoyenneté (JDC), à l'issue de laquelle vous** 

Les jeunes gens nés avant 1999 peuvent régulariser leur situation (jusqu'à l'âge de 25 ans) en se présentant également à la mairie de leur domicile dans les conditions décrites ci-dessus.

❚ **Pour toute information complémentaire, adressez-vous au :** 

Caserne Gally-Passebosc BP 38 - 98843 Nouméa CEDEX Tél. : 29 28 78 – Fax : 29 28 76 Mail : csnoumea@lagoon.nc Site Internet : www.defense.gouv.fr/jdc

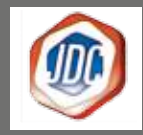

# Calendrier comparé des inscriptions 2016-2017

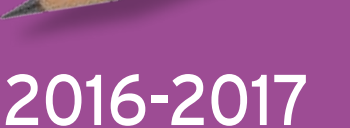

**SHERIFFERE** 

# **En Nouvelle-Calédonie En métropole**

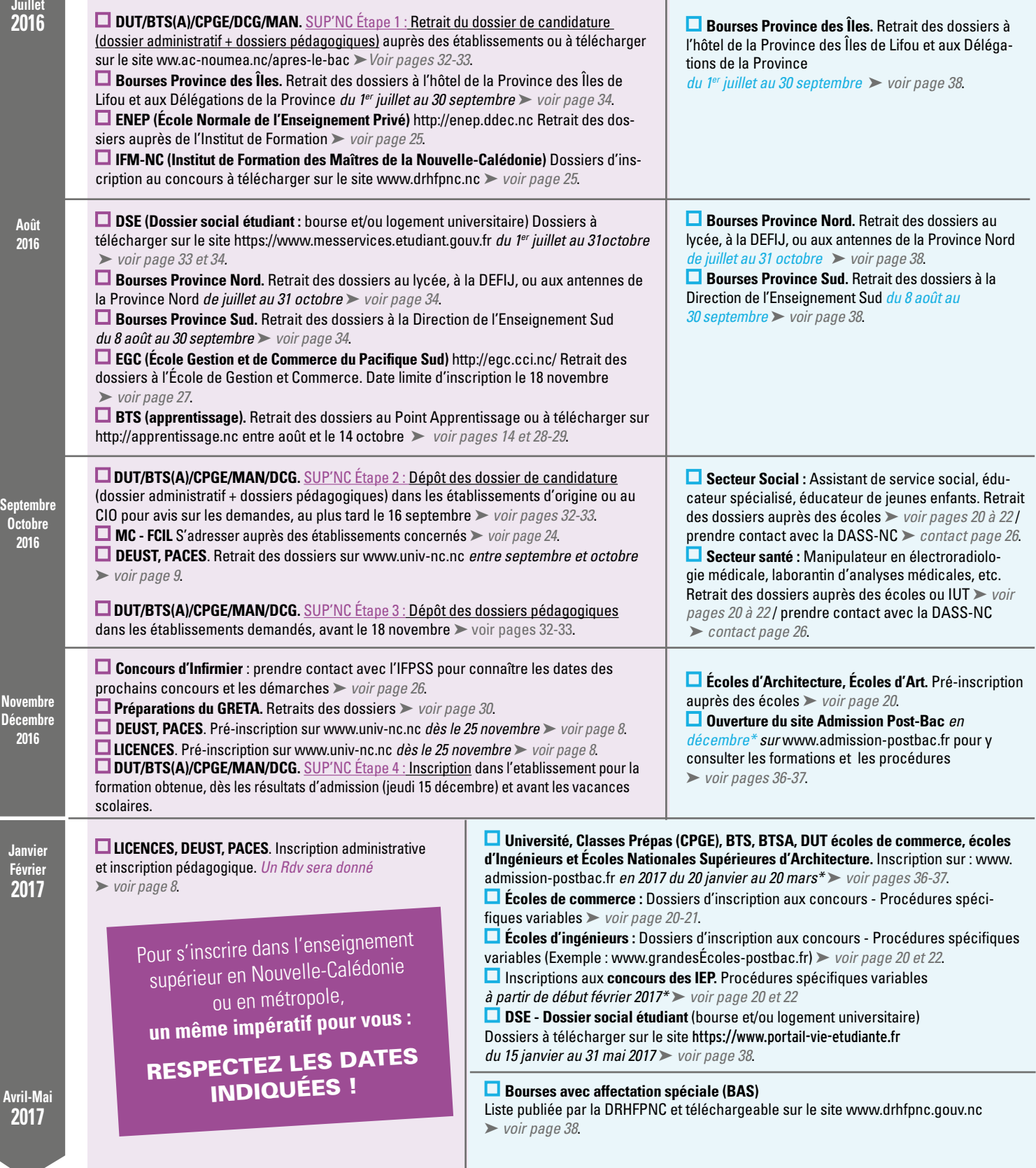